NACIONES UNIDAS  $\mathcal{A} \rightarrow \mathbb{R}$ 

COMISION ECONOMICA PARA AMERICA LATINA Y EL CARIBE - CEPAL

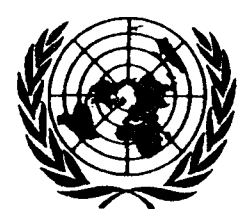

LIMITADA LC/MEX/L 28 de abri $\sqrt{\text{de } }$  1992 ORIGINAL: ESPAI

## SIMULADOR DE LA OPERACION COORDINADA DE LOS SISTEMAS ELECTRICOS DEL ISTMO CENTROAMERICANO (SOSEICA)

(Manuales del usuario, técnico v del programador)

 $-1$  and  $\mathbb{R}2$ 

 $c.1$ 

 $\bullet$  $\label{eq:2.1} \frac{1}{\sqrt{2}}\int_{\mathbb{R}^3}\frac{1}{\sqrt{2}}\left(\frac{1}{\sqrt{2}}\right)^2\frac{1}{\sqrt{2}}\left(\frac{1}{\sqrt{2}}\right)^2\frac{1}{\sqrt{2}}\left(\frac{1}{\sqrt{2}}\right)^2.$ .

## INDICE

# Página

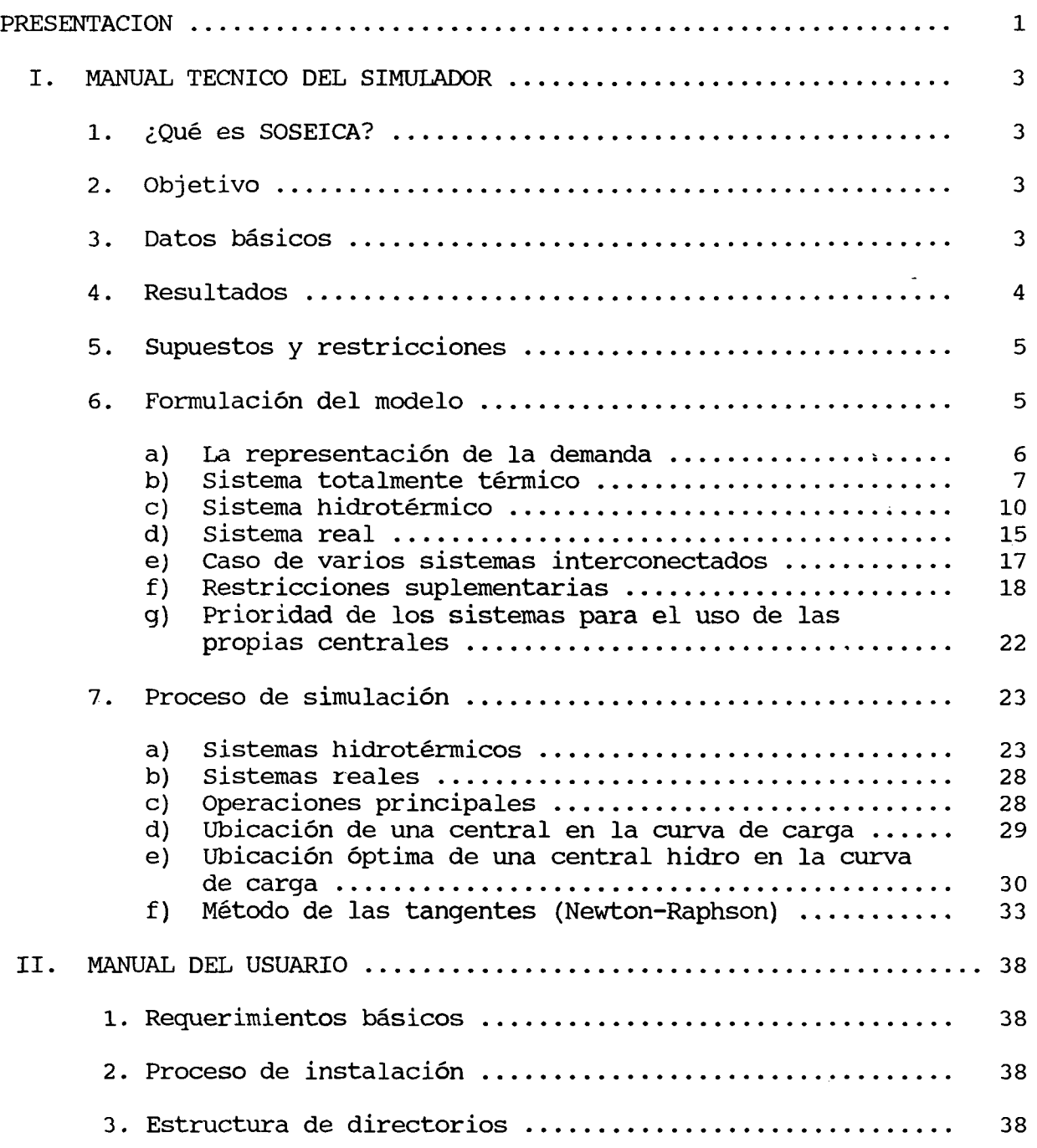

 $\bullet$ 

 $\bullet$ 

 $\sim 10^{-11}$ 

## Página

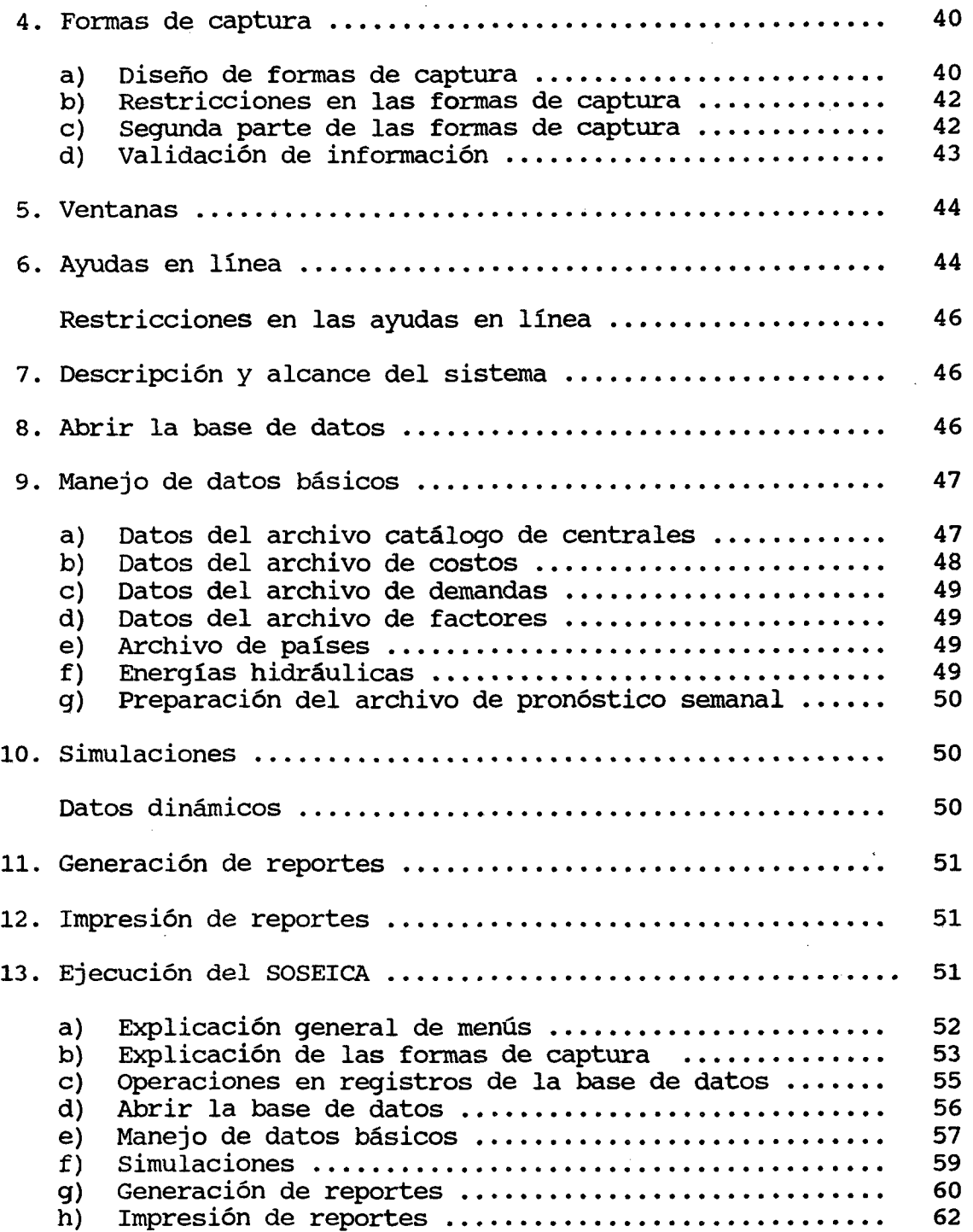

## Página

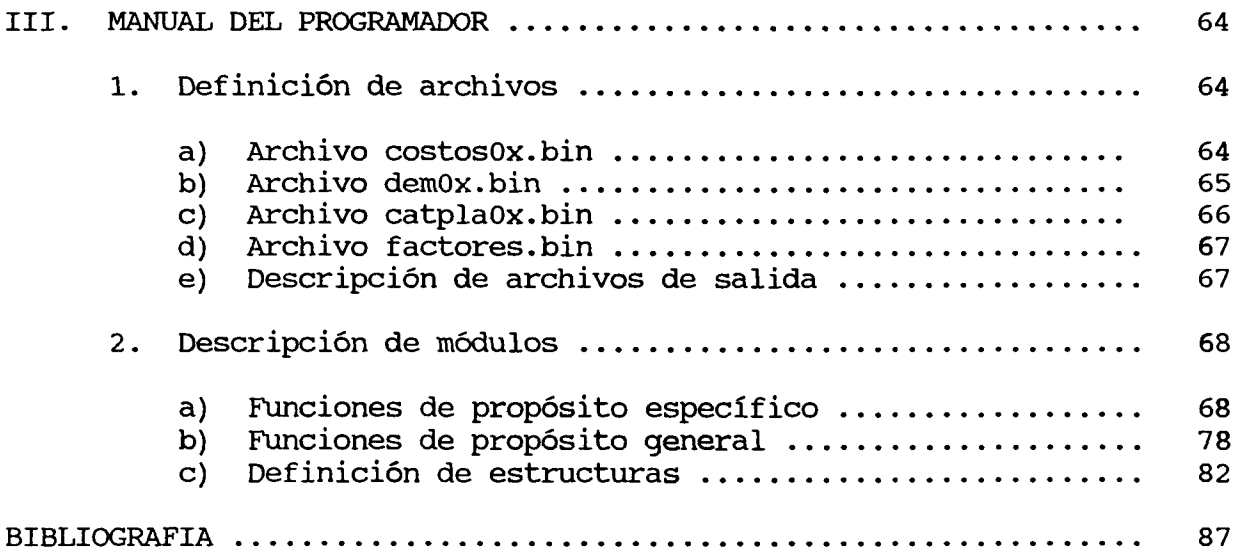

 $\frac{1}{3}$ 

 $\bar{1}$ 

 $\bar{\beta}$  $\frac{1}{\sqrt{2}}$ 

 $\frac{1}{2}$ 

 $\frac{1}{3}$ 

 $\bullet$ 

 $\hat{\mathbf{v}}$ 

 $\mathcal{L}^{\text{max}}_{\text{max}}$ 

#### PRESENTACION

**Estudios recientes 1/ elaborados por la Comisión Económica para América Latina y el Caribe (CEPAL) indican que en el resto de este decenio (1992-2000) los excedentes de energía hidroeléctrica de los sistemas eléctricos del Istmo Centroamericano serán mínimos, por lo que el uso de combustibles derivados del petróleo será creciente en ese período. Dichos estudios también ponen de manif iesto que se podrían lograr ahorros significativos si los sistemas eléctricos interconectados se operaran de manera coordinada. Los ahorros provendrían de reemplazar la energía eléctrica que g enerarí a un país utilizando diesel por la de otro producida con búnker.**

**Con el propósito de cuantificar los beneficios económicos que se podrían obtener al operar de manera coordinada los sistemas eléctricos del Istmo Centroamericano, la CEPAL formuló un perfil de proyecto, ¿/ orientado a concretar esa forma de operar, y desarrolló un simulador ad hoc para los seis sistemas eléctricos de América Central, denominado "Simulador de la Operación de los Sistemas Eléctricos del Istmo Centroamericano (SOSEICA)". Tanto el** perfil --ya aprobado por los organismos de electrificación hacionales-- como el simulador se desarrollaron en el marco de la **fase II del proyecto Desarrollo Institucional e Integración** Eléctrica del Istmo Centroamericano (DIEICA). El proyecto DIEICA forma parte del Plan Especial de Cooperación para Centroamérica de **las Naciones Unidas, y el Banco Mundial y la CEPAL fungen como agencias ejecutora y asociada, respectivamente.**

**En este documento se presentan los tres manuales del SOSEICA: a) el técnico, b) del usuario y c) del programador. La primera versión del simulador 3./ y de los manuales se transfirió a las empresas eléctricas mediante un seminario-taller que se efectuó en** Guatemala, los días 17 y 18 de junio de 1991. En esta versión se **incorporan cambios de fondo y forma, tanto en los programas como en** los manuales. Parte de esas modificaciones fueron propuestas por **los expertos de las empresas eléctricas del Istmo Centroamericano durante el encuentro antes citado.**

**<sup>1/</sup> Véase, por ejemplo, CEPAL, Istmo Centroamericano: Evolución v perspectivas del subsector eléctrico v posibilidades para lograr una mavor integración (1980-2000) (LC/MEX/L.144 (CCE/SC.5/GRIE/XIV/4)), Vols. I y II, 24 de octubre de 1990.**

**<sup>2./</sup> Véase, CEPAL, Istmo Centroamericano: Operación coordinada** de los sistemas eléctricos. Perfil de proyecto (LC/MEX/R.253/Rev.1 **(CCE/SC.5/GRIE/XV/3)), 31 de enero de 1991.**

**<sup>3./</sup> Véase, CEPAL, Simulador de la Operación Coordinada de los Sistemas Eléctricos del Istmo Centroamericano (Manuales del usuario, técnico v del programador! (LC/MEX/R.302 (SEM.45/1)), 14 de junio de 1991.**

 $\bar{\phi}$ 

#### I. MANUAL TECNICO DEL SIMULADOR

#### 1. ¿Qué es SOSEICA?

**SOSEICA es un simulador de operación de sistemas de generación** hidrotérmicos, que permite simular la operación de varios sistemas nacionales en forma coordinada, con el criterio de mínimo costo de **generación, usando técnicas de optimización. Está integrado en un paquete de programas interactivos estructurados en lenguaje C, bajo el sistema operativo MS-DOS y puede ser ejecutado en una PC IBM o compatible. Cuenta con diferentes aplicaciones que permite al usuario manejar datos en forma fácil y eficaz, al mismo tiempo que resolver problemas de la operación de sistemas de generación a largo plazo.**

#### **2. Objetivo**

**El modelo tiene como objetivo calcular, en un período especificado, los valores de potencia y energía generadas en cada uno de los sistemas eléctricos nacionales, así como las transferencias entre países en caso de operación integrada. Todo ello como resultado de la aplicación del criterio de operación de menor costo, sujeto a una serie de restricciones.**

## **3. Datos básicos**

**Los datos básicos necesarios para el modelo son:**

- **a) Demandas horarias de los seis países de la región, de un año representativo. Los datos fuente sobre la demanda usados en las pruebas del modelo fueron los 8,760 valores de potencia horaria registrados en los seis sistemas del Istmo Centroamericano durante el año 1987.**
- **b) Factores de crecimiento de la demanda para el período 1991-2000, para los seis países: uno por año del período de estudio y por sistema, que multiplicados por los valores horarios de potencia permiten obtener las demandas del año correspondiente. Se dispone de los factores para los años del período 1991-2000. Cada factor se obtuvo al dividir la demanda de energía proyectada por el sistema considerado para el año de interés entre la demanda de energía de ese sistema en 1987, calculada como la suma de las potencias horarias.**
- **c) Precio internacional promedio del petróleo, flete** promedio a cada uno de los países, pérdidas de **transmisión promedio para transferencias entre cada par de países y peaje entre cada par de países.**
- **d) Características de las centrales, como tipo, factor de planta, energía generable, rendimiento, entre otras.**
- e) Aunque los valores de energía generable por estación se **incluyen en el archivo del catálogo de centrales, se dispone, además para las centrales hidráulicas, de un archivo donde se almacenan las energías semanales que** serán despachadas respetando estas **predefinidas.**

Los datos fueron proporcionados en su gran mayoría por **las empresas eléctricas. Sólo en unos pocos casos fue necesario distribuir un valor estacional o anual entre los meses, usando como patrón la distribución de otra central de la misma región para la cual se contaba con los datos mensuales.**

### **4. Resultados**

**Los resultados que se obtienen del proceso de simulación para un período anual son, para cada año y para cada una de las estaciones,** valores de energía generada en cada sistema, clasificada en **geotérmica, hidroeléctrica, térmica diesel y térmica búnker, así como los correspondientes volúmenes de combustible utilizado, c lasificados en búnker y diesel. En el caso de la operación integrada se obtienen, además, los valores del intercambio neto por país, positivos si se trata de exportación y negativos si es** También se obtienen para los mismos períodos los **resultados de energía generada por cada central.**

**La s imulación de la operación integrada para un período semanal permite tener una visión más detallada de la operación. Además de los valores de energía para el período se obtienen, en este caso, valores de potencia horaria generada en cada central, el intercambio neto por país, y la potencia transmitida en cada una de las líneas de interconexión.**

**La operación del modelo permite conocer los volúmenes de energía que pueden ser intercambiados entre cada país, y de esa** manera la comparación de los resultados entre la operación aislada **y la opera ción integrada hace posible una evalua ción de los** beneficios por reducción en el uso de combustibles.

**Una vez identificados los años en que ocurren las mayores** transferencias, se pueden obtener los valores de potencia horaria **generada por planta, los cuales pueden usarse como datos de entrada para los análisis de redes.**

#### **5. Supuestos y restricciones**

**Con el objeto de hacer un simulador sencillo que pudiera ser utilizado por las empresas eléctricas centroamericanas, como una primera aproximación a la operación de sistemas integrados, fue necesario elaborar una serie de supuestos, e imponer algunas restricciones al SOSEICA.**

**Lo anterior significa que los resultados que se obtienen del proceso de simulación son una primera aproximación útil, que permite tanto a operadores como a planificadores de los sistemas eléctricos tomar mejores decisiones sobre los intercambios de energía y potencia entre cada sistema nacional.**

**Los principales supuestos y restricciones del modelo son las siguientes:**

**a) El modelo considera que la producción de energía de las centrales hidroeléctricas es cierta, es decir, que la** considera como una variable determinística, lo cual no es **verdadero, ya que como se sabe la producción de energía de este tipo de centrales está condicionada por el régimen hidrológico, que es aleatorio, y por lo tanto una** variable probabilística.

**Si bien el modelo no esta diseñado para tomar en cuenta este tipo de variables ya que usa técnicas de optimización, se puede tomar la variable hidrológica como variable de sensibilidad, esto es, el modelo permite hacer simulaciones para diferentes condiciones hidrológicas, consideradas cada una de ellas como variables ciertas.**

- **b) La probabilidad de falla de las centrales no se considera explícitamente, sino en forma implícita por la disponibilidad de la central durante todo el período de estudio.**
- **c) El modelo supone que las centrales térmicas tienen una eficiencia constante, en función de la potencia generada, por lo que este dato debe ser calculado considerando los valores más probables de operación de cada central.**
- **d) Se supone que las centrales hidroeléctricas no tienen costos fijos ni variables de operación y mantenimiento.**

## **6. Formulación del modelo**

**El problema de simulación consiste en asignar a cada una de las centrales generadoras de la región un valor de potencia a generar** hora por hora, para un período dado, de forma tal que se satisfaga

والاقتدار

 $\mathbf{v}_k^{\star}$ 

la demanda de potencia eléctrica de toda la región en esa hora y en **todo el período, al costo más bajo posible y sujeto a una serie de r e s t r i c c i o n e s .**

**Para describir la forma cómo se resuelve este problema, se p rocederá por etapas, abordando casos hipotéticos de complejidad** creciente hasta llegar al caso real. Previamente se describirá la **forma como se presentan los datos sobre la demanda.**

## a) La representación de la demanda

**Los datos fuente de la demanda son los 8,760 valores de p o ten cia horaria registrados en los seis sistemas dur ante el año 1987, y corresponden a la suma de las potencias netas generadas en las centrales, es decir, son valores gue representan él re querimien to total de potencia, incluyendo las pérdidas. Estos** datos de potencia están dados en forma cronológica.

**Es habitual otra representación de la demanda eléctrica, que** consiste en ordenar los valores de potencia horaria de mayor a **menor, y agrupar en "barras horarias" de la misma altura todos los valores repetidos de una misma potencia. Se obtiene así una curva de c r ecient e en escalones, la cual se designa como "curva de d u rac ión de carga" o "monótona de cargas". Cada barra se identifica por un valor de potencia y un "ancho" en horas (véase el gráfico 1.1).**

**En esta representación de la demanda a veces se sustituye la curva en escalones, por una curva que se puede representar a nalíticame nte mediante un polinomio, e incluso, cuando no se** necesita mucha precisión, por una línea recta.

**La ventaja de usar una curva de duración de carga es que simplifica los cálculos necesarios para la simulación. Sin embargo tiene la desven taja de que las diferentes demandas h ora rias pierden su identidad. Es decir, no se puede saber, a partir de esta curva,** en qué momento en el tiempo se produjo una determinada demanda, ya **que la abscisa representa sólo el número de horas que la demanda estuvo presente.**

**En el modelo se representará la demanda en forma cronológica, ya que el problema que se desea resolver es el de det erminar si existe capacidad sobrante en alguno de los países, que pueda ser** aprovechada en otro. Para resolver esto, es indispensable conocer la simultaneidad de las demandas en los seis países. Así pues, se **usa en el presen te caso la secuencia cronológica de valores horarios de potencia para el período especificado. Sin embargo, en los incisos siguientes se usará indistintamente una u otra representación, con el objeto de ilustrar con más claridad los pr ocedimien tos de solución.**

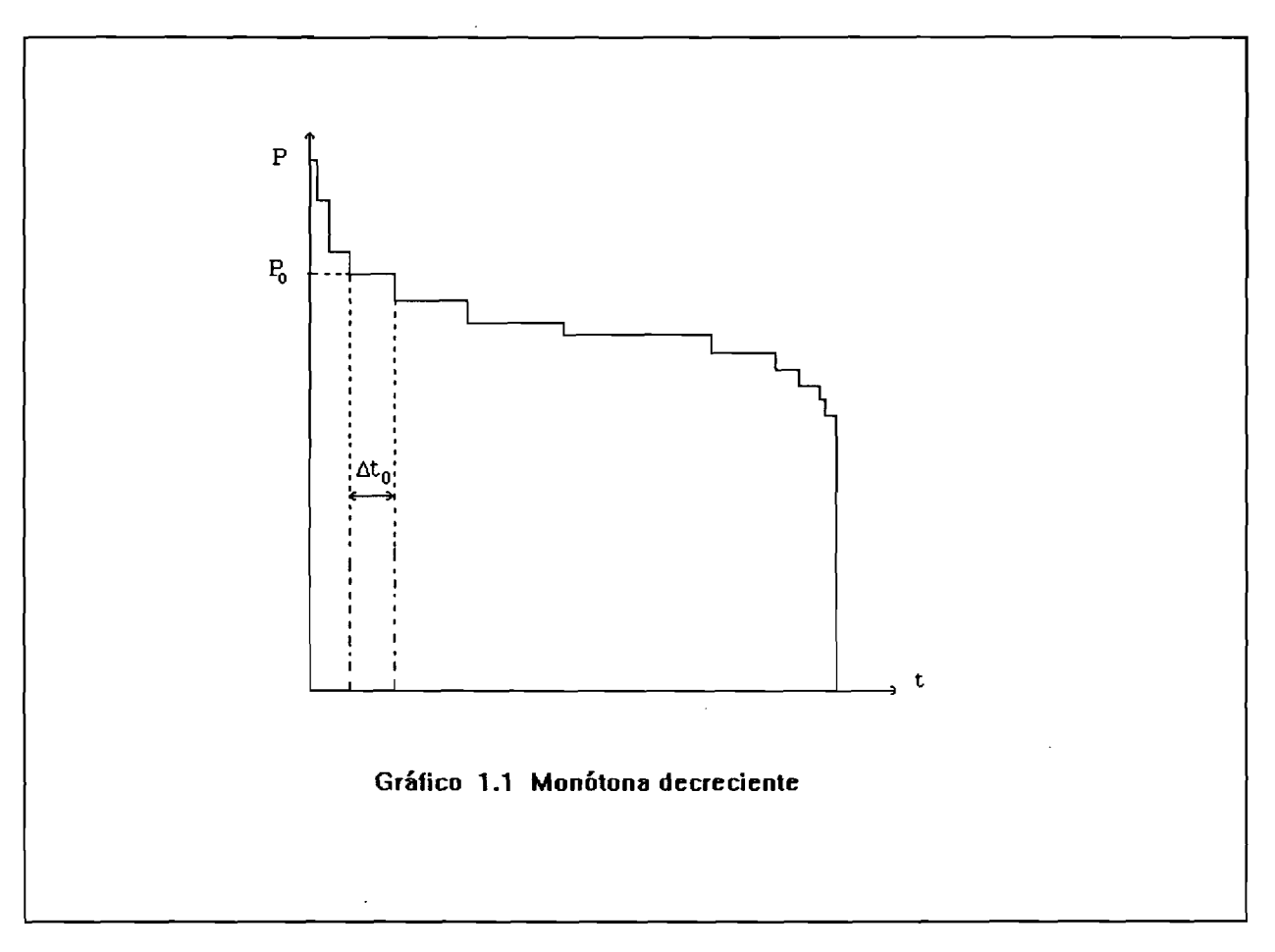

### **b) Sistema totalmente térmico**

**En este caso, si la demanda se representa por valores discretos de potencia, ya sea que correspondan a la secuencia cronológica o a las barras horarias de la curva de duración, y si además se supone que las centrales no están sujetas a una** restricción de potencia mínima, entonces el problema **optimización para un período dado se puede descomponer en problemas independientes, correspondientes a cada hora o barra horaria. El problema puede plantearse entonces en términos matemáticos como un problema de programación lineal, de la siguiente manera:**

**Para una hora dada minimizar:**

**7**

$$
C = \sum_{i=1}^{n} C_i p_i + m p_F
$$
 (1.1)

8

**sujeto a:**

$$
\sum_{j=1}^{n} p_j + p_F = D \tag{1.2}
$$

$$
p_i \le Pmax_i, \quad p_i \ge 0, \quad p_F \ge 0
$$

donde:

**n = número de centrales c¿ = costo unitario de producción de la central i p ¿ = potencia generada por la central i p F = potencia de falla (potencia faltante) m** = costo de la falla (mucho mayor que el mayor de los  $c^{}_{\textbf{i}}$ ) **D = demanda en la hora considerada PmaXj. = Potencia máxima que puede generar la çentral** *L*

Si se despeja p<sub>r</sub> de (1.2) y se sustituye en (1.1) se puede **expresar la función objetivo en una forma más cpnveniente, así:**

$$
C = mD - \sum_{i=1}^{n} (m - c_i) p_i
$$
 (1.3)

**En esta ecuación mD representa el costo de no satisfacer la demanda y (m - c^) es el ahorro que se obtiene al sustituir un kWh de falla por un kWh generado con la central i.**

**El problema se puede plantear entonces como:**

**minimizar:**

$$
C = mD - \sum_{i=1}^{n} (m - c_i) p_i
$$
 (1.4)

**sujeto a:**

$$
\sum_{i=1}^{n} p_i + p_F = D \tag{1.5}
$$

**y se resuelve aplicando el algoritmo del método simplex:**

 $p_i \leq p_{\text{max}}$  *para toda i* (1.6)

*p i ii 0 para toda i*

## $p_F \geq 0$

**a) Introducción de variables de holgura:**

 $p_i + u_i = p$ max<sub>i</sub> para toda i (1.7)

**b) Selección de la solución inicial**

 $u_i \neq 0$  y  $p_i = 0$  *para toda i* 

**el costo total es entonces el más alto posible, igual a**  $mD$ ,

**c) Selección de una p^ que se hará diferente de cero.**

**Debe decidirse:**

**cuál p¿ hasta dónde puede llevarse su valor**

**Se escoge la p¿ que produzca la mayor reduc ción de C, es decir, la que tiene el mayor valor de (m - CjJ .** Esto es, la que tiene el menor  $c_i$ .

Para saber hasta dónde puede llevarse su valor hay **que considerar las restricciones funcionales en que** interviene esa p<sub>i</sub>. Normalmente será la restricción (1.6) **la que limitará su valor, que puede entonces llegar hasta** pmax<sub>i</sub> (u<sub>i</sub> se hace cero).

**d) Se continúa de ese modo hasta que ocurra una de dos posibilidades:**

- **no hay más centrales y la demanda aún por satisfacer no pueda ser suministrada, y por lp** tanto existe potencia de falla (p<sub>F</sub>>0), o
- hay una central para la cual el valor de p. **queda limitado por la restricción (1.5) y en** consecuencia  $p_F = 0$  y  $u_i = 0$ , es decir, que **no existe potencia no suministrada.**

**En la simulación entonces, se puede proceder así:**

- **a) Se agregan una a upa las centrales en orden de costo unitario creciente.**
- b) Después de agregar cada central se compara la demanda para cada hora, con pmax<sub>i</sub>.
- c) Si  $D > \Sigma P \max_i$  para esa hora, entonces  $p_i = p \max_i$ , y  $\Delta D = D - \sum_{i} P_{i} = D$  **.** En caso contrario se hace  $p_i = D$  y  $\Delta D = 0$

### **o) Sistema hidrotérmico**

En el caso de los sistemas hidrotérmicos, el problema también se puede resolver como un problema de programación lineal, si se satisfacen tres condiciones: i) si la demanda se representa como **valores discretos de potencia, ii) si la potencia mínima de Ips centrales se puede tomar igual a cero, y iii) si la producción** hidroeléctrica se agrupa en una sola central.

**En este caso se debe minimizar:**

$$
\sum_{t=1}^{T} C_t = m \sum_{t=1}^{T} D_t - \sum_{t=1}^{T} \sum_{j=1}^{n} (m - c_j) p_{it}
$$
 (1.8)

**sujeto a:**

 $ph_t + \sum p_i + p_f = D_t$  *para toda t* (1.9)

 $ph_t \leq$  *PHmax* 

*p it û Pmaxit para toda i y toda t*

 $ph_t \geq 0$ ,  $p_i \geq 0$ ,  $p_r \geq 0$ 

$$
\sum_{t=1}^{T} ph_t \leq W \text{max}, \quad \text{con} \quad W \text{max} = ph_t T
$$

**Esta última restricción encadena cada hora, de modo que el problema ya no se puede separar, como en el caso de un sistema totalmente térmico, en problemas independientes para cada hora del período. Sin embargo, si se supone la potencia horaria hidráulica constante, se puede volver al problema anterior, de esta manera:**

$$
ph_t = \frac{Wmax}{T}
$$
 para toda T (1.10)

**valor que se supondrá, por simplicidad, menor que la demanda mínima (véase el gráfico 1.2).**

**Después de encontrar la solución óptima para este valor de ph, aplicando el método descrito en el inciso anterior, se pasa a una segunda etapa en la cual se deciden las transferencias de energía y potencia hidroeléctrica de una hora a otra, de manera tal que se reduzca el costo total del período (EC), tal como se puede observar** en el gráfico 1.2, donde DT<sub>t</sub> representa la demanda a ser satisfecha **con térmico en la hora t.**

**Si en una hora determinada se incrementa la potencia hidroeléctrica generada, se reduce para esa hora en la misma cantidad la potencia térmica. Tal reducción se obtiene al** disminuir p<sub>i</sub> de la central con el más alto c<sub>i</sub> entre las que generan **en esa hora. A la inversa, si se reduce ph habrá que incrementar la generación de la central térmica más cara.**

**La idea consiste entonces en seleccionar una pareja de horas**  $t_1$  y  $t_2$ , de modo que para la primera el más grande  $c_i$  sea el máximo de todo el período y para la otra el más grande c<sub>i</sub> sea el

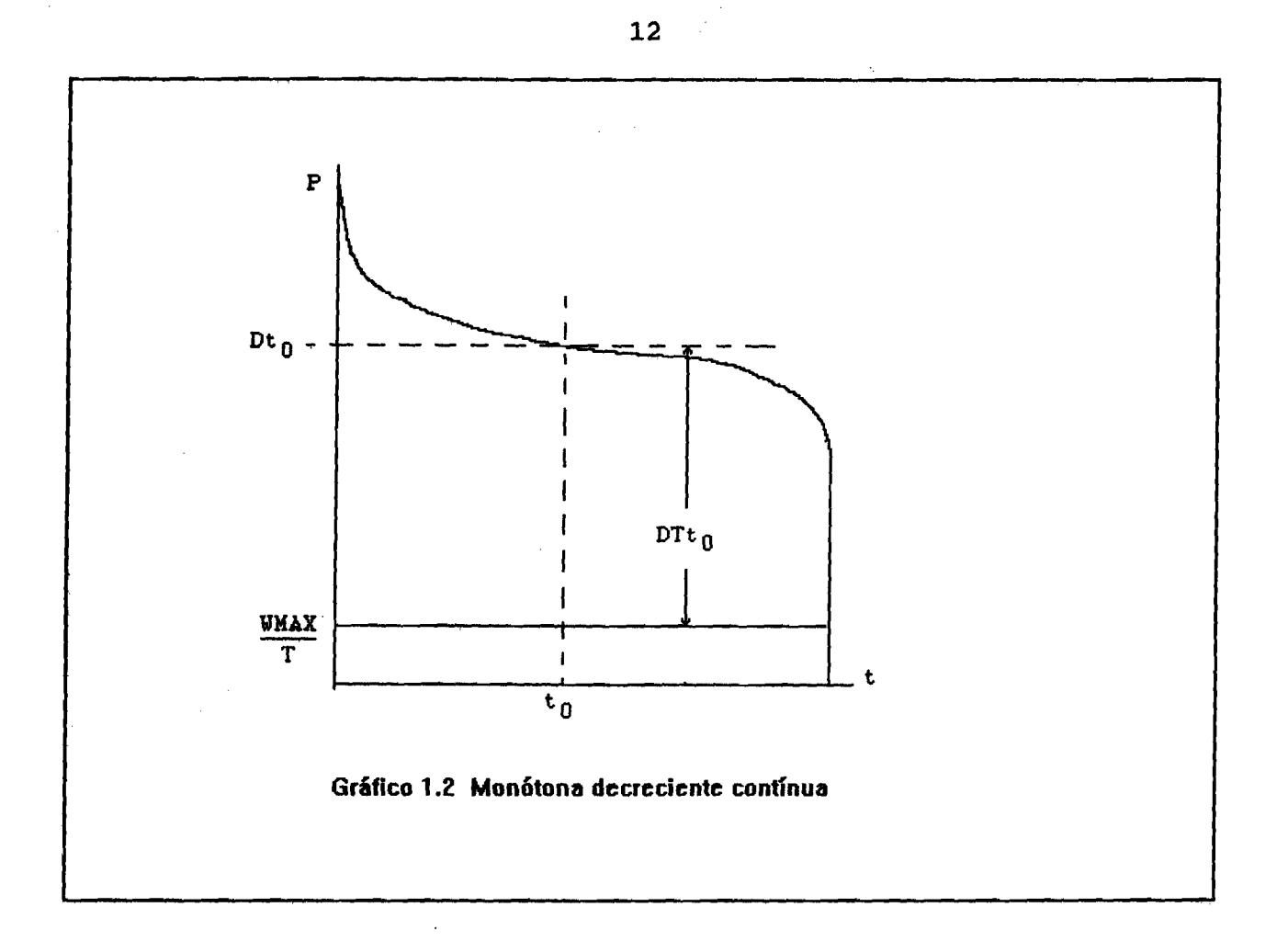

**más pequeño del período. Para la primera se debe aumentar p<sub>h</sub> y para la segunda reducirla en la misma cantidad, de m o d o que no cambie la energía hidro generada en el período. Lógicamente, la p r i mera pareja de horas a escoger estará formada por la hora de la** demanda máxima y la de la demanda mínima.

**La trans ferencia de potencia hidro de una hora a otra termina** cuando se presenta una de las siguientes condiciones:

$$
ph_{t1} = PHMAX
$$

$$
ph_{t2} = 0 \tag{1.11}
$$

 $D_{t1} = D_{t2}$ 

A partir de ese evento hay que seleccionar una o dos nuevas **horas y comenzar de nuevo el proceso.**

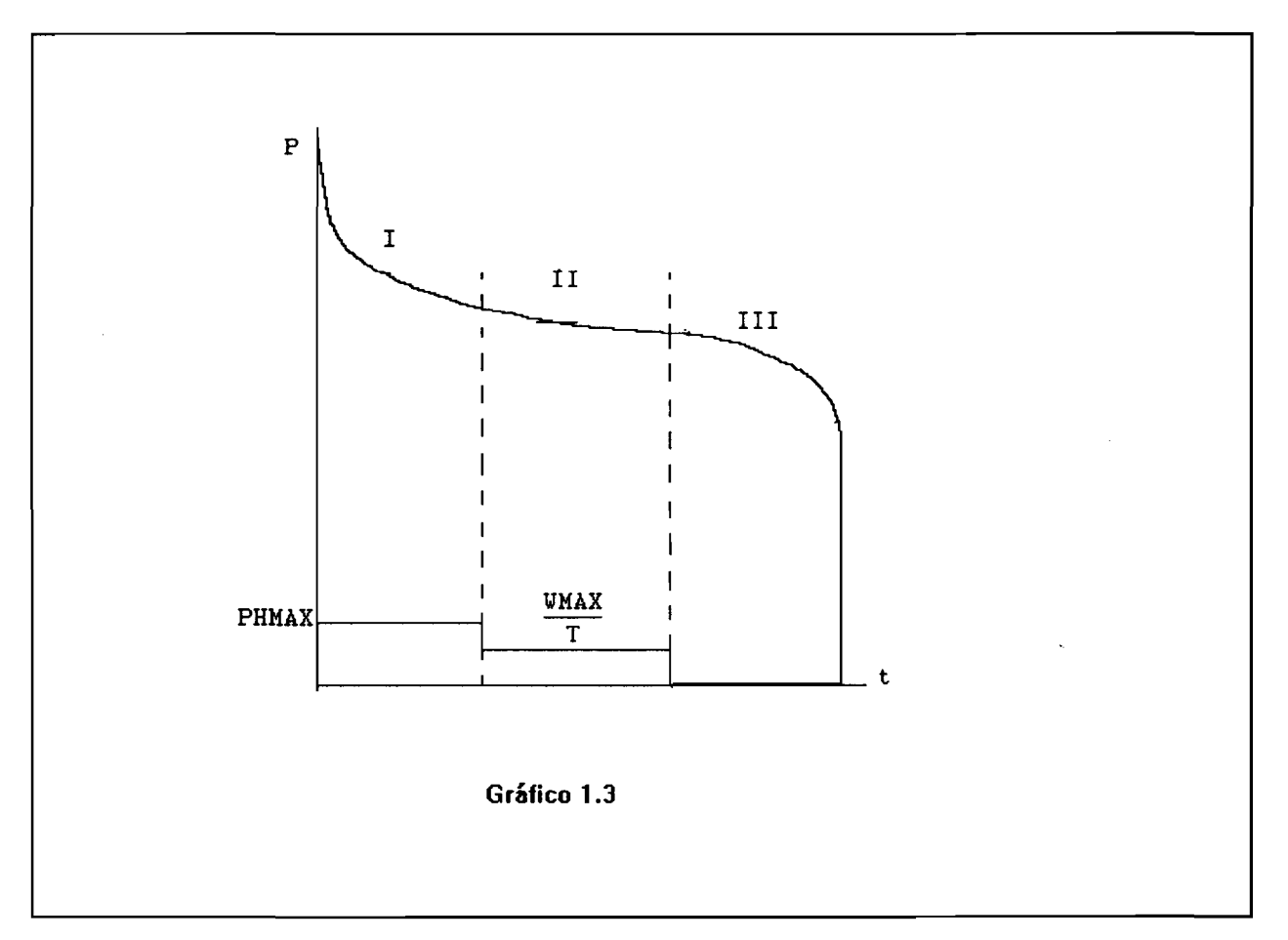

**Después de un tiempo de iniciado este proceso, el diagrama de despacho tendrá la forma del gráfico 1.3.**

**A partir de esa situación, dado que la diferencia de las** potencias horarias en el área II es pequeña, los procesos de **t ransferencia de energía hidroeléctrica entre las horas cesarán, ya que aplicará la restricción (1.6).**

**Al concluir todo el proceso es necesario que todos los valores de DT en la región II sean iguales (véase el gráfico 1.4), es** decir, la línea ph<sub>t</sub> en esta región debe ser paralela a Dt.

**De lo anterior, se deduce la regla para encontrar la operación de costo mínim o para un sistema hidrotérmico:**

**a) Para las centrales hidroeléctricas, encontrar la posición de una banda horizontal de ancho PHmax tal que el área encerrada sea igual a la energía máxima generable, Wmax (véase el gráfico 1.5).**

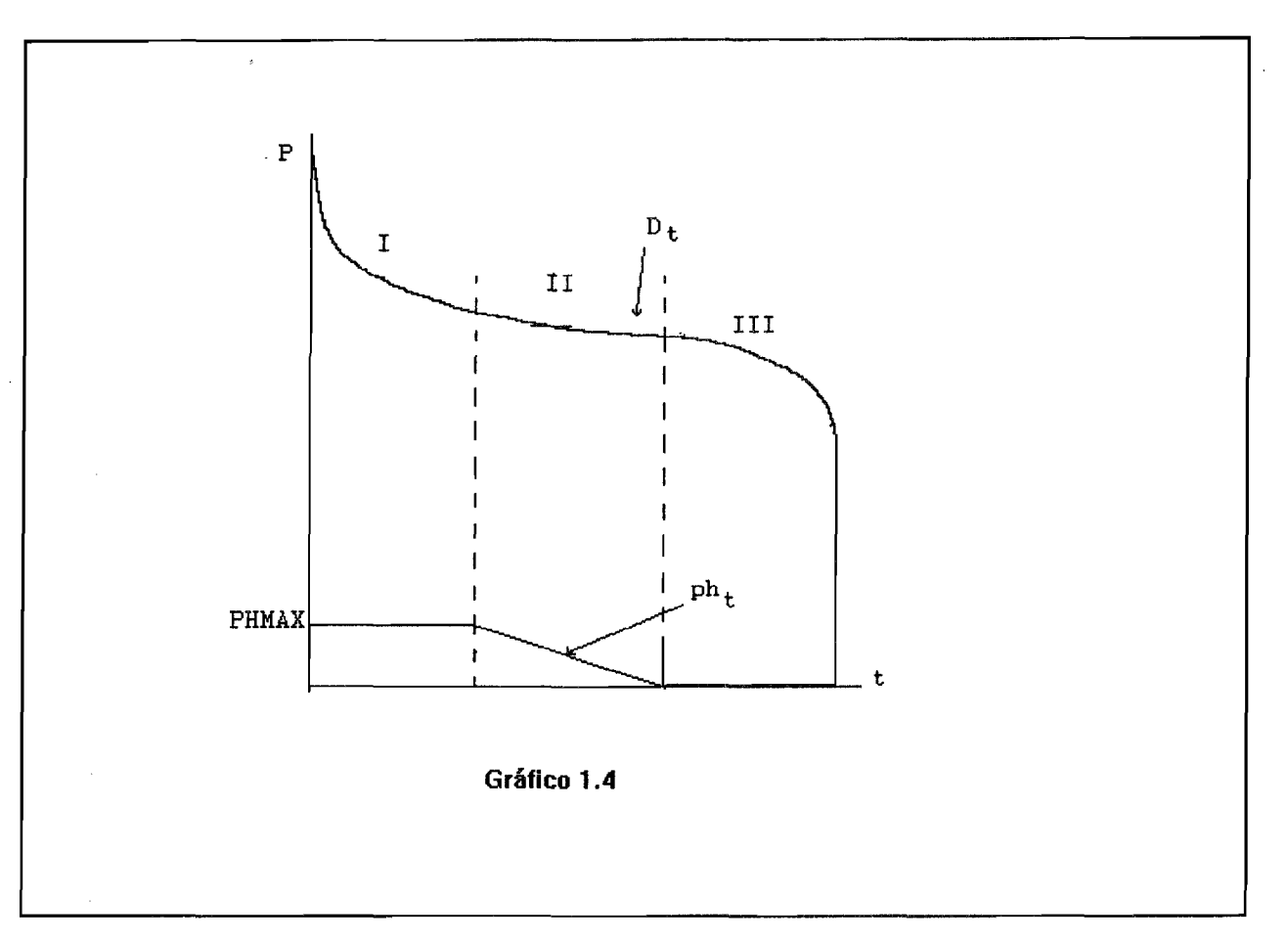

- **b) Calcular para cada hora el valor de potencia hidro** generada, ph<sub>t</sub>;
- **c) Calcular para cada hora el valor de demanda**  ${\tt satisfiescha}$  por térmico: DT $_{\rm t}$  = D $_{\rm t}$  - ph $_{\rm t}$ **a ser**
- d) Aplicar a los valores de demanda DT<sub>t</sub> el método del inciso **6.2 para despachar las centrales térmicas.**

14

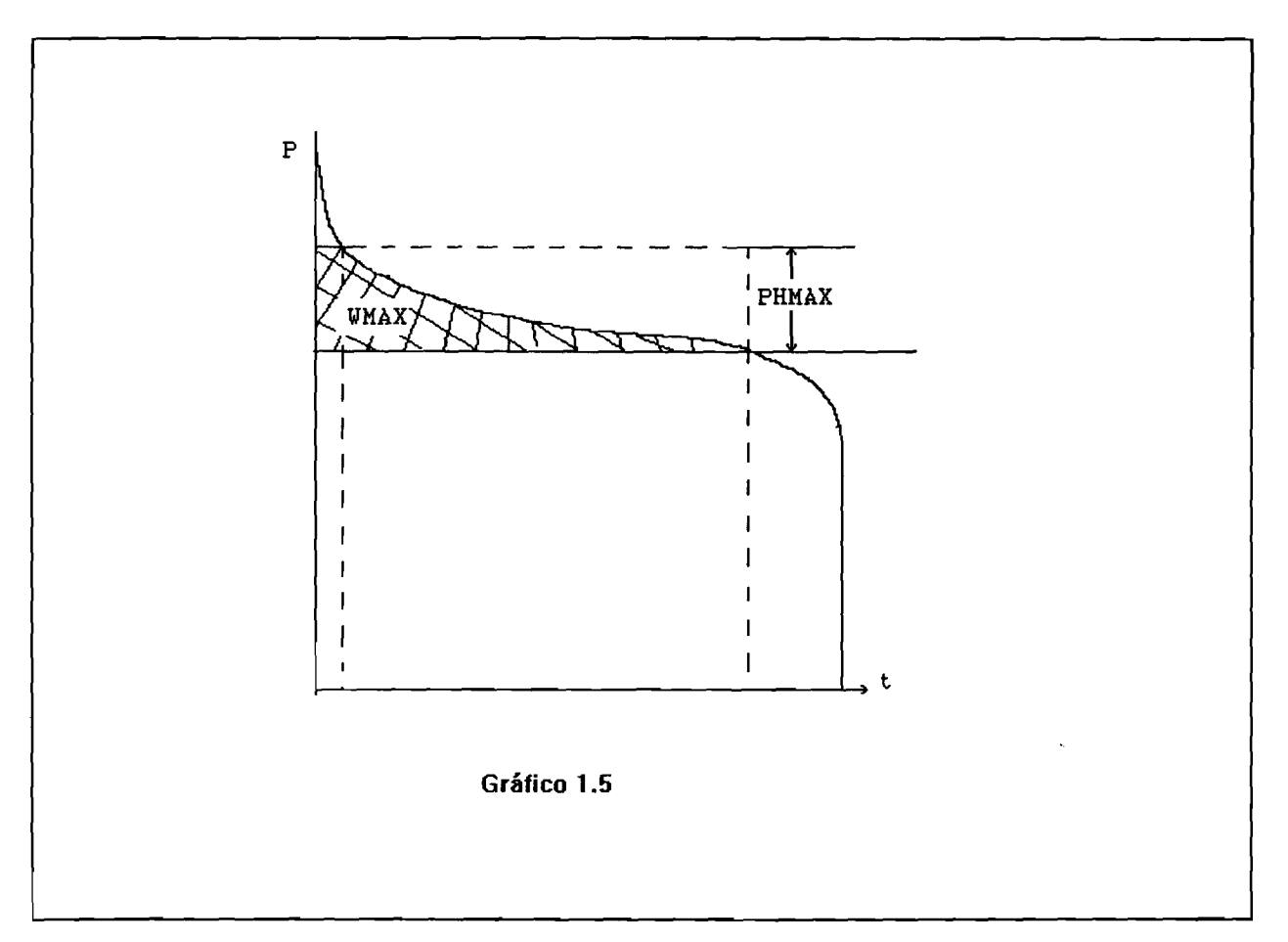

#### **d) Sistema real**

**Los sistemas eléctricos, en general, se desvían del caso ideal arriba tratado, principalmente en lo siguiente:**

- **a) Algunos sistemas tienen centrales geotérmicas, las cuales no están modeladas, específicamente en el simulador. Sin embargo, éstas pueden considerarse equivalentes, ya sea a centrales hidroeléctricas de filo de agua, excepto que no hay una limitación directa sobre la energía generable, o a centrales de vapor con precio de combustible cero.**
- **b) Todas las centrales, principalmente las de vapor, están** sujetas a una restricción de potencia mínima mayor que cero:  $p_i$  >  $Pmin_i$ .
- c) Las centrales geotérmicas y las de vapor no pueden hacer **variar su potencia rápidamente de hora a hora, y por ello no son aptas para satisfacer demanda pico.**

**d) Algunos de los sistemas necesitan mantener generando centrales térmicas, aun cuando esa operació n no corresponda con la solución de menor costo, debido a problemas de la red de transmisión, la que debe ser apoyada por estas centrales.**

**Para tener en cuenta estas particularidades, la simulación de la o pera ción para un sistema aislado, debe hacerse de la siguiente forma:**

**a) Se toman una tras otra cada una de las centrales geotérmicas, y se les asigna su potencia de operación igual a la potencia máxima que pueden generar. Luego se resta este valor de la demanda de cada hora, así:**

$$
\Delta D_t = D_t - P \text{max}_i \quad (1.12)
$$

- **b) Se toman una tras otra:**
	- **i) Las centrales térmicas que deben generar en la base por razones de soporte de voltaje, y**
	- **ii) La suma de las potencias mínimas de las centrales de vapor que se sabe de antemano que generan en el período especificado; esta suma se hace igual a Pmax de una central ficticia.**

**Para cada una y para cada hora del período se hace:**

 $\Delta D_t = D_t - Pmax_i$  (1.13)

- **c) Se asigna la potencia de cada una de las centrales** hidroeléctricas para cada hora (ph<sub>ti</sub>), tal como se **describió en el inciso c) y se resta de las demandas horarias.**
- **d) Luego de descontar a la demanda de cada hora, las potencias de los tres tipos de centrales anteriores, queda la demanda a ser satisfecha con térmico.**
- **e) Se define un valor de demanda "techo", arriba del cual no se permitirá la operación de centrales de vapor.**
- **f) Se calculan los p¿ horarios para las centrales térmicas** de acuerdo con la forma descrita en el inciso b).

### **e) Caso de varios sistemas interconectados**

En el caso multisistemas, el problema de la colocación de las **centrales térmicas puede plantearse también en forma independiente para cada hora, como un problema de programación lineal. Para una hora dada, se deberá minimizar:**

$$
C = \sum_{s=1}^{NS} C_s \tag{1.14}
$$

**con:**

*n*  $C_s = m_s p_F + \sum_{i=1}^{n} C_i p_{is}$  (1.15)

**sujeto a:**

$$
\sum_{i=1}^{n} (1 - l_{is}) p_{is} + p_{r_s} = D_s \quad para \toda \t S \t (1.16)
$$

$$
p_{is} \leq PMAX_i \qquad \qquad para \toda \t i
$$

*p Fs* **¿ 0** *para toda s*

*p i3* **i 0** *para toda i y para toda s*

**donde:**

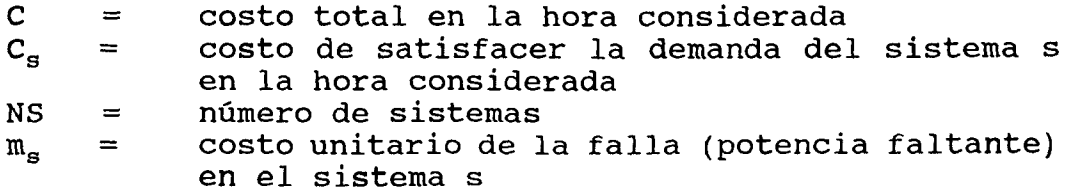

- **P fs = potencia de falla, o potencia faltante, en el sistema s en la hora considerada**
- **c¿** *=* **costo unitario de la energía produc ida en la central i**
- **potencia generada por la central i, destinada**  $=$  $P_{1S}$ **a satisfacer demanda en el sistema s**
- **n = número total de centrales térmicas**
- **lis tasa de pérdidas, en p.u., aplicable a la energía generada en la central i, destinada a satisfacer demanda del sistema s (si la central i pertenece al sistema s, entonces 1**<sub>is</sub> = 0)<br>**PMAX**<sub>i</sub> = potencia máxima que puede tomar la potencia i-
- esima central p<sub>i</sub>
- **D s = demanda del sistema s en la hora considerada**

**T a m b i é n aquí se puede expresar el costo de un sistema** cualquiera de manera más conveniente si se sustituye en (1.15) p<sub>ra</sub> **d espejado de (1.16). Se obtiene:**

$$
C_{s} = m_{s}D_{s} - \sum_{i=1}^{n} [(1 - L_{is})m_{s} - c_{i}]p_{is}
$$
 (1.17)

De manera similar al caso de un sistema único, m<sub>s</sub>D<sub>s</sub> representa **el costo del racionamiento, que es la opción más cara para •'satisfacer" la demanda del sistema s. El coeficiente ((1 -** 1<sub>is</sub>)  $m_g - c_i$  representa el ahorro que se obtiene al sustituir racionamiento en el sistema s con energía proveniente de una central i de otro sistema. El factor (1 - l<sub>is</sub>) significa que por cada kWh generado, sólo se puede eliminar (1 - 1<sub>is</sub>) kWh de **racionamiento, debido a las pérdidas de transmisión de un sistema a otro. La reducción del racionamiento serla de un kWh por cada kWh generado, sólo si la central i pertenece al mismo sistema s.**

**Al igual que en el caso de un sistema único, se ve que las** variables p<sub>is</sub> (que corresponden a parejas planta-demanda), deberán tomarse cada una en orden creciente del coeficiente ( $(1 - l_{is})$  m<sub>s</sub>  $-$  C<sub>i</sub> ).

#### **f ) R e s tric ciones suplementarias**

**Una transferencia internacional de energía de origen térmico, se r ealizará en la práctica cuando el ahorro a que da lugar esta operación sea suficientemente atractivo para todas las partes involucradas. Para garantizar esto, se debe introducir una re s t ricció n suplementaria que establezca que el ahorro obtenido en**

**el sistema s en una hora determinada, al utilizar potencia importada producida por una central de otro sistema, debe ser igual o mayor que el costo de cada kWh importado de aquella central (véase el gráfico 1.6).**

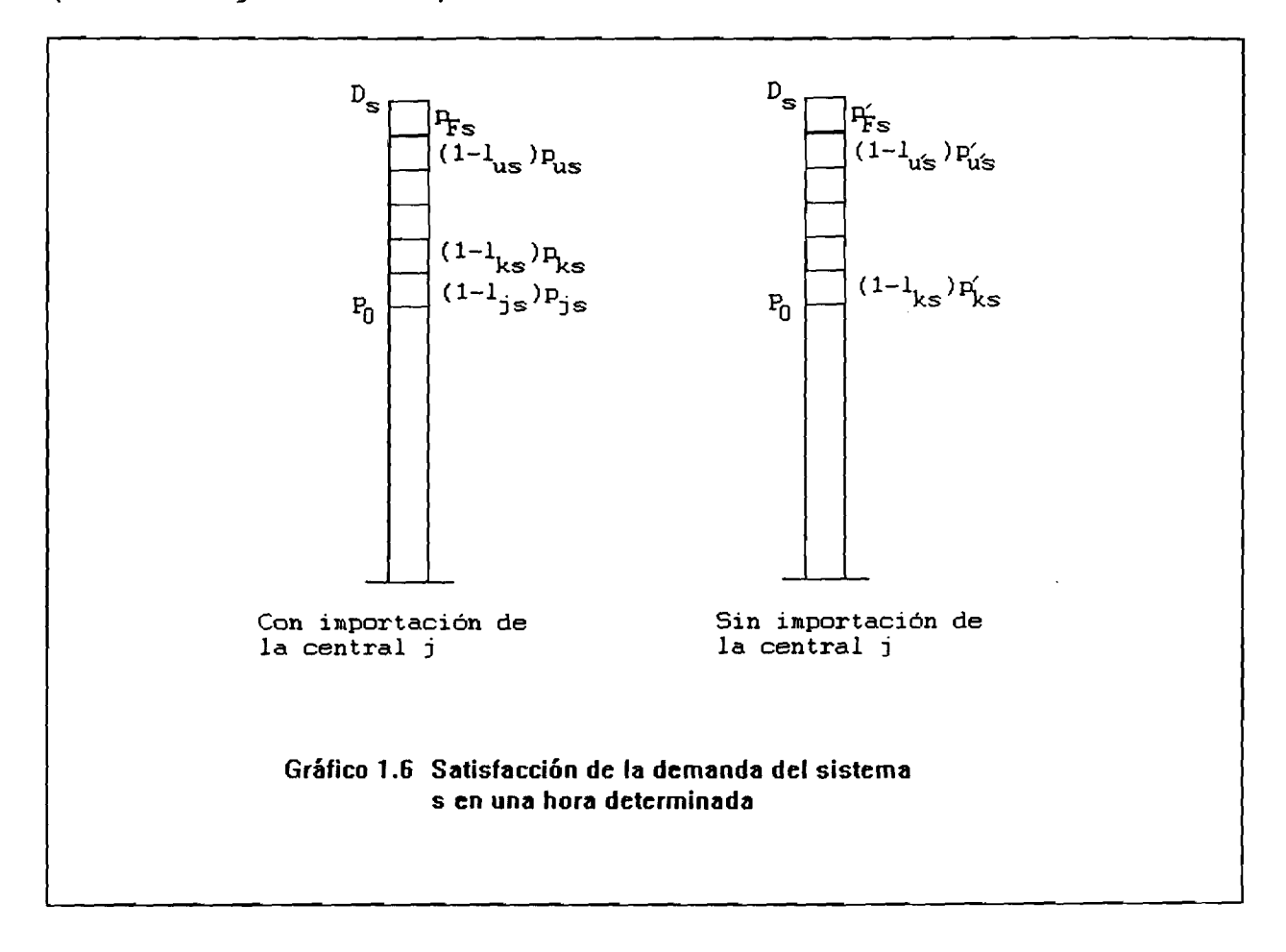

**La satisfacción de la demanda hasta el punto Po, a partir del cual se incorpora la central de importación, se hace exactamente de la misma manera que en el régimen de operación individual. A partir de ese punto, la incorporación de esa central, origina diferencias en la operación del sistema, ya que esto causa que cambien los** valores p<sub>is</sub> de las centrales propias y externas utilizadas a partir **de ese punto.**

**La diferencia de costo está dada por:**

$$
\Delta C_{js} = \sum_{i=k}^{u'} c_i p'_{is} + m_s p'_{fs} - c_j p_{js} - \sum_{i=k}^{u} c_i p_{is} - m_s p_{fs} \quad (1.18)
$$

el mismo que, ordenado, queda:

$$
\Delta c_{js} = \sum_{i=k}^{u'} c_i p'_{is} - \sum_{i=k}^{u} c_i p_{is} - c_j p_{js} + m_s (p'_{rs} - p_{rs}) \qquad (1.19)
$$

**se desea que:**

$$
\Delta C_{is} \geq b_{is} p_{is} \tag{1.20}
$$

**En este caso se han utilizado dos índices u y u' para** identificar la última central usada en cada caso. También se supone, por generalidad, que habrá potencia faltante o de falla y **bjs es un valor prefijado en MILLS/kWh.**

La igualdad de la suma de las potencias arriba del valor P<sub>0</sub> se **expresa como:**

$$
(1 - l_{js})p_{js} + \sum_{i=k}^{u} (1 - l_{is}) + p_{rs} = \sum_{i=k}^{u'} (1 - l_{is})p'_{is} + p'_{rs}
$$
 (1.21)

**de donde se deduce:**

$$
p'_{FS} - p_{FS} = (1 - l_{js})p_{js} + \sum_{i=k}^{u} (1 - l_{is})p_{is} + \sum_{i=k}^{u'} (1 - l_{is})p'_{is} \quad (1.22)
$$

**sustitu yendo (1.22) en (1.19) y simplificando se llega a:**  $(1 - l_{15})m_s - c_j - b_{15}p_{1s} + \sum (1 - l_{15})m_s - c_jp_{1s} + \sum (1 - l_{15})p_{1s} + \sum (1 - l_{15})p_{1s} - c_jp_{1s}$  (1.23)  $I=1$  **i**  $I=1$  **i**  $I=1$  **i**  $I=1$ 

En esta expresión, los coeficientes de las variables p<sub>is</sub> **r epr e s e n t a n el ahorro obtenido al sustituir un kWh de r acionamiento en el sistema s, por un kWh generado en la i-esima central i.**

**Se puede observar que el efecto de la restricción impuesta a la importación de potencia generada en la central j por el sistema s, se traduce en un incremento del costo aplicable a la potencia**  $p_{is}$ . En efecto, se puede definir un costo tal que:

$$
C_{js} = C_j + b_{js} \tag{1.24}
$$

Donde el valor b<sub>is</sub> representa el beneficio global logrado en **la transacción, el cual debe repartirse entre exportador, importador e intermediarios; estos últimos recibirán un pago por el servicio de peaje.**

Se puede entonces expresar b<sub>is</sub> como:

$$
b_{js} = b_0 + w_{js} \tag{1.25}
$$

en cuyo caso w<sub>is</sub> representa el cargo total por peaje que debe **pagarse a los intermediarios por transportar la energía de la** central j hasta el sistema s, y b<sub>o</sub> es una utilidad global que se repartirán el exportador y el importador.

**Dado que los resultados deducidos para la central j son aplicables a todas las centrales que generan para exportación, se** puede generalizar el concepto de costo unitario mediante la **siguiente expresión:**

$$
c_{is} = c_i + b_0 + w_{is}
$$
 cuando la central i no pertenece a s

$$
c_{is} = c_i
$$
 cuando la central i pertenece a s (1.26)

**de modo que la ecuación (1.17) se escribirá:**

$$
C_s = m_s D_s - \sum_{i=1}^n ((1 - l_{is})m_s - c_{is}) p_{is}
$$
 (1.27)

De esta manera, el orden en que las variables de decisión p<sub>is</sub> **van entrando en la solución de acuerdo con el algoritmo del método simplex, queda influido por los valores Cis, que incorporan la** necesaria utilidad mínima impuesta a las transferencias.

#### **g) P rio ridad de los sistemas para el uso de las propias centrales**

Ya se ha dicho que las variables p<sub>is</sub> van entrando en la solución en orden decreciente del coeficiente ((1 - l<sub>is</sub>) m<sub>s</sub> - C<sub>is</sub>). Esto significa que una central i se pondrá a generar para **satisfacer demanda en el sistema s tanto más temprano como menor** sea el coeficiente de pérdidas l<sub>is</sub>, cuanto menor sea el costo unitario C<sub>is</sub> y cuanto mayor sea el valor m<sub>s</sub> de la energía no **suministrada en ese sistema.**

Si se asigna al costo unitario m<sub>s</sub> de la energía no **s uministrada en el sistema s, un valor lo suficientemente elevado,** se puede lograr que todas las centrales generen para él, antes que para sus propios sistemas. Inversamente, si el valor asignado a m<sub>s</sub> **es lo sufi cientemente bajo, las centrales del sistema s generarán para los otros sistemas antes que para el propio.**

**Como esa operación no se dará en la práctica, es necesario** introducir una nueva restricción que afectará los valores m<sub>a</sub>.

**Para garantizar que ninguna central i, perteneciente, al sistema s, genere para otro sistema r antes que para el propio, es n ecesario que:**

$$
(m_s - c_i) > ((1 - l_{ir})m_r - c_i - b_0 w_{ir}) \qquad (1.28)
$$

**o sea**

$$
m_s \, > \, (1 - l_{ir})m_r - b_0 - w_{ir} \qquad (1.29)
$$

Para garantizar que ninguna central j, perteneciente a un **sistema t, genere para s antes que para su propio sistema, es n ecesario que:**

$$
(m_t - c_j) > (1 - l_{js})m_s - c_j - b_0 - w_{js}
$$
 (1.30)

**o sea,**

$$
m_s \leftarrow \frac{m_t + b_0 + w_{js}}{1 - l_{is}} \tag{1.31}
$$

**Estas restricciones traducen el principio de que todo sistema tiene un derecho prioritario para el uso de sus propias centrales y que, para exportar, usará sólo aquella capacidad que le sobre después de satisfecha su propia demanda.**

**Ambas restricciones quedan satisfechas si el valor asignado al kWh no suministrado es el mismo para todos los sistemas. Sin** embargo, el valor de m<sub>s</sub> puede utilizarse para favorecer las **transfer encias hacia los sistemas que en la operación aislada** tienen el costo térmico promedio más elevado. Esto requiere que se eleven los correspondientes valores de m<sub>a</sub> tanto como sea posible **sin que se violen las restricciones.**

**Para ello, se puede comenzar asignando valores iguales a todos los sistemas y proceder, en seguida, a encontrar un valor lo más alto posibl e para el sistema con el térmico más caro, luego para el que tiene el siguiente térmico más caro, etc.**

**De esta manera, las centrales generarán para los distintos** sistemas en orden decreciente del coeficiente  $((1 - 1_{is})$  m<sub>s</sub> - C<sub>i</sub> **b0 - w ig) . O sea que, en la secuencia de solución, la central i entrará a generar para satisfacer demanda en el sistema s tanto más temprano cuanto menores sean las pérdidas, mayor sea el valor de la** energía no suministrada en s, menor sea el costo unitario de **producci ón de la central i, menor sea la utilidad global requerida para exportador e importador y menor sea el cargo global por peaje.**

### **7. Proceso de simulación**

**El proce so de simulación se realiza seleccionando las parejas** planta-demanda en orden decreciente del factor ( $(1 - l_{is})$  m<sub>s</sub> - C<sub>is</sub>); **luego para cada hora del periodo se procede de la siguiente forma:**

- **a) se calcula la potencia disponible en la central i como PDISP = Pmaxj^ - p¿, donde p¿ es la potencia ya generada por la central i, en la hora considerada, para satisfacer demanda en otros sistemas.**
- b) Si PDISP <  $D_g$  se hace  $p_{ig}$  = PDISP y  $D_g$  =  $D_g$  PDISP;

Si PDISP >  $D_g$  se hace  $p_{ig} = D_g y D_g = 0$ 

c) Finalmente, se hace  $p_i = p_i + p_{is}$ .

### **a) Sistemas hidrotérmicos**

**La colocación óptima de cada central hidroeléctrica en la curva de demanda se hace aplicando la misma regla que para el caso de un sistema único. Ello requiere que se defina la curva de carga que se utilizará en esa operación.**

**Con base en el principio de que cada sistema tiene un derecho p rio r i t a r i o para el uso de sus propias centrales, cada central h idro se trata de ubicar en forma óptima utilizando, en primer término, la curva de carga del sistema al cual pertenece. En caso de que no sea posible encontrar una posición para la cual la energía generada sea igual a la generable, es decir, cuando la central tiene excedentes, se utilizará la curva de carga regional, obtenida sumando los valores de demanda horaria aún por satisfacer de todos los sistemas.**

**En tal caso, la regla de colocación óptima puede entrar en** conflicto con el principio de que todo sistema tiene el derecho **prio r i t a r i o para el uso de sus centrales. En efecto, en el momento en que se encuentra que una central hidro tiene un valor de energía generable, que excede la demanda aún por satisfacer en su propio sistema, es probable que la curva de carga de éste sea ya** completamente plana.

**Adicionalmente, puede presentarse el caso que la central hidro se u bi q u e en el pico de la curva de carga regional, lo cual significa que su producción no puede destinarse a satisfacer la** demanda, puramente base, del sistema al cual pertenece.

**Para resolver el conflicto se ha decidido subordinar en tales casos la p ri oridad para el uso de las propias centrales a la regla de coloc ación óptima del hidro.**

**En la simulación se procede entonces como sigue:**

- **a) Se toman las centrales en orden creciente de su factor de planta;**
- **b) Se busca la ubicación óptima de la central en la curva de demanda del sistema s al cual pertenece.**
- **c) Si se encuentra una posición de la banda representativa de la central para la cual la energía generada es igual a la energía generable,** se calculan los valores  $p_{is} = p_i$ , y se modifican las **demandas del sistema s para cada hora del período en la misma forma que se indicó para el sistema aislado.**

En este caso, todos los valores p<sub>ir</sub>, con r=s son **cero para todas las horas del período;**

**d) Si la central tiene excedentes; es decir, si en la búsqueda de la posición óptima se llega a la posición más baja posible y la energía generada es todavía menor que la generable, entonces se debe buscar la ubicación óptima de esa central en una curva de carga regional. Sin embargo, se ha**

**decidido establecer el principio de que el uso por cualquier sistema de potencia hidro importada se** hará sólo después de utilizadas las **disponibilidades hidro propias. Por tal razón, cuando se encuentra una central con excedentes, se la deja pendiente para colocación posterior, y se procede a tomar la siguiente central para tra tar de colocarla en la curva de carga del sistema al cual p e r t e n e c e .**

- **e) Cuando se ha concluido la colocación de todas las centrales cuya energía generable se puede aprovechar completamente en sus propios sistemas, se verifica si quedaron pendientes de colocar centrales con excedentes. En caso afirmativo, se procede a:**
	- **Sumar las demandas horarias aún por satisfacer de todos los sistemas, para tener la curva de carga regional (la región se identifica con el** índice cero);
	- **Tomar las centrales con excedentes en orden creciente de su factor de planta;**
	- Buscar para cada central su ubicación óptima **en la curva de demanda regional;**
	- Calcular los valores p<sub>i0</sub> = p<sub>i</sub>, y modificar las **demandas horarias de la región, para cada hora del período, en la misma forma que para un sistema aislado;**
- **f) Una vez concluida la operación anterior, se tienen los valores p¿ de potencia total generada por la central en cada hora. La siguiente operación consiste en determinar para cada hora del período** los valores p<sub>is</sub> tales que:

$$
\sum_{s=1}^{NS} p_{is} = p_i \tag{1.32}
$$

La posición óptima de una central hidro en la **curva de carga determina para cada hora la potencia generada, y la porción de esa potencia destinada a satisfacer demanda base y la porción destinada a satisfacer demanda pico (véase el gráfico 1.7).**

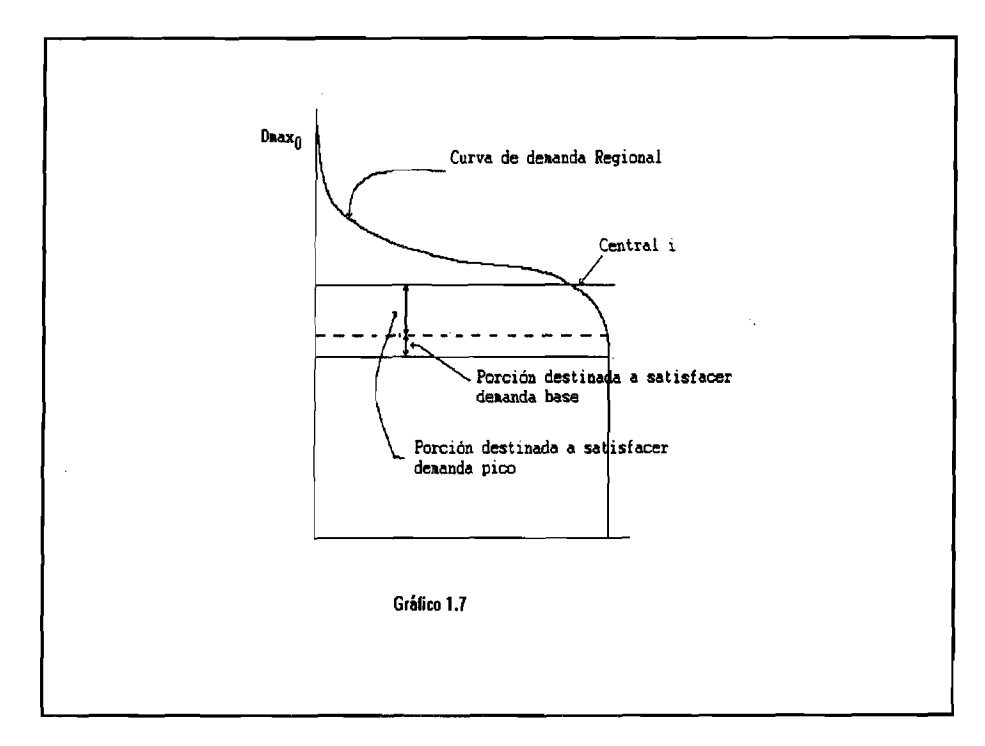

**Ello conduce a repartir separadamente ambos tipos de potencia generada y, por lo tanto, a considerar también por separado las demandas base y pico de los sistemas.**

Si se destina la potencia de excedentes hidro a **satisfacer la demanda de cualquiera de esos tipos del sistema s, en una hora dada (veáse el gráfico** 1.8), la potencia hidro (1 - l<sub>is</sub>) p<sub>is</sub>, reduce el valor de la demanda DT<sub>s</sub> a ser satisfecha con **térmico y da lugar a un ahorro:**

$$
\Delta C_s = (1 - l_{is}) p_{is} C T_s \tag{1.33}
$$

donde CT<sub>s</sub> es el costo unitario de la energía **térmica desplazada.**

**En vista de que no se puede conocer de antemano** el valor de CT<sub>s</sub>, se ha decidido adoptar un valor **aproximado, igual al costo promedio del térmico usado en el sistema s para satisfacer el tipo de** demanda de que se trate (base o pico).

**Considerando todo lo anterior, y la preferencia que tiene el sistema al cual pertenece la central** para el uso de su potencia, la repartición del **valor p¿ en la porción de p¿ que genera en base**

**26**

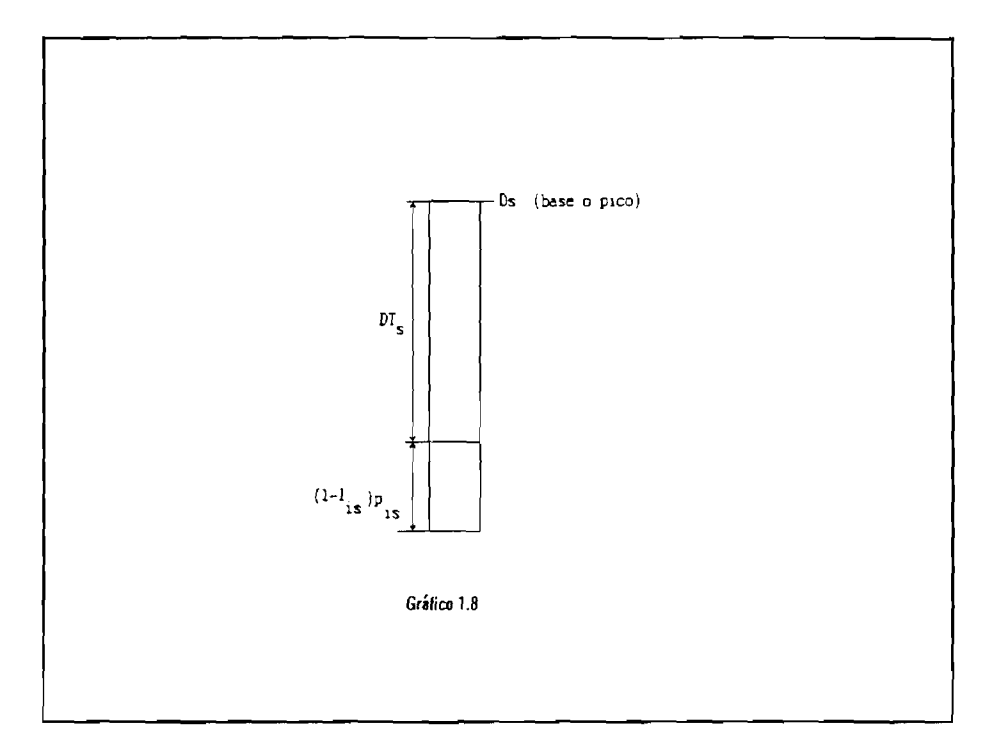

--GBASE-- y la que genera en pico --GENPIC--, se **hace de la siguiente forma:**

- **Se asigna a cada sistema tanta potencia generada base como su demanda le permita absorber, tomando primero el sistema que es dueño de la central, y a continuación otros, en orden decreciente del ahorro por desplazamiento de generación térmica de base.**
- **En seguida, se asigna a cada sistema tanta potencia pico como su demanda le permita absorber, tomando los sistemas comenzando** con el que es dueño de siguiendo con los otros en orden decreciente **del ahorro por desplazamiento de generación térmica pico. Esta operación concluye al restar de cada demanda horaria la potencia total asignada, tanto base como pico.**
- **g) Una vez concluida la colocación de las centrales** hidroeléctricas, se procede a la colocación de **las centrales térmicas, como ya se indicó.**

#### **b) Sistemas reales**

**En los sistemas reales, que incluyen centrales geotérmicas** y centrales térmicas de base que deben mantenerse generando para **soportar el sistema de transmisión, se descuenta de la demanda horaria de cada sistema el valor PmaXjL de cada una de sus centrales, para dejar finalmente la demanda a ser satisfecha con** generación hidroeléctrica y térmica.

**En los raros casos en que hay excedentes geotérmico, e incluso térmico base obligatorio (por ejemplo en horas de muy** baja demanda), se distribuyen esos excedentes exactamente en la **misma forma que se describió para los hidro.**

Una central geotérmica o térmica de base obligatoria tiene excedentes cuando su potencia disponible Pmax, excede la demanda **del sistema propio en por lo menos una hora, es decir, cuando**  $Pmax_i$  >  $DMIN_s$ .

**Para el despacho de las centrales de vapor se aplica el mi s m o p r ocedimi ento descrito para el sistema único:**

- **i) Cuando se sabe de antemano qué centrales de vapor generarán en el período de estudio, se coloca desde el inicio del despacho su potencia mínima en la base de la curva de demanda del sistema propio (esto es aplicable sólo para el programa de simulación** semanal).
- **ii) No se permite que las centrales de vapor satisfagan demanda arriba de una potencia techo prefijada, es decir, no se pueden utilizar para satisfacer demanda pico.**

#### **c) Operaciones principales**

**Existen en los diferentes programas de simulación un conjunto de subrutinas que realizan lo que se puede considerar como las operaciones básicas del modelo.**

**Tales operaciones básicas son:**

- **Ubicación de una central en la curva de carga**
- **Ubicación óptima de una central hidro en una curva de demanda**
- Distribución de los excedentes de potencia hidro **hora a hora entre distintos sistemas**
- **Colocación secuencial de centrales térmicas para satisfacer demanda en un sistema específico.**

**Con el objeto de ilustrar a los usuarios del SOSEICA, a continu ación se describe la manera como se realizan las más importantes de esas operaciones.**

## **d) U bic ación de una central en la curva de carga**

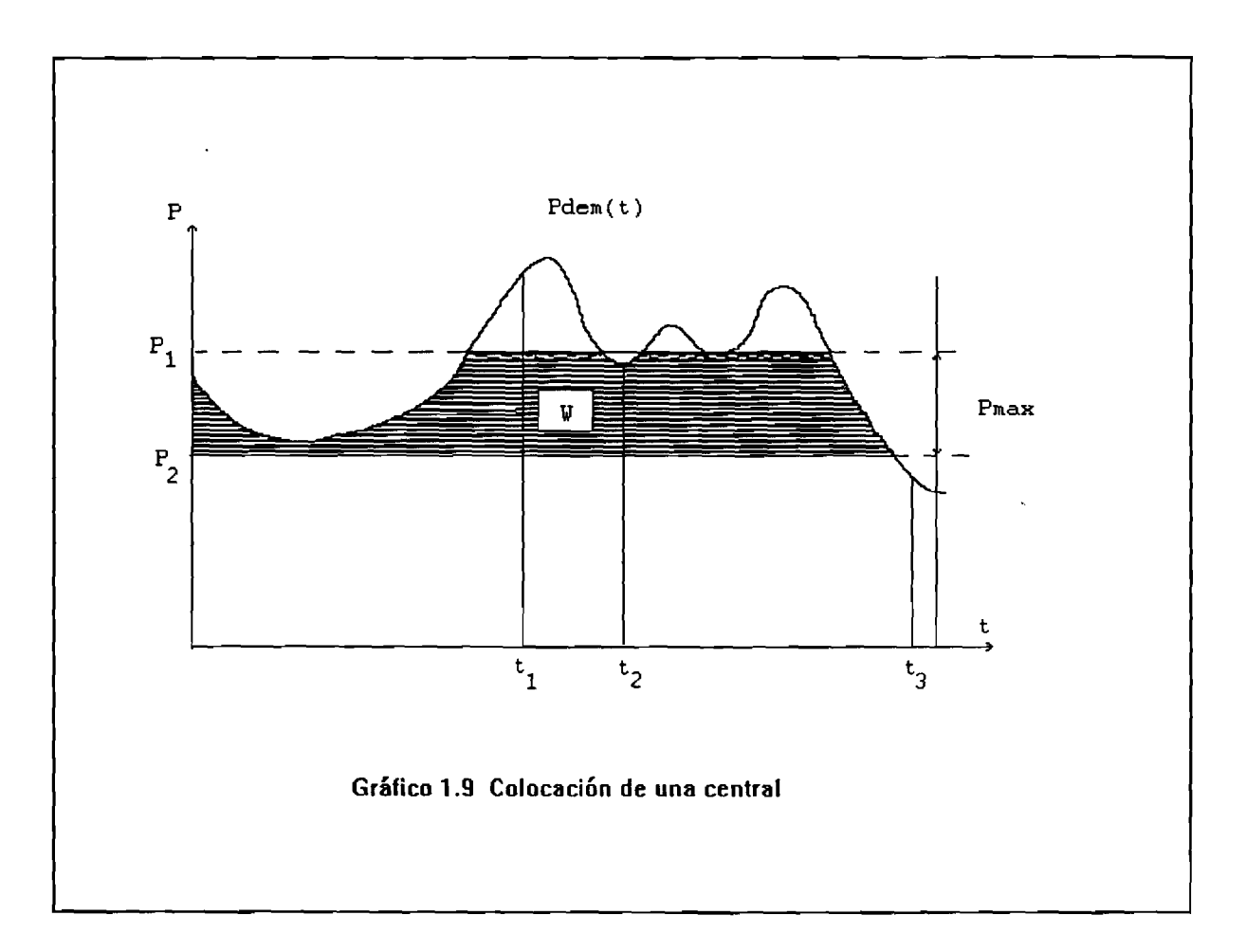

**La descripción del proceso de colocación de una central bajo la curva de carga se hará con referencia al gráfico 1.9. En ella Pdem(t) representa la demanda de potencia. La banda horizonta l definida por las líneas punteadas representa la** central a colocar, con potencia efectiva Pmax. La posición en **el sentido vertical de esa central en el gráfico está definida** por el valor de potencia P<sub>2</sub>, correspondiente al límite inferior **de la banda. El área sombreada representa la energía W generada por la central.**

**La operación de "colocación" o "despacho" de la central consiste en:**

- i) La determinación de la potencia P<sub>2</sub> que define la **posición vertical de la banda representativa de la central a colocar. Este valor es siempre igual a cero para las centrales geotérmicas y térmicas. Para** las hidroeléctricas debe calcularse por medio de la **subrutina AJUSTEN;**
- **ii) El cálculo para todas las barras horarias del período (para todos los valores discretos de t) de la** potencia generada P gen(t):

Si Pdem(t)  $\geq P_1$ , Pgen(t) = Pmax (caso para t = t<sub>1</sub>) Si  $P_2 \leq$  Pdem (t) <  $P_1$ , Pgen(t) = Pdem -  $P_2$  (caso para  $t = \bar{t}_2$ ) Si Pdem(t)  $\leq$  P<sub>2</sub>, Pgen(t) = 0 (caso para t = t<sub>3</sub>)

- **iii) La acumulación de los valores de Pgen para tener el valor W de la energía generada en el período, y**
	- **iv) La modificación de la curva de demanda, consistente en restar de cada valor de demanda horaria el correspondiente valor de Pgen. La curva modificada, que se muestra en el gráfico 1.10, es la curva de demanda donde se colocará la siguiente central.**

 $\mathcal{L}(\mathbb{R})$ 

**Con referencia al gráfico 1.11 se pueden distinguir en la generación de la central dos clases de energía: aquella destinada a satisfacer demanda base y aquella que satisface demanda de pico.**

**Esta distinción es importante cuando se despachan centrales con excedentes en el período como se explicó antes.**

## **e) Ubicación óptima de una central hidro en la curva de carga**

**En páginas anteriores se justificó la regla aplicada para encontrar la colocación óptima de las centrales hidro en la curva de carga: buscar la posición vertical de la banda de ancho Pmax para la cual el área encerrada, que representa la energía generada, sea igual a la energía generable especificada para el período.**

**Si se grafica el valor de la energía generada en función de la posición de la banda representativa de la central, posición** que es medida por la variable P<sub>2</sub>, se obtiene una función **decreciente (véase el gráfico 1.12).**
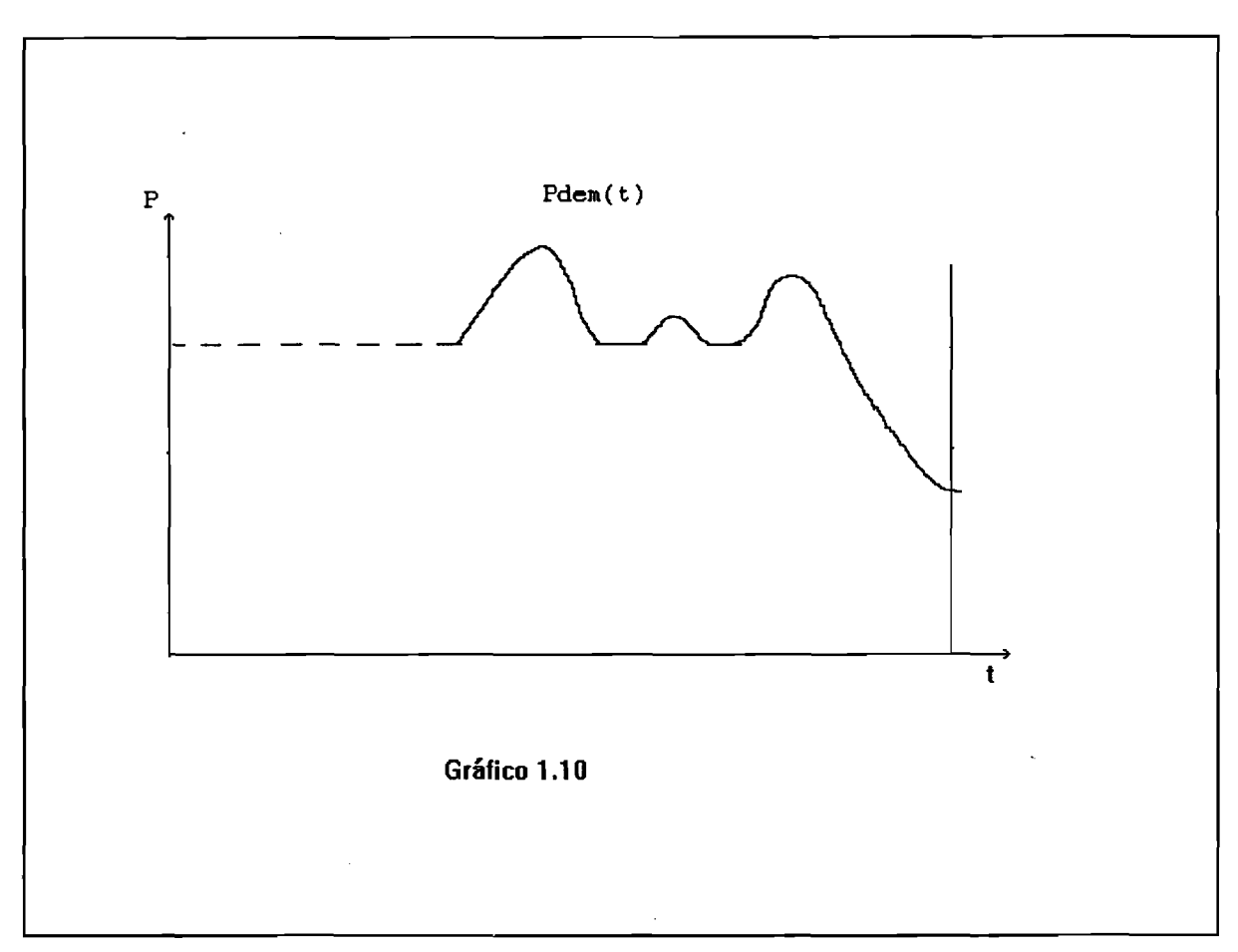

Si se consideran sólo las posiciones a partir de P<sub>2</sub> min se **obtiene la curva mostrada en el gráfico 1.13.**

El problema consiste en encontrar P<sub>2opt</sub>, dado W<sub>generable</sub> sin **contar con una expresión analítica de Wgen.**

**Este problema se resuelve aplicando el método de Newton-Raphson, para colocar la totalidad de energia hidráulica en la curva de duración de carga donde el valor** *dw/dP2* **de la derivada se aproxima por la ecuación (1.34).**

$$
\frac{\Delta W}{\Delta P_2} = \frac{W_{\text{interior}} - W_{\text{actual}}}{P_2 \text{interior} - P_2 \text{actual}}
$$
\n(1.34)

**Después de la primera iteración — cuando se va a calcular** por primera vez un siguiente valor de P<sub>2</sub> a ensayar-- se usan las **coordenadas del punto (Dmax, 0) como valores de P** 2**anterior V** W<sub>anterior</sub>.

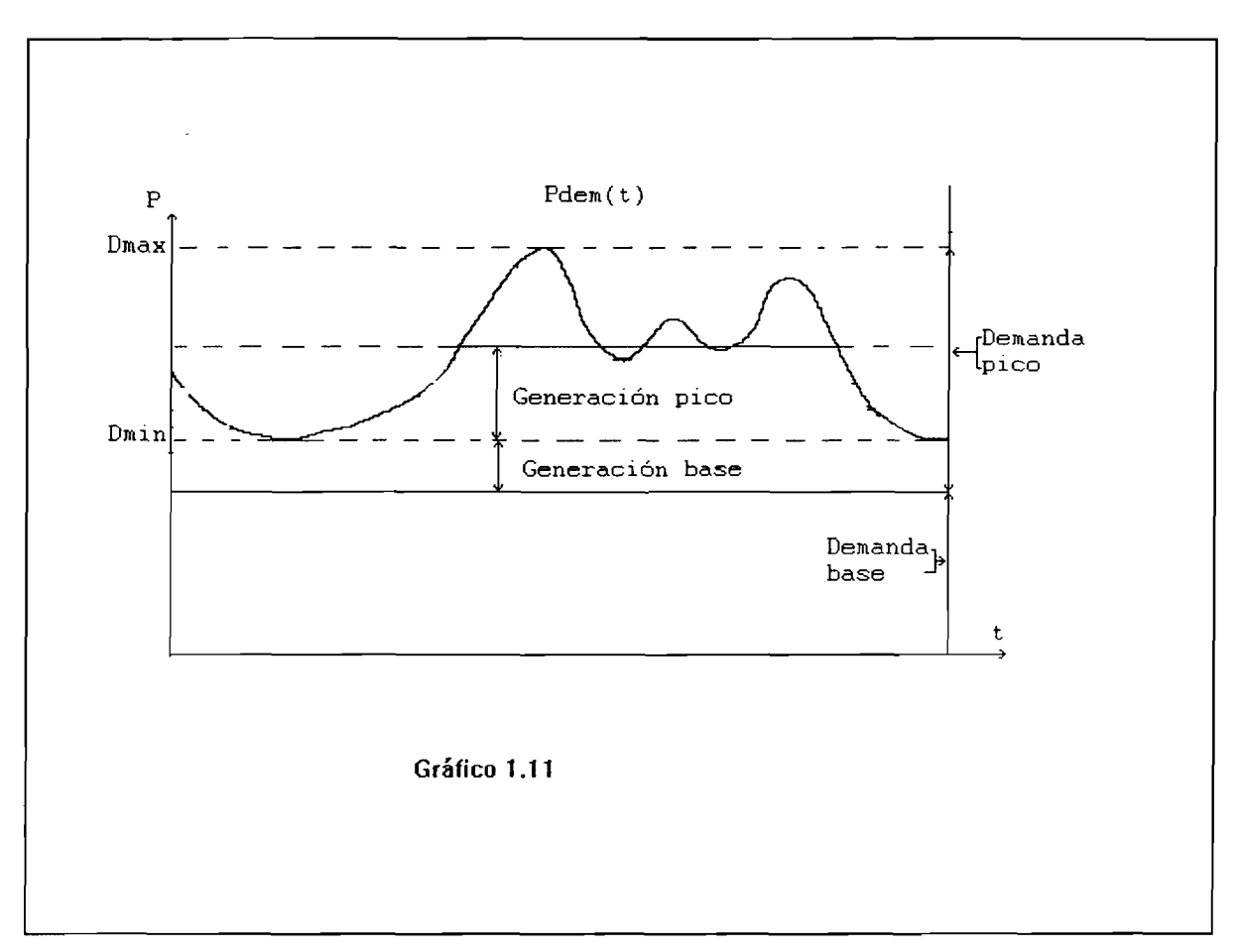

**Sin embargo, este método falla en el caso general porque la curva W ( P 2) para la representación de la demanda que aquí se utiliza está compuesta por segmentos rectilíneos y presenta a menudo tramos horizontales (véase el gráfico 1.14).**

찾다.

**Cuando dos puntos sucesivos caen en uno de ellos, la derivada vale cero y, como su valor aparece en el denominador, da lugar a una división por cero. Por esa razón se ha combinado el método de Newton-Raphson con el algoritmo conocido como de** "búsqueda binaria" (binary search), en el cual se reduce en cada **paso a la mitad la zona donde debe buscarse la solución.**

**El proceso requiere entonces que, previo al cálculo de la** derivada, se verifique si W<sub>anterior</sub> = W<sub>actual</sub>. Cuando se presenta esa condición, el siguiente valor de P<sub>2</sub> a ensayar se calcula de **acuerdo con el algoritmo de búsqueda binaria, como el valor medio de la zona donde debe concentrarse la búsqueda. En todos los pasos, cualquiera que sea el método para calcular el** siguiente valor de P<sub>2</sub>, se corren los límites de la zona de **búsqueda de acuerdo con el algoritmo de búsqueda binaria.**

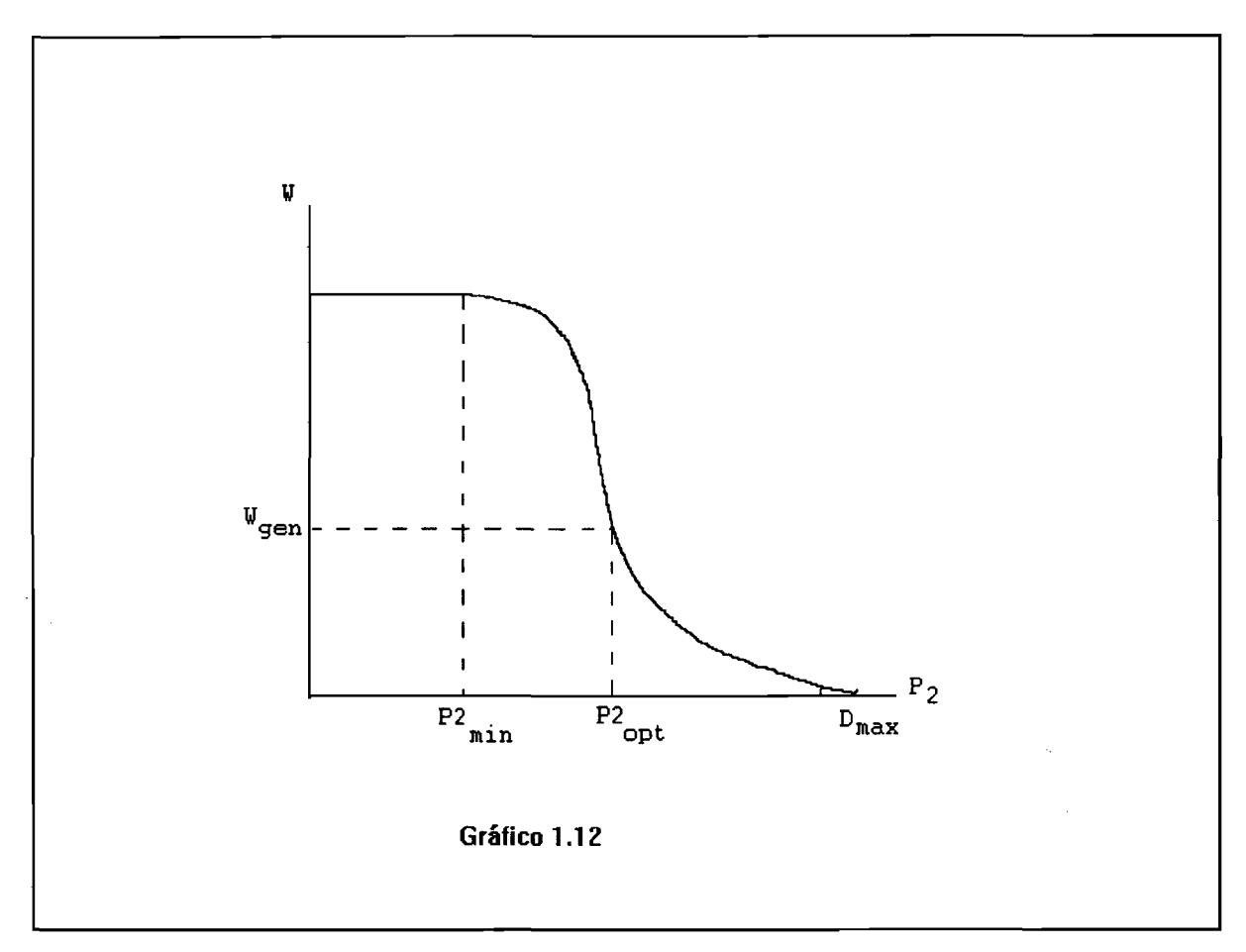

Para cada valor sucesivo de P<sub>2</sub> a ensayar, es necesario **calcular la energía como la suma de las potencias correspondientes a todas las barras de la curva de demanda con el algoritmo descrito en la sección anterior.**

**El cálculo termina cuando la energía W así calculada y el valor dado de energía generable no difieren en más del valor especificado de tolerancia, o bien, en el caso de excedente** hidro, cuando el último valor ensayado de P<sub>2</sub> es cero y W < W **generable.**

## f) Método de las tangentes (Newton-Raphson)

Dado el valor de energía generable, W<sub>gen</sub>, se debe determinar el correspondiente valor de P, es decir, P<sub>ont</sub>. Si se contara con **la expresión analítica f(P) de la curva, el problema consistiría en hallar la raíz de la ecuación:**

$$
f(P) = W_{gen} - f(p) = 0 \qquad (1.35)
$$

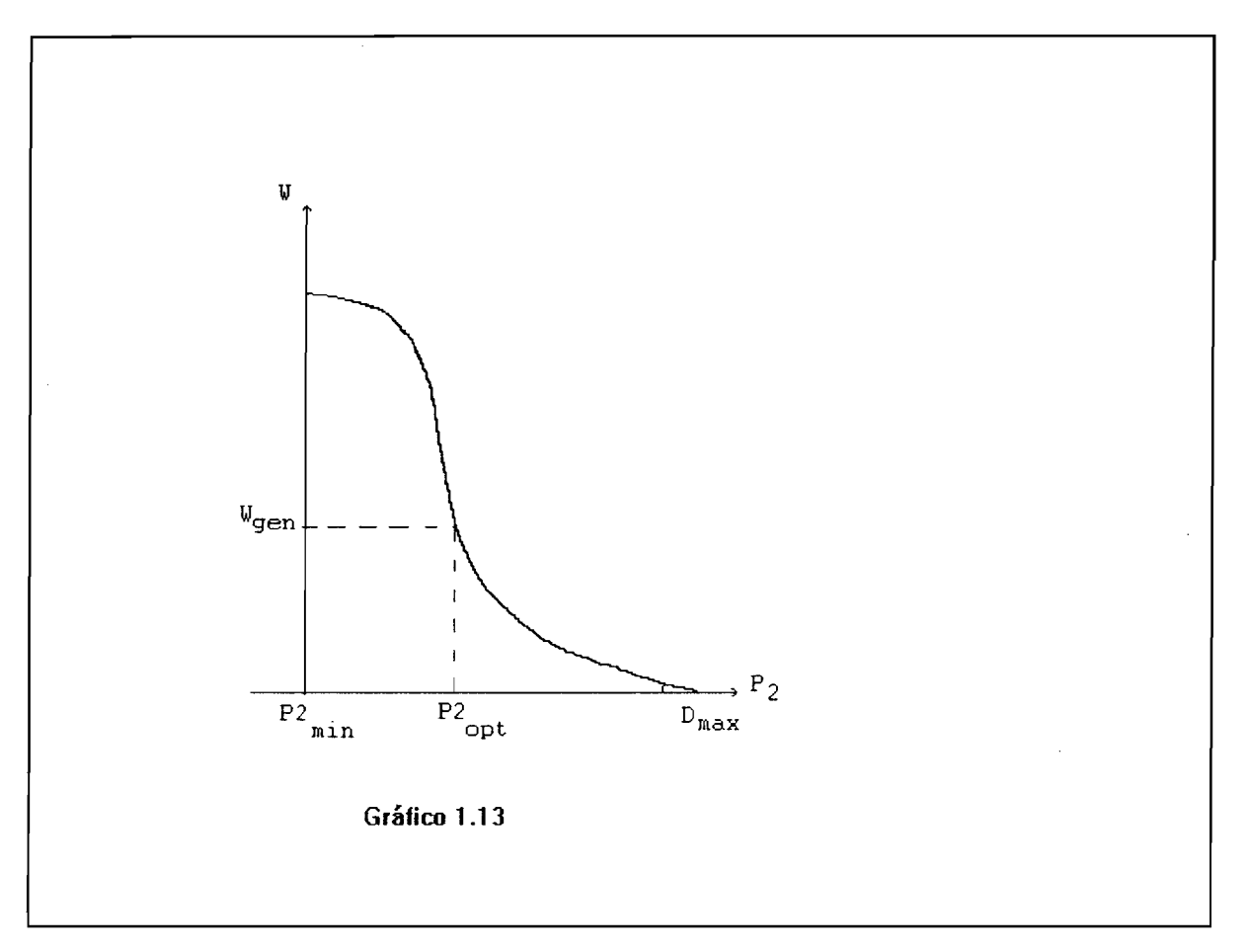

**Esa solución se puede hallar por aproximaciones sucesivas** aplicando el método de las tangentes de Newton-Raphson. Hay que **desarrollar f(P) en serie de Taylor hasta el término lineal en P:**

 $\tilde{\mathcal{R}}^{\mathbb{C}}$ 

$$
f(P) = f(P_0) + f'(P_0) (P - P_0) = 0
$$
 (1.36)

donde P<sub>0</sub> es un valor inicial adecuadamente escogido,

$$
f(P) = W_{gen} - f(P_0) - f'(P_0) (P - P_0) = 0
$$
 (1.37)

**Entonces**

$$
(P - P_0) = \frac{1}{f'(P_0)} (W_{gen} - W_0)
$$
 (1.38)

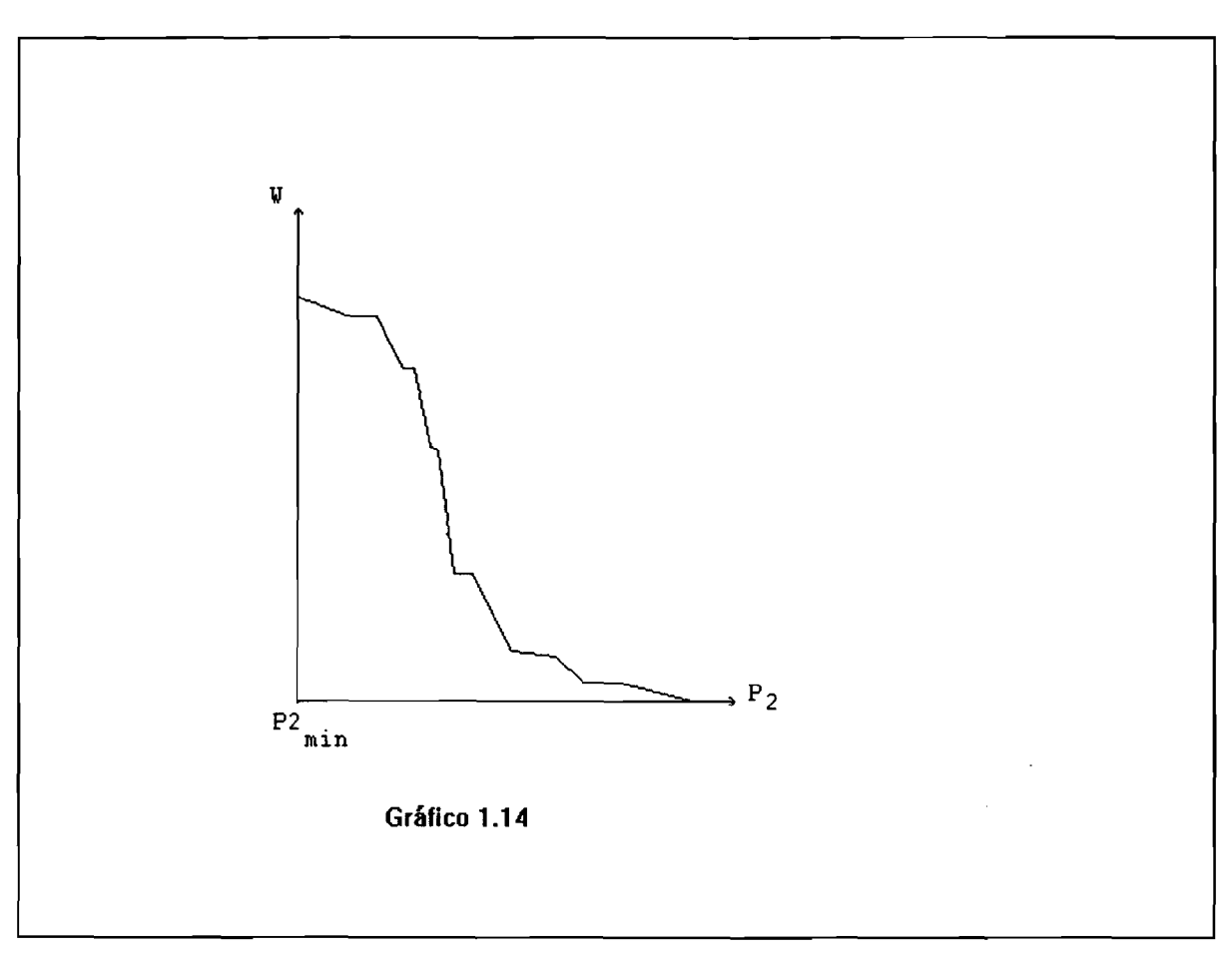

donde W<sub>0</sub> = f(P<sub>0</sub>)

$$
(P - P_0) = -\frac{1}{f'(P_0)} (W_0 - W_{gen})
$$
 (1.39)

La derivada f'(P<sub>0</sub>) se aproxima como

$$
f'(P_0) = \frac{W_0 - W_{ant}}{P_0 - P_{ant}}
$$
 (1.40)

donde W<sub>ant</sub> y P<sub>ant</sub> son los valores correspondientes al ensayo **anterior al último.**

Resulta entonces que

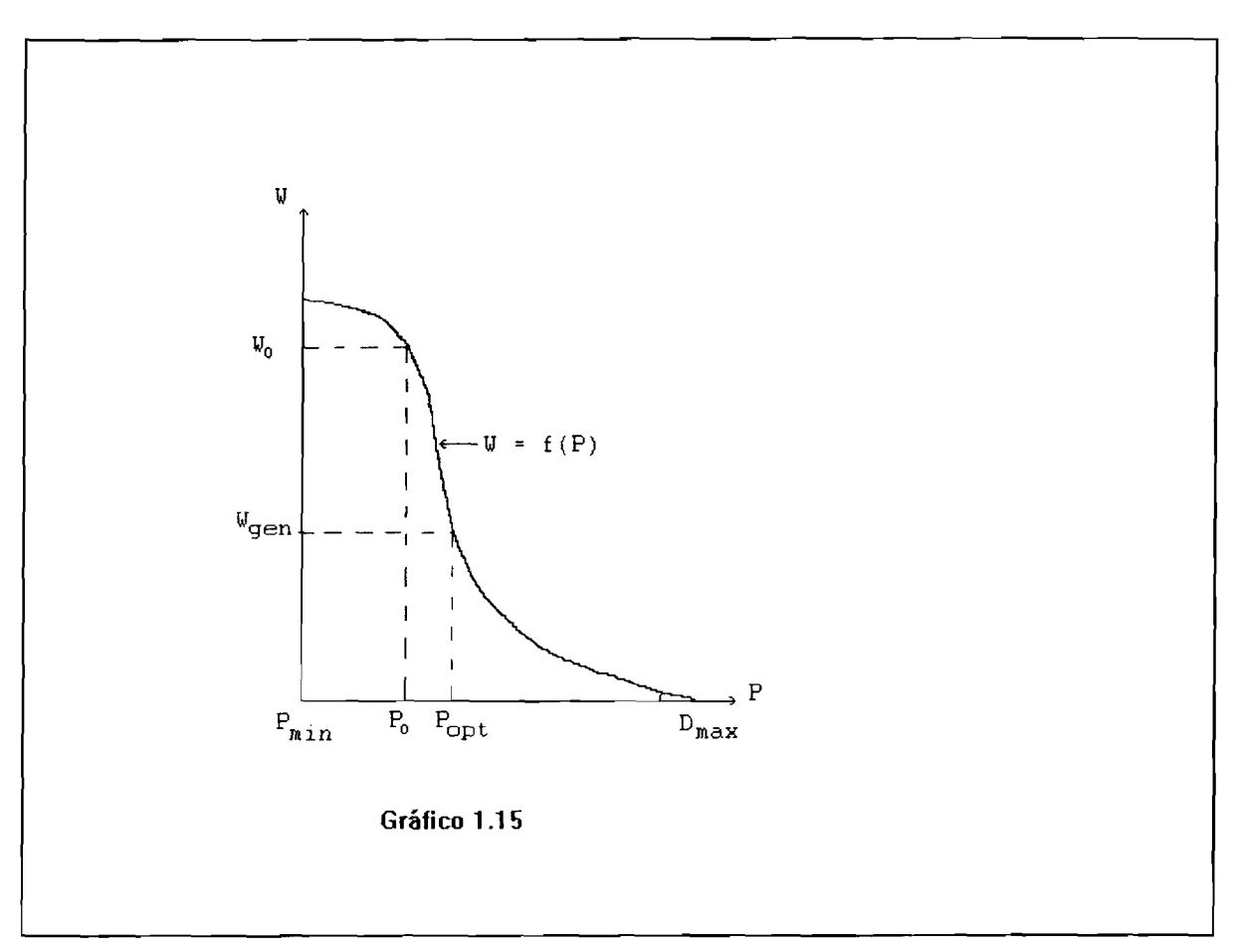

$$
P - P_0 = \frac{P_{ant} - P_0}{W_0 W_{ant}} (W_0 - W_{gen})
$$
 (1.41)

 $\sum_{i=1}^n \mathbb{Z}^2$ 

÷.

**y el nuevo valor a ensayar es**

$$
P = P_0 + \frac{P_{ant} - P_0}{W_0 - W_{ant}} (W_0 - W_{gen}) \qquad (1.42)
$$

**o, en términos de la notación del programa,**

 $\epsilon$ 

$$
P_2 = P_2 + \Delta P \qquad (1.43)
$$

$$
con \ \ \Delta P = \frac{P_{ant} - P_2}{W - W_{ant}} EXCESW
$$

**Evidentemente no se puede aplicar el método si para dos puntos sucesivos se obtiene el mismo valor de W, ya que entonces habría una división por cero. Por eso es necesario proveer un escape cuando se presenta esa situación, lo que se logra recurriendo al algoritmo de búsqueda binaria.**

# II. MANUAL DEL USUARIO

## **1. Requerimientos básicos**

**Los requerimientos básicos de Hardware y Software para el buen funcionamiento de SOSEICA son los siguientes:**

#### - HARDWARE

**o PC XT, AT o mayor compatible 100% con IBM. o 640 KB en RAM.**

**o Disco duro con 6 MB de espacio libre,**

**o 1 Drive de 5 1/4 de 360 KB.**

**o Monitor de color con tarjeta CGA, EGA, VGA.**

#### **- SOFTWARE**

- **o Sistema operativo MS-DOS 3.3 o mayor,**
- **o Compilador turbo C++,**
- **o Sistema SOSEICA Versión 1.0.**

## **2. Proceso de instalación**

**El sistema SOSEICA se distribuye en discos de 5.25 pulgadas doble lado, doble densidad, formateados para 360 kb; para su instalación coloque el disco "INSTALACION" en cual quiera de los Drivers para discos flexibles (A, B) y ejecute el programa** con la ruta adecuada, es decir, si el "INSTALACION" se colocó en el Driver A:, la ruta completa será **A : \INSTALL, el cual automáticamente genera el ambiente operativo n e c e s a r i o para el buen funcionamiento de SOSEICA.**

## **3. Estructura de directorios**

**Una vez hecha la instalación, deben quedar en el disco duro el d i r e ctori o principal SOSEICA dependiente de la raíz (Cï\ ) y una e s t r uctura de cuatro subdirectorios dependientes de SOSEICA, que se denominan: TXT, CC, TEMPO.DBS y BIN como se indica en el g r á fico 2.1.**

**En el subdirectorio TXT se encuentran todos los archivos en formato ASCII que definen las formas y ayudas en línea. Los** archivos con extensión .SCR, contienen las definiciones de las formas de captura, y los archivos con extensión .HLP contienen **las ayudas en línea.**

El subdirectorio BIN contiene los archivos básicos de costos, demandas, catálogo de centrales, factores, países y energías hidráulicas los cuales permanecen intactos para cuando

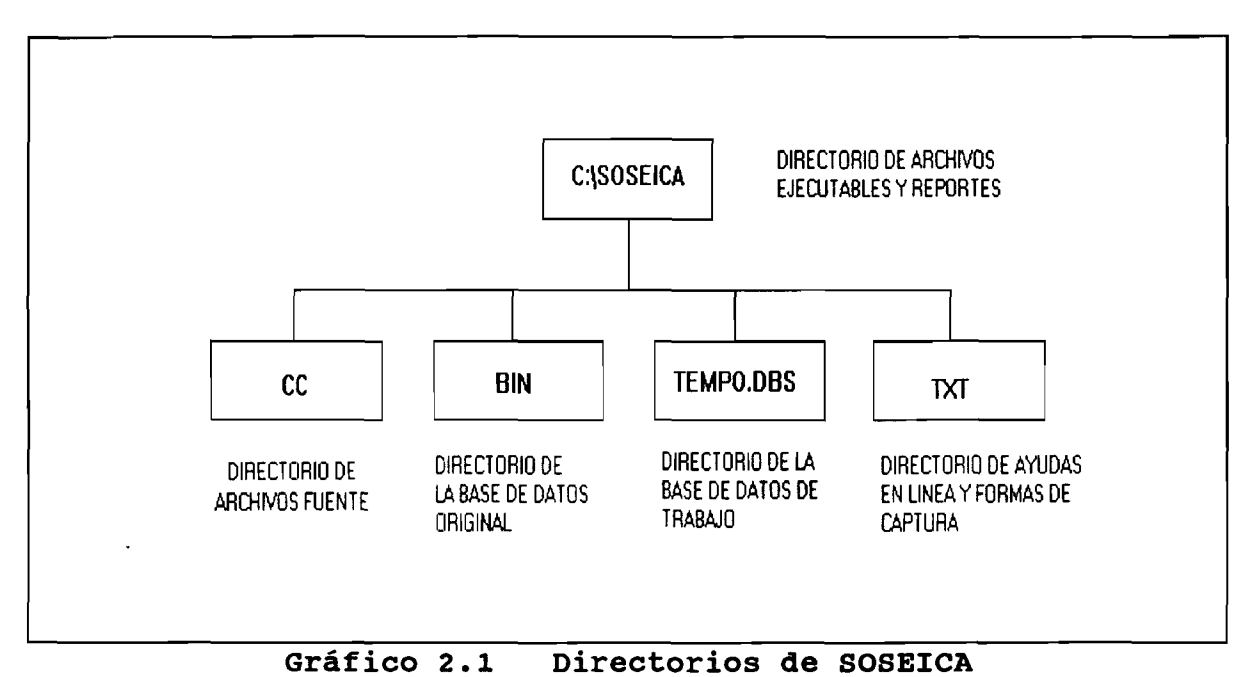

se requiera hacer estudios de sensitividad poder transferirlos a distintas bases de datos. Los nombres de estos archivos son: **CO STOSO x .B IN , DEMOx.BIN , C ATPLAO x .B IN , FACTOROx.B IN , P A IS .B IN Y** DATHIDOx.BIN, respectivamente, donde x representa la clave del país o sistema.

El subdirectorio CC contiene todos los archivos fuente de los módulos que integran el sistema **SOSEICA**, los cuales tienen extensión .C y .h.

El subdirectorio TEMPO.DBS contiene una copia de los archivos básicos del subdirectorio BIN con el objeto de hacer todas las pruebas necesarias en este subdirectorio y tener siempre la base de datos original intacta en el subdirectorio BIN. El usuario puede crear tantas bases de datos como el sistema operativo se lo permita; la única restricción al respecto es que dichas bases de datos tengan la extensión ".DBS" para así poder identificarlas y elegir entre todas la que más se adecue a sus necesidades.

El directorio C:\SOSEICA contiene los archivos ejecutables **y archivos de comandos (BATCH) así como los archivos de reportes** --generalmente temporales--; estos últimos son reemplazados cada vez que se realiza un nuevo estudio.

39

## 4. Formas de captura

#### a) Diseño de formas de captura

El usuario puede diseñar, crear y modificar las formas para la captura de información, utilizando para ello cualquier editor de texto disponible para código ASCII (sin caracteres de control).

La forma de captura se compone de dos tipos de campos: campos fijos y campos variables (véase el gráfico 2.2). Un campo fijo es el que describe lo que se desea capturar y generalmente es una línea de texto completa; un campo variable es el espacio físico de la forma donde se colocará la información a capturar o ingresar, este último está delimitado **por los corchetes "[]", dentro de los cuales se especifica el** formato del campo siguiendo los estándares del lenguaje de programación C++.

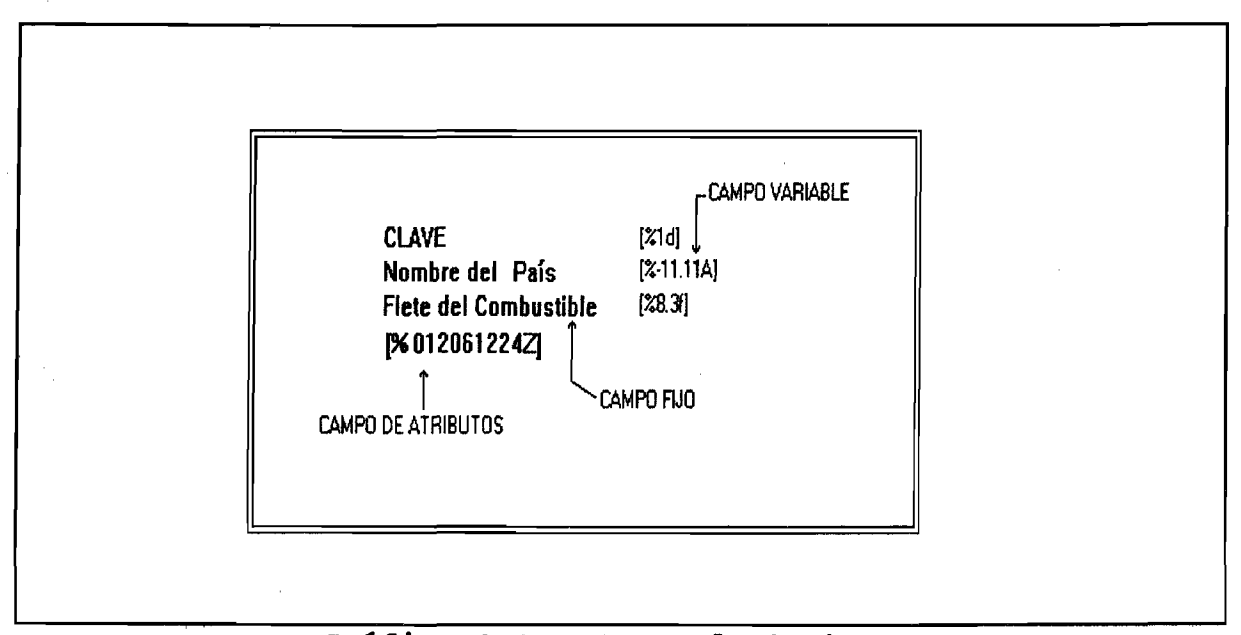

**Gráfico 2.2 Forma de Captura.**

A continuación se muestran algunos ejemplos de formatos en lenguaje C++:

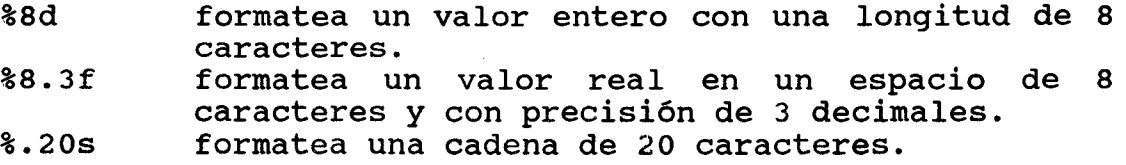

En forma más general, para el diseño de las formas de captura para el sistema **SOSEICA** se han instrumentado los siquientes formatos:

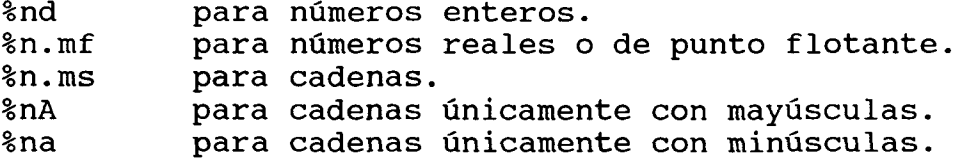

donde n indica el número máximo de caracteres a capturar; d, f, s, A y a, indican el tipo de dato a capturar (entero, flotante, cadena, mayúsculas, minúsculas respectivamente), m indica la **p r e c i s i ó n .**

En todas las formas, el último campo variable está reservado para los atributos de la forma de captura y campos de la misma por lo que en este campo debe especificarse la siquiente información:

**[ % a b b c d d e ff Z ]**

#### donde:

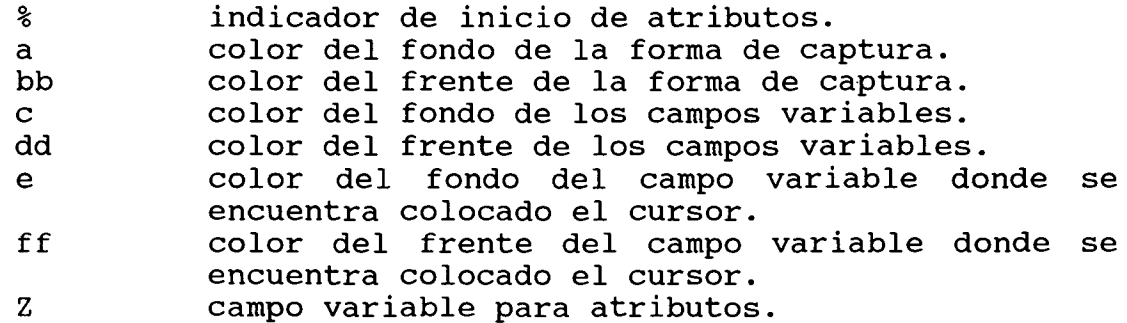

los valores que pueden tomar las variables a, c y e son:

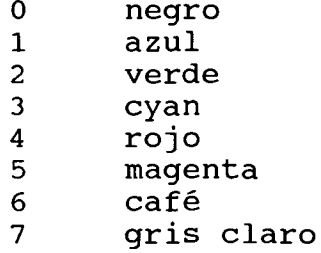

los valores que puede tomar las variables bb, dd y ff son:

del 0 al 7 igual que las variables a, c, e, y además

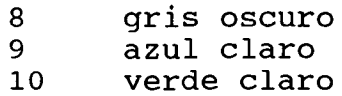

- 11 cyan claro
- 12 **rojo claro**
- 13 **magenta claro**
- **14 a m a r i l l o**
- 15 **blanco**
- 128 intermitente

## **b)** Restricciones en la formas de captura

- No se debe usar los caracteres "[]".
- La longitud de los campos fijos no debe ser mayor de 60 caracteres.
	- El número de campos fijos no debe ser mayor de 23.
	- El último campo variable está reservado para los atributos de la forma.
		- El número máximo de campos variables no debe ser mayor de 64, incluyendo el campo de atributos.

## c) Sequnda parte de las formas de captura

La segunda parte del diseño de la formas de captura es opcional y se refiere a la validación de la información; la omisión de ésta asume que ningún campo se valida; en caso de especificar esta segunda parte es necesario cumplir con las  $signients$  reglas:

- El campo debe separarse con una coma (,) del resto de la información.
- El comando debe separarse con dos puntos (:)
- El valor máximo y mínimo deben separarse con la sílaba "TO"
- Cada campo sólo permite un tipo de validación.
- Los valores del comando LISTA se separan con espacio.
- Los campos deben tener el formato:

**c am po ,com an do : a rgum en to s**

donde campo es el valor numérico que le corresponde en la forma de captura **comando** es el tipo de **v a l i d a c i ó n a r e a l i z a r (RANGO, L IS T A , DATE, CALC ,** SKIP, MENU), argumentos son los posibles valores que deben proporcionarse.

No hay espacio entre el separador de comando y el separador de campo, sólo cuando el comando tiene menos de cinco letras.

E jemplos:

**8 . RANGO :1000 TO 6 8 0 0 .** 3, LISTA: 100 -10 800 300 5 4 6000 **5 . D A T E :870101 t o 871231 1 . S K IP :** 2, MENU: c: \ soseica\txt\paises.meu El campo 8 sólo permite **valores entre 1000 y 6800.** El campo 3 permite cualquiera de los valores **en um e ra d o s .** El campo 5 acepta fechas desde el 1 de enero de 1987 hasta el 31 de diciembre de **1987 .** Brinca el campo 1, no pide **in fo rm a c ió n .** El contenido del campo 2 se selecciona de la lista del

**a r c h i v o p a i s e s .m e u**

## d) Validación de información

En todas las formas de captura se ha incluido la opción de validar la información contenida en cada campo, disminuyendo con esto los posibles errores que el usuario pudiera generar. Esta validación de información se ha incluido debido a una serie de experiencias que se han tenido con los usuarios de SOSEICA y al propio enriquecimiento y maduración del mismo. Es pues de gran importancia que el propio usuario conozca la forma en que puede agregar o quitar alguna restricción en la validación de los campos en la forma de captura. Todos los campos están validados en cuanto al tipo de dato que se está pidiendo y no al contenido del mismo, es decir, no se acepta un caracter alfabético en un campo definido para enteros y viceversa; por esta razón se han incluido los siguientes tipos de validación:

- RANGO Verifica que el valor del campo esté dentro de los límites especificados.
- LISTA Verifica que el valor del campo sea cualquiera de los especificados en la lista.
- **DATE** Verifica que el valor esté dentro de los límites especificados para fechas y que corresponda a un año, mes y día válidos.
- CALC Campo calculado, no se pide información.
- SKIP Saltar el campo actual, no solicita información.
- **MENU** El usuario puede escoger un valor de los presentados en el menú.

Se hace la observación de que los comandos que se encuentran subrayados quedan pendientes para desarrollos futuros, es decir, no están instrumentados actualmente.

#### 5. Ventanas

Al ejecutar el programa SOSEICA, la pantalla se divide en tres ventanas: Ventana de encabezado, Ventana de estado y Ventana dinámica. La ventana de encabezados se localiza en la línea 1 a **3, la ventana de estados se localiza en la línea 25 y la ventana** dinámica, dependiendo de la aplicación, puede localizarse en las líneas de la 4 a la 22 y de las columnas 1 a 80. (Véase el **g r á f i c o 2 . 3 ) .**

## 6. Ayudas en línea

Por cada forma de captura de datos del programa, se ha diseñado un archivo de ayuda en línea, el cual ofrece una descripción muy breve sobre la información que debe ingresar el usuario en el campo variable en que está colocado el cursor; esta ayuda se identifica en el archivo de la siquiente manera:

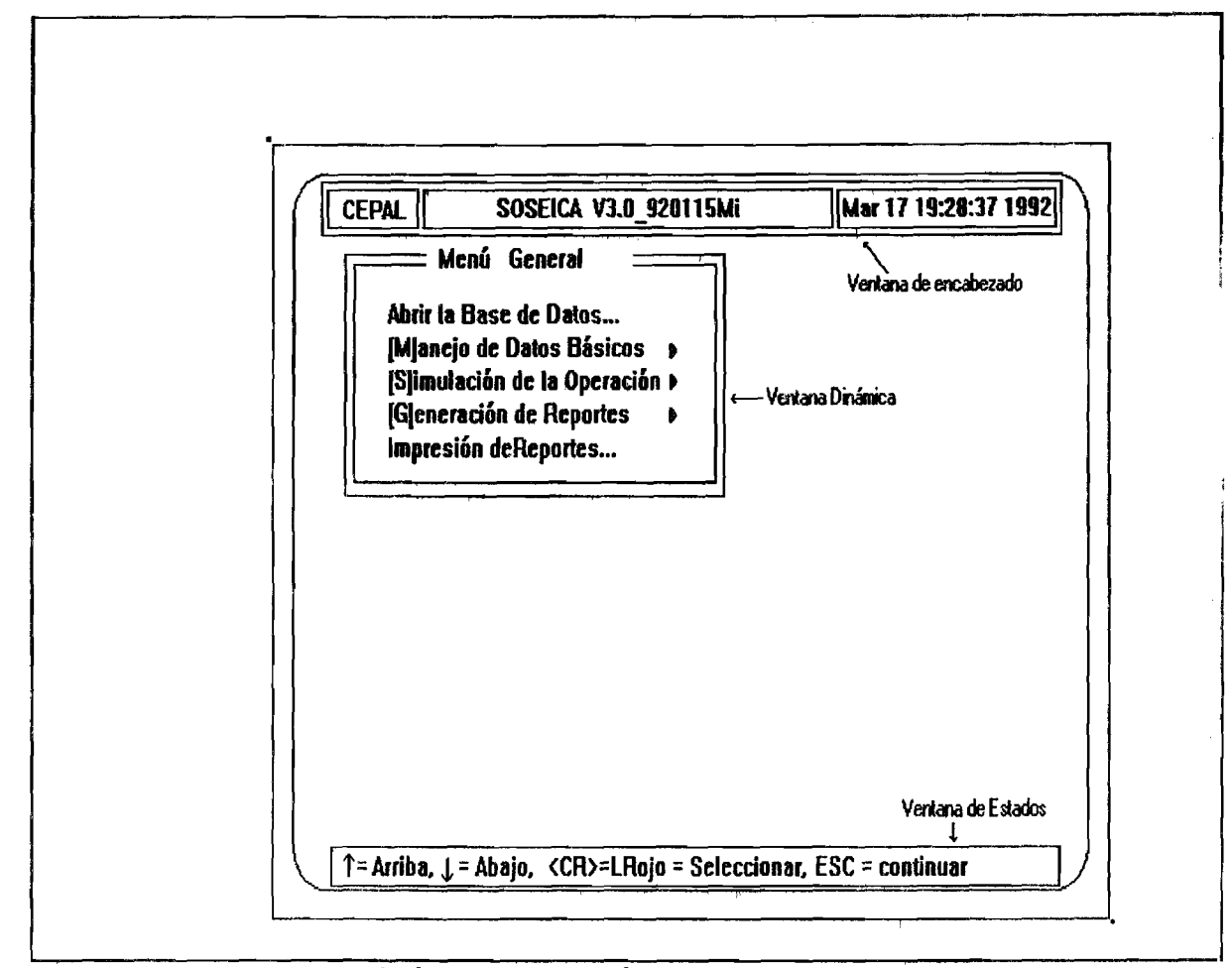

**Gráfico 2.3 Tipo? de Ventanas**

**i {**

}

Descripción 1 Descripción 2 . . . . . . Descripción n

donde i es el número de campo variable. Al diseñar la forma de captura implícitamente se le asignará un número secuencial de 0 a n de acuerdo con el orden en que van apareciendo lo**s** campos **variables, las llaves** {} indican el inicio y fin del bloqu**e** de **a y u d a .**

## Restricciones en las ayudas en línea

El usuario puede modificar también los archivos de ayuda en línea, editando el archivo correspondiente y respetando las  $s$  iquientes restricciones:

- i) El número que identifica al campo variable debe corresponder al de la forma de captura.
- ii) El número de campo debe ir seguido de la llave de inicio de bloque "{", de otra manera no se podrá identificar dicho campo para desplegar el campo de ayuda.
- iii) El bloque de ayuda debe terminar con la llave "}" y debe ser única en la línea donde se encuentre ésta; de no ser así, desplegará información hasta que encuentre la siguiente llave de terminación del **b l o q u e .**

## 7. Descripción y alcance del sistema

El sistema SOSEICA, como cualquier proceso, admite información, la procesa y genera reportes. Para tal efecto, se han estructurado y jerarquizado las actividades y/o los procesos correspondientes como se indica en el gráfico 2.4.

## 8. Abrir la base de datos

Aunque el sistema está desarrollado utilizando las técnicas de Programación Orientada a Objetos; es conveniente mencionar que en el caso de hacer operaciones que tengan que accesar la base de datos siempre será necesario hacer uso de esta actividad, pues por este medio es como se comunica el usuario con todos los archivos que forman la base de datos del sistema SOSEICA; además, en este tipo de estudios siempre será necesario realizar varias simulaciones con bases de datos diferentes.

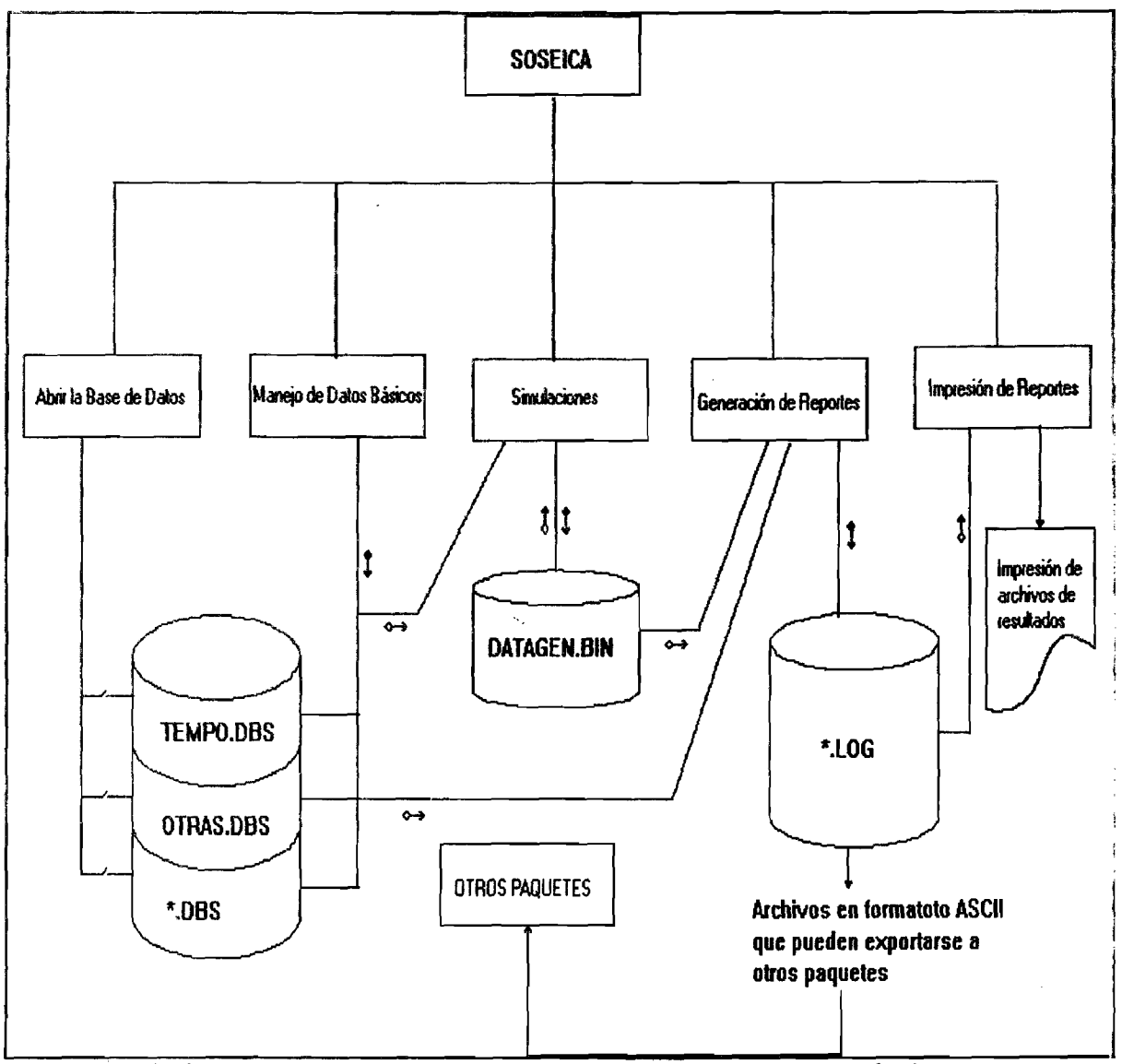

Gráfico 2.4 Estructura y Jerarquia de Actividades

## 9. Manejo de datos básicos

## a) Datos del archivo catálogo de centrales

El archivo del catálogo de centrales contiene la información básica de las centrales generadoras para análisis de planeación, a mediano y largo plazos. La información de cada central puede actualizarse constantemente. La información que el archivo contiene y que el usuario puede accesar de cada registro es:

**47**

- Clave de la central
- Nombre de la central
- Clase o tipo de central a considerar:
	- 0 Geotérmico
	- 1 Térmico base obligatorio
	- 2 Filo de agua
	- **3** Hidroeléctrica con regulación
	- **4 T é rm ic a**
- Año de entrada en operación de la central.
- Año en que la central saldrá de operación.
- Energía generable en estación seca en GWh.
- Energía generable en estación lluviosa en GWh.
- Factor de planta en porcentajes.
- Factor de disponibilidad en porcentajes.
- Tipo de motor primario.
	- 0 **Geotérmico a boca de pozo.**
	- 1 Geotérmico de vapor condensado.
	- 2 Turbina Pelton.
	- **3** Turbina francis.
	- **4** Turbina Kaplan.
	- 5 Turbina de vapor.
	-
	- 6 Turbina de gas.<br>7 Motor de pistón Motor de pistón.
- Tipo de combustible.
	- 0 Diesel.
	- 1 Búnker.
	- 2 Petróleo crudo.
	- **3** Mezcla de combustibles.
- Potencia máxima de operación en MW.
- Potencia mínima de operación en MW.
- **Rendimiento en kWh/Gal.**
- Costo unitario de producción en dólares por galón.

## **b**) Datos del archivo de costos

El archivo de costos contiene la información relacionada con las pérdidas de transmisión entre países, explesadas en porcentajes y el costo del peaje o servicio que se paga por el uso de las líneas de transmisión para transportar energía entre **p a í s e s .**

#### c) Datos del archivo de demandas

Este archivo contiene las demandas horarias del año base (1987); pueden entrar en forma horaria, diaria, semanal y mensual. Lo más recomendable, debido a restricciones en los monitores, es accesarlas en forma diaria, es decir, presentar los veinticuatro valores de demanda correspondientes al día deseado.

#### d) Datos del archivo de factores

En este archivo se almacenan los factores por los cuales se debe multiplicar la demanda histórica del año base (1987), para generar la demanda estimada para los años 1991 a 2000.

#### **e)** Archivo de países

Este archivo es el básico para el sistema, pues en él se dan de alta los países que intervendrán en la simulación; su estructura contempla tres campos:

- Costos promedio del flete en el propio país
- Clave del país.
- Nombre del país.

Para efectos de pruebas del sistema SOSEICA, se han dado de alta todos los países del Istmo Centroamericano, pudiéndose dar de alta o baja otros más.

Para cada país dado de alta deberá el usuario dar de alta las centrales, los factores de crecimiento, los datos de pérdidas y peaje, las demandas de 1987 y las energías semanales de las centrales hidráulicas.

## f) Energías hidráulicas

En este archivo es donde se almacenan las energías semanales para todas aquellas centrales hidráulicas que se tenga el pronóstico de energía a despachar durante el período de estudio. En el proceso de simulación primero se busca la central en el archivo de catálogo de centrales para después buscar esta central en el archivo de energías hidráulicas y utilizar esa energía para la semana correspondiente; en caso de no existir la central en el archivo de energías, se le asignará la energía generable semestral correspondiente a una semana.

## g) Preparación del archivo de pronóstico semanal

Este es un archivo que se utiliza para el despacho de energía a corto plazo --una semana--; es un caso especial de simulación, en el que no se utiliza el archivo histórico de demandas para el cálculo del pronóstico, sino que se deja la libertad al usuario --generalmente personal de operación-- para que determine su pronóstico por el método que crea conveniente. Esta puede ser una herramienta muy útil para el operador del sistema eléctrico, ya que con esto podrá hacer su despacho para la semana próxima, teniendo definidas las energías hidráulicas y las centrales disponibles para la operación.

El archivo del pronóstico semanal puede generarse con cualquier editor de texto en código ASCII, y únicamente hay que proporcionar los valores horarios correspondientes a una semana, separados por uno o varios espacios; es importante mencionar que si el archivo tiene más de 168 valores no serán tomados en cuenta, pero en caso de faltar valores, éstos serán sustituidos por ceros.

#### 10. Simulaciones

El sistema SOSEICA tiene dos opciones para realizar las simulaciones; éstas son:

- De energía: El período de simulación es de un año subdividido en estaciones (estación seca, estación lluviosa).
- De potencia: El período de estudio es de una semana, obteniéndose en forma detallada el despacho de las centrales.

En ambos casos, se puede simular la operación de los sistemas en forma aislada o integrada.

#### **Datos dinámicos**

Siempre que se inicia una simulación, se deben seleccionar el o los países, el o los años de estudio y el período de simulación expresado en semanas. Cuando se desea hacer la simulación de un solo sistema en una semana determinada, existe la opción de proporcionar un archivo de pronóstico de energía para la semana a simular. Esto es útil para cuando se desea hacer el despacho a muy corto plazo para el cual ya se tiene la certeza de las centrales que estarán operando, al igual que la cantidad de energía en aquellas centrales de requlación y de filo de aqua.

#### 11. Generación de reportes

Todos los reportes generados por el sistema son grabados en archivos secuenciales, con código ASCII, para que el usuario tenga la posibilidad de editarlos y/o transferirlos a otras utilerías comerciales, para darles una presentación distinta a la que aquí se les da.

Los reportes que se han instrumentado son todos los relacionados con los datos básicos y aquellos derivados de las simulaciones; ambos graban sus resultados en archivos con nombres mnemónicos predefinidos, de forma tal, que al tratar de grabar en estos archivos por segunda vez, se le notificará al u suario que el archivo ya existe para si desea reemplazarlo o grabar la información en un archivo nuevo que el usuario debe proporcionar. Los nombres de archivo que el usuario proporciona deben tener la extensión ".LOG" si es que desea tener el control de los mismos al momento de la impresión por medio de la función "Impresión de Reportes" de este mismo sistema. El sistema controla y mantiene la base de datos completa, las formas de captura y ayudas en línea, así como todos aquellos archivos de reportes predefinidos, excluyendo de estas funciones a todos los archivos que el usuario proporcionó, por lo que él será el responsable de darles el mantenimiento necesario cuando así lo requieran.

## 12. Impresión de reportes

La impresión de reportes no necesariamente tiene que ser con esta actividad, pues existen, a nivel de sistemas operativos, otros comandos como son el COPY, PRINT, TYPE y Utilerías para manejo de información (WP, Norton y Pctools), que en un momento determinado pudieran ser utilizadas; también es conveniente mencionar que esta actividad puede imprimir todos aquellos archivos que tengan la extensión ".LOG" por lo que no está restringido a que sean archivos de reportes del sistema SOSEICA.

## 13. Ejecución del SOSEICA

A continuación se describe la manera de ejecutar el sistema SOSEICA, explicando detalladamente cada elemento de los que integran los diferentes menús.

Para ejecutar el sistema, sólo teclee, a nivel de sistema operativo, las siglas SOSEICA, seguido de ENTER --en algunos teclados aparece como RETURN o ENTER-- y en la pantalla se irá desplegando en forma de menús las opciones, de las cuales el usuario debe seleccionar una o varias de ellas (veáse el gráfico **2 .5 ) .**

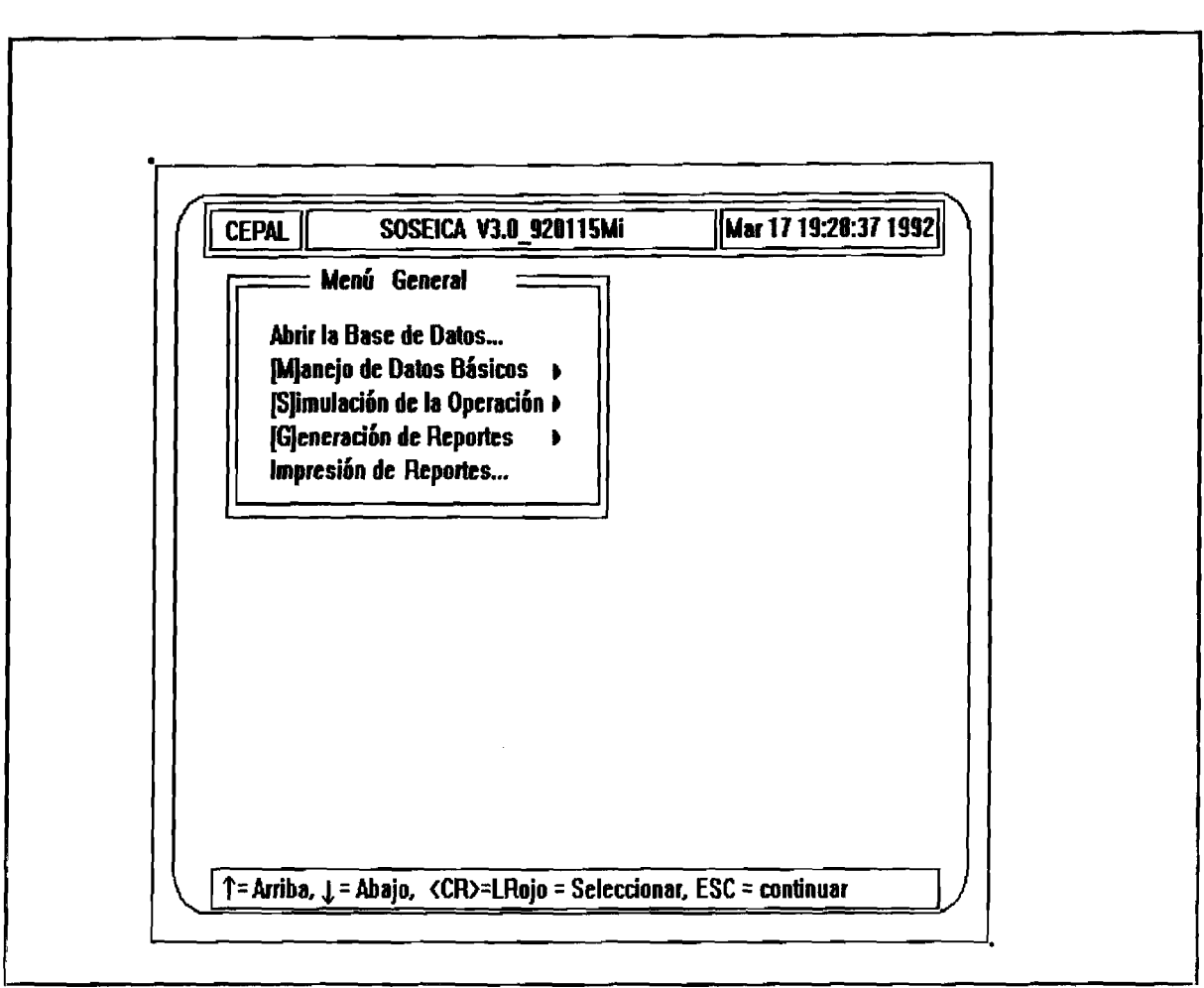

Gráfico 2.5 Menú General de SOSEICA

En algunos casos será suficiente presionar la tecla RETURN, INTRO, ENTER...etc. para que la opción donde se encuentra colocado el cursor quede seleccionada; en otras será necesaric teclear un valor numérico o ASCII. Si el usuario no sabe qué teclear, solicite la ayuda necesaria presionando la tecla [F1] del teclado de funciones.

## a) Explicación general de menús

En todas las ventanas de menús aparece una lista de opciones, de las que el usuario debe seleccionar una de ellas, la opción donde está posicionado el cursor está en un color diferente a resto de ellas; de igual manera, todas las opciones que tienen su letra mnemónica entre corchetes "[]" indica que no puede ser seleccionada. Las reglas para la selección de opciones son las mostradas:

- Para moverse dentro del menú utilice las flechas: flecha hacia abajo  $\begin{bmatrix} 1 \\ 1 \end{bmatrix}$  o flecha hacia arriba  $\begin{bmatrix} 1 \\ 1 \end{bmatrix}$  únicamente.
- Para seleccionar una opción de cualquier menú **p r e s i o n e l a t e c l a RETURN, INTRO o ENTER según su** tipo de teclado ó la letra marcada en color rojo.
- Para salir de cualquier menú, presione la tecla **[E S C ]**

## **b)** Explicación de las formas de captura

La edición de los datos de un registro se realiza en una forma de captura que consta de campos fijos y campos variables tal y como se indicó en la sección 4 a) de este capítulo. En la forma de captura se pueden hacer una serie de actividades para manipular la información del registro por medio de ciertas teclas o caracteres de control previamente definidos para este propósito; éstos se presentan en el gráfico 2.6 y puede accesarse desde la forma de captura presionando la tecla <F2>. Los comandos del mismo gráfico 2.6, se pueden clasificar en dos partes: Comandos de edición y comandos de registros; los primeros tienen la finalidad de manipular la información en pantalla mientras que los segundos manipulan la información de los registros del archivo en disco.

i) Mover el cursor en un campo de la forma. Las flechas izquierda [←] y derecha [→] tienen el propósito de retroceder y avanzar un caracter dentro del campo donde el cursor se encuentra posicionado sin alterar la información del mismo.

ii) Mover el cursor entre campos de la forma. Para mover el cursor al siquiente campo de la forma de captura existen dos comandos, los cuales no afectan la información contenida en el campo; estos comandos son la flecha abajo [↓] y el tabulador [T**A**B]. Para mover el cursor al campo previo se hace con los comandos flecha arriba [1] y tabulador inverso [SHIFT TAB]. Con el comando [ENTER] también puede avanzar al campo siguiente, sólo que éste, si afecta la información del campo, borra la información desde donde está el cursor hasta el fin del campo; en caso de estar el cursor en la posición número 1 del campo, no avanza e indicará un error con un beep.

iii) Comando ESC. Este comando tiene como propósito abandonar la forma de captura actual para irse al menú previo dejando en memoria la información de la forma de captura sin alterar la información del registro.

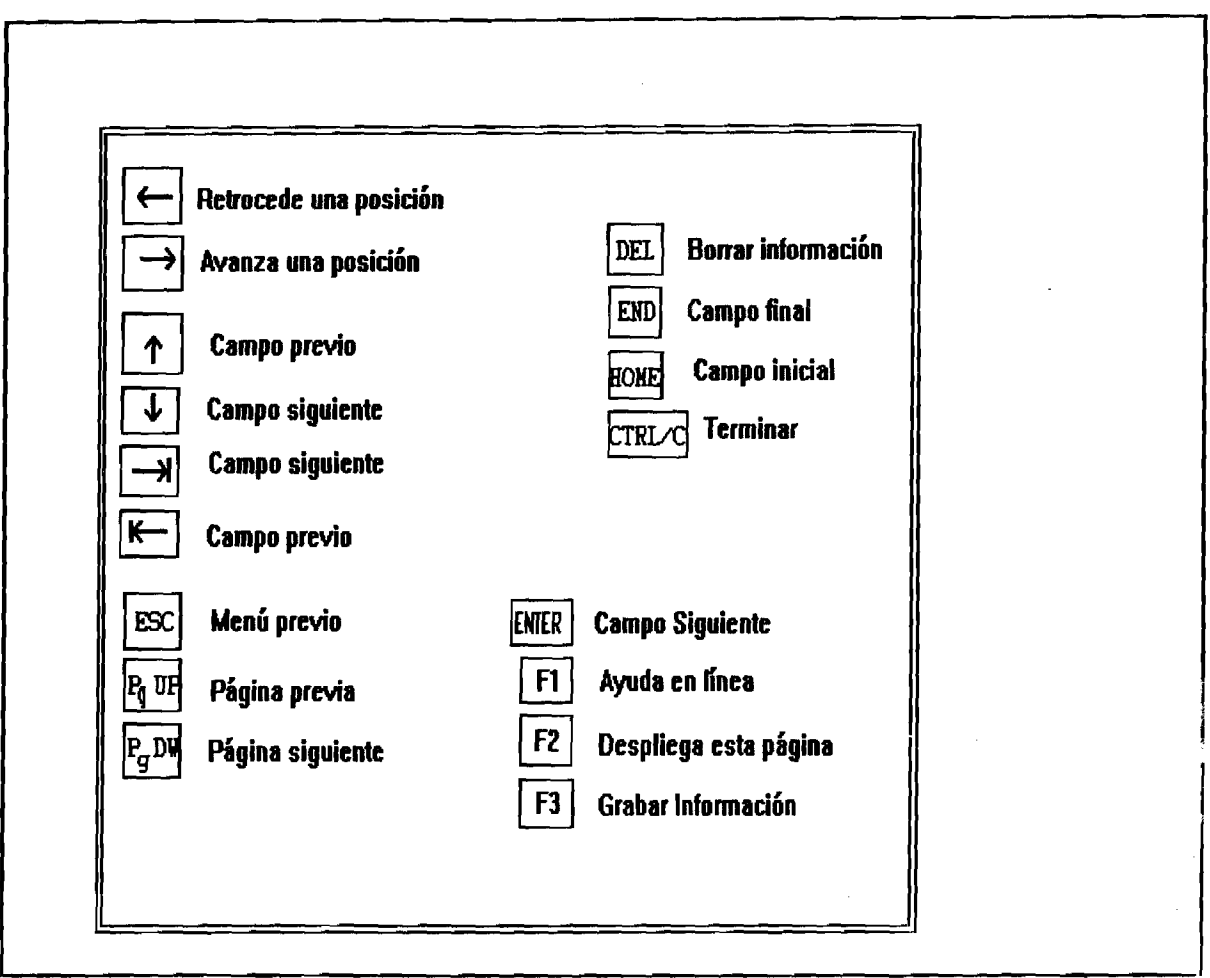

**Gráfico 2.6 Comandos de Edición**

iv) Moverse al inicio y fin de la forma. Con el comando [HOME], el usuario se mueve al primer campo activo de la forma; generalmente será al campo número uno si está en la opción de ALTAS, y si está en la opción de modificaciones, será el campo que le sique al campo de la clave.

Para moverse al último campo de la forma, hágalo con el comando [END].

v) Salir de la forma de captura. Existe una forma rápida de salir de la forma de captura en aquellos casos de emergencia; únicamente presione la tecla de control al mismo tiempo que presiona la tecla "c" y saldrá hasta el prompt del sistema operativo, dejando el archivo actual con todos los movimientos hechos previos al ejecutar este comando.

vi) Movimiento entre registros. Siempre que esté en las opciones bajas, modificaciones y consultas, podrá traer el

siguiente registro al actual o el que le antecede presionando los comandos [PqDw] y [PqUp] respectivamente.

Para ejecutar las opciones de bajas, modificaciones y consultas siempre se le pedirá cierta información que se considera clave para poder accesar los registros del archivo, despues de proporcionarla debe ejecutar el comando [PgDw] el cual tiene la función de indicarle al sistema que traiga del disco a la forma de captura el registro cuya clave corresponde a la que el usuario proporcionó, en caso de cumplirse la<br>condición se desplegará en la forma de captura toda la condición se desplegará en la forma de captura toda información que el registro contiene quedando la forma con todos sus campos llenos y el cursor colocado en el primer campo activo si la opción fue modificaciones ó en el último si las opciones fueron bajas o consultas.

**vii)** Grabar información. Con el comando [F3], el usuario pasa la información de la forma de captura a un registro del archivo en el disco; a esta operación se le llama "grabar" información. En el caso de ALTAS se le agregará un registro más al archivo; en el caso de MODIFICACIONES, únicamente se actualiza el registro con la información de la forma de captura; en el caso de BAJAS y CONSULTAS, este comando no tiene efecto.

viii) Borrar información. Siempre que quiera eliminar un registro del archivo, ejecute el comando [DEL] y éste le indicará al sistema que el registro que corresponde al de la forma de captura ya no se requiere, siendo éste eliminado no sin antes confirmarlo con el usuario.

ix) <u>Ayuda en línea</u>. El usuario dispone de una ayuda en línea para cada campo de la forma de captura; esta ayuda le indica en forma muy breve qué tipo de información debe ingresar en el campo donde se encuentra colocado el cursor; esto se logra ejecutando el comando [F1].

#### c) Operaciones en registros de la base de datos

El proceso de manejo de datos se realiza en forma interactiva con el usuario. Se pueden ingresar varias funciones con los archivos que integran la base de datos --costos, demandas, factores, países, energías y catálogo de las centrales, entre otras-- realizando en cualquiera de los archivos mencionados operaciones básicas, a nivel registro, siendo éstas las que se presentan a continuación:

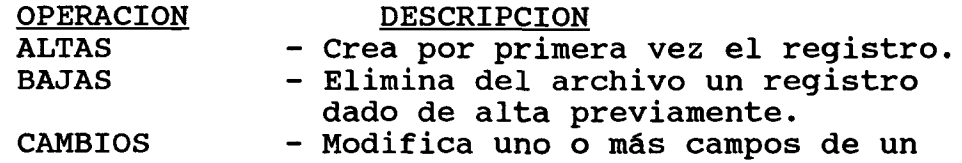

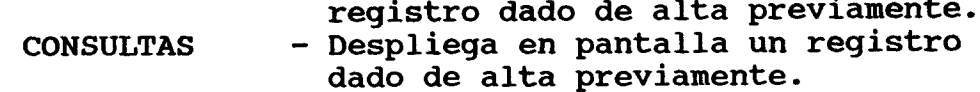

## d) Abrir la base de datos

Al iniciar la ejecución del sistema de simulación, aparece un menú con las funciones y/o actividades a realizar. En este menú pueden existir funciones permitidas y funciones que dependen de un cierto orden de ejecución. Para poder hacer la diferencia, se optó por marcar con los corchetes "[]" aquellas funciones que son dependientes, y sin los corchetes aquellas que no lo son, de manera tal que al iniciar SOSEICA sólo existen dos funciones independientes: abrir la base de datos e impresión de<br>reportes. Al abrir la base de datos automáticamente quedan Al abrir la base de datos automáticamente quedan disponibles todas las funciones del sistema SOSEICA.

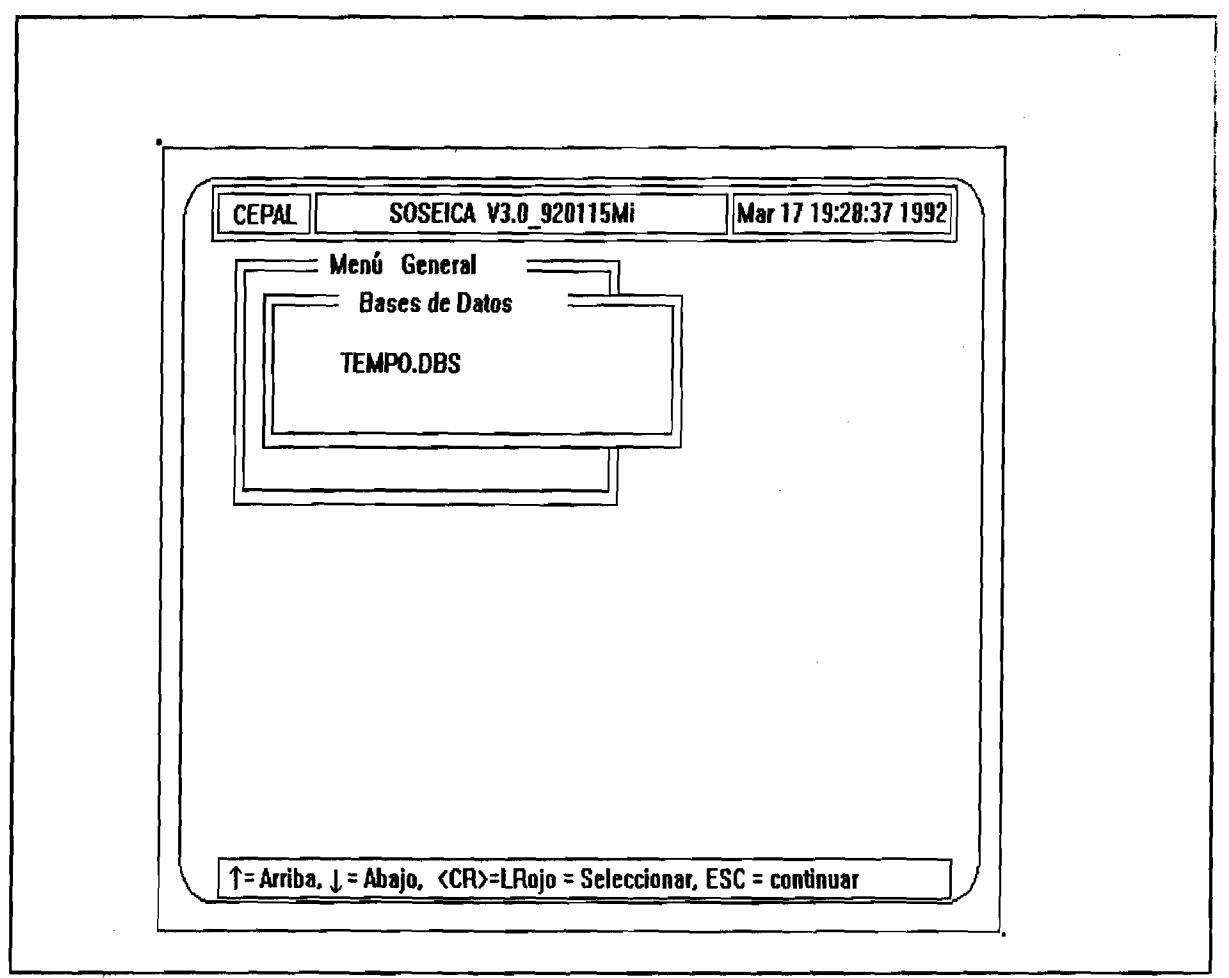

Gráfico 2.7 Menú de Bases de Datos

## e) Manejo de datos básicos

Al seleccionar la opción Manejo de Datos Básicos, aparecerá el menú mostrado en el gráfico 2.8, en el cual se indican las posibles opciones referentes a la creación y actualización de datos primarios; todas las opciones para el manejo de datos básicos son similares por lo que se abordará para propósito de este ejemplo la opción **Catálogo de Centrales.** 

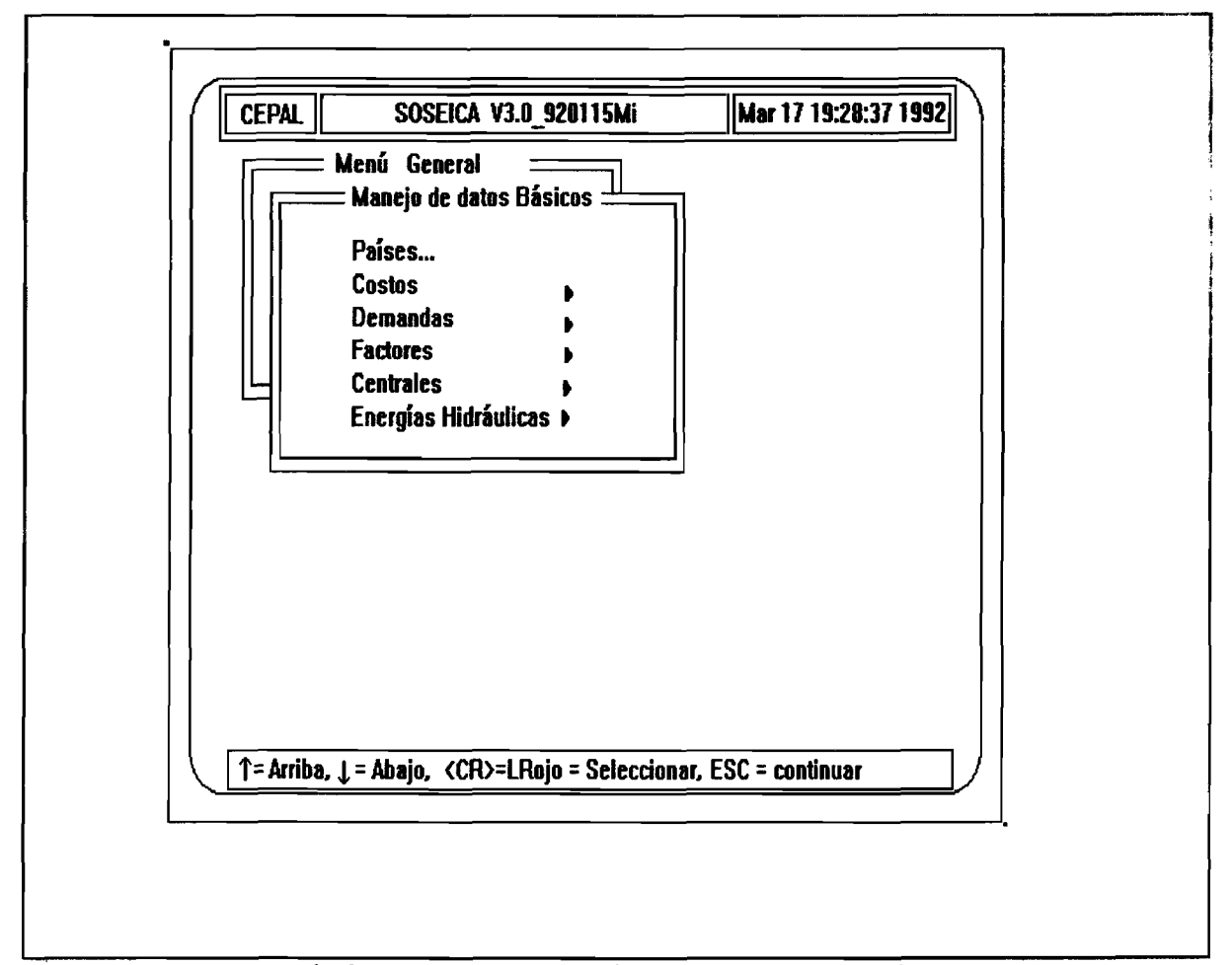

**Gráfico 2.8 Manejo de Datos Básicos**

Catálogo de centrales. Al seleccionar la opción catálogo de centrales, nuevamente aparece en la pantalla un nuevo menú (veáse el gráfico 2.9) en el cual se enlistan los países que están dados de alta en el sistema SOSEICA.

**GUATEMALA EL SALVADOR HONDURAS NICARAGUA COSTA R ICA PANAMA**

**Fig. 2.9 Lista de Países Disponibles**

Una vez seleccionado el país, aparece el menú mostrado en el gráfico 2.10 indicando las operaciones que se pueden realizar sobre los reqistros del archivo de catálogo de centrales.

Altas **Bajas** Cambios Consultas

Fig. 2.10 Operaciones Sobre Registros

i) Altas. Al seleccionar esta opción aparece la forma de captura indicando los campos del registro del catálogo de centrales, los que deben llenarse con la información solicitada y de conformidad con lo expuesto en la sección 4, a) diseño de formas de captura.

Como se puede observar, es muy sencillo utilizar el sistema SOSEICA, pues basta con ir eligiendo una o varias actividades del menú desplegado en la pantalla. El resto de las operaciones es similar, la única diferencia que existe es referente a los campos variables (datos); en el caso de CONSULTAS, el desplegado anterior aparece con los campos llenos; para los CAMBIOS aparece el desplegado con sus campos variables completamente llenos y se acepta la información para modificar el campo deseado; en el caso de BAJAS, como es una operación que elimina la información en disco, hay que proporcionar el nombre del reqistro a dar de baja, y posteriormente hay que confirmar que se desea

realizar esta operación. Cualquier duda al respecto se puede aclarar en la sección 13, b).

ii) Bajas. En esta opción será necesario proporcionar la clave de la central para poder tener acceso al reqistro; después de esto aparecerá en la pantalla toda la información correspondiente a la clave de la central proporcionada.

Como ésta es una operación que elimina la información del disco, se le pedirá la confirmación, la cual se indicará **con S o N .**

- **iii) Cambios. Para realizar los cambios sólo proporcione la clave de la central y después colóquese en el campo** deseado y realice la modificación (use el menú de comandos).
	- iv) Consultas. La actividad de consultas es la más simple de todas pues aquí sólo se permite ver la información en la pantalla; para ello es necesario proporcionar la clave de la central deseada.

En las operaciones Bajas, Cambios y Consultas aparece una sección de la forma de captura donde se piden el campo o los campos que forman la clave del registro; una ve*z* proporcionada esta información presione la tecla Continuar [AV Pag] para que la información completa del registro sea desplegada.

#### f) Simulaciones

La simulación de la operación de los sistemas eléctricos del Istmo Centroamericano requiere la utilización de modelos matemáticos que se acerquen lo más posible a la realidad. El SOSEICA es un modelo orientado a la planeación de la operación, y utiliza técnicas de programación, para minimizar el costo de combustible utilizado en las centrales térmicas.

El modelo utilizado para la simulación contempla dos objetivos: a) simulación de potencia, y b) simulación de energía. En el primer objetivo se hace un despacho horario para un período de una semana, incluyendo la operación aislada y la operación integrada, con el objeto de evaluar los ahorros de combustible. Para el segundo se realiza el despacho para un período correspondiente a la estación seca y la estación l luviosa; ambas simulaciones también incluyen la operación aislada e integrada.

El menú que despliega para este proceso es el que se muestra en el gráfico 2.11.

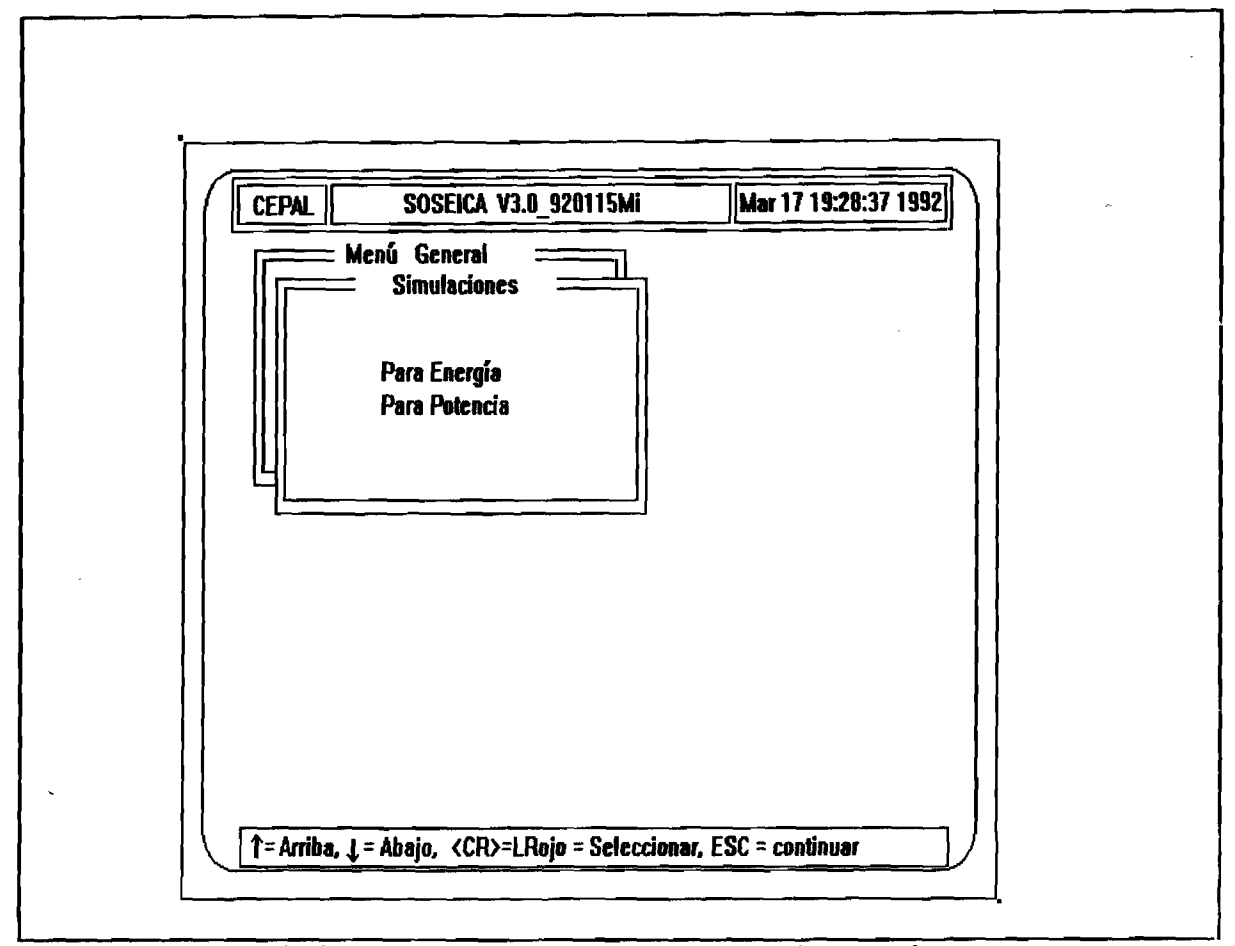

**Gráfico 2.11 Menú para las simulaciones**

Para poder hacer una simulación es necesario, en primer lugar, haber dado de alta por lo menos un país en el archivo de países, tener dadas de alta las plantas, pérdidas y peajes, los factores de crecimiento de los años a simular, tener las demandas históricas del año 1987 y tener la información de energías hidráulicas para las centrales de este tipo; de lo contrario, la simulación no podrá realizarse.

## **g )** Generación de reportes

Los reportes pueden ser de los resultados de las simulaciones, pero también algunos se obtienen directamente de los datos básicos; por ejemplo: balances estacionales de energía por país para el decenio, cuadro de evolución de la capacidad instalada de generación, etc.

Desde el punto de vista informativo, los reportes que pueden generarse de los datos básicos y de las simulaciones son **muy variados; es de suponerse que cada usuario tendrá sus** propias necesidades para presentar la información; por tal motivo, se ha limitado este proceso a los tipos que se muestran en los gráficos 2.12 y 2.13.

Todos los reportes que se generan de los datos básicos presentan la opción de poder seleccionar uno o varios países. El reporte de demandas, además de poder seleccionar el país, puede también seleccionar un período de días, que puede ser homogéneo ó eterogéneo para el conjunto de países seleccionados.

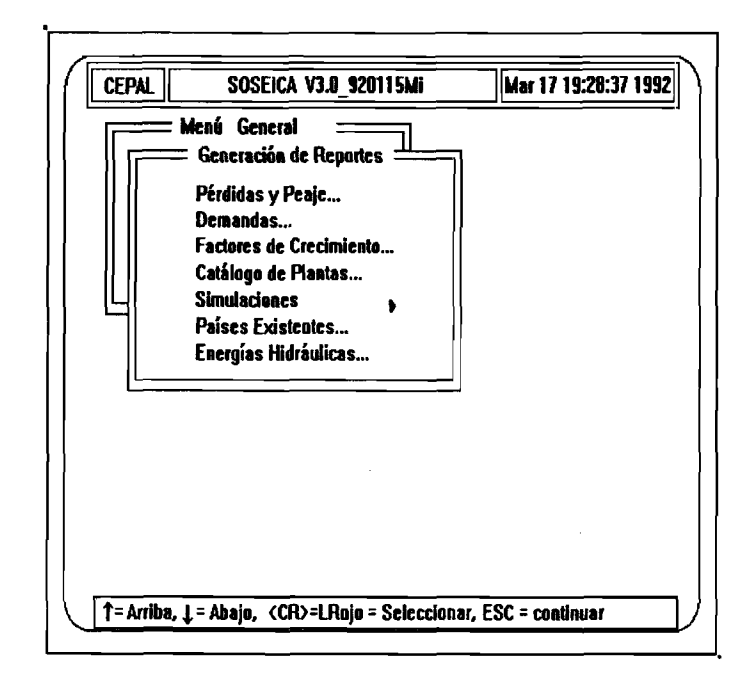

Gráfico 2.12 Tipos de Reportes

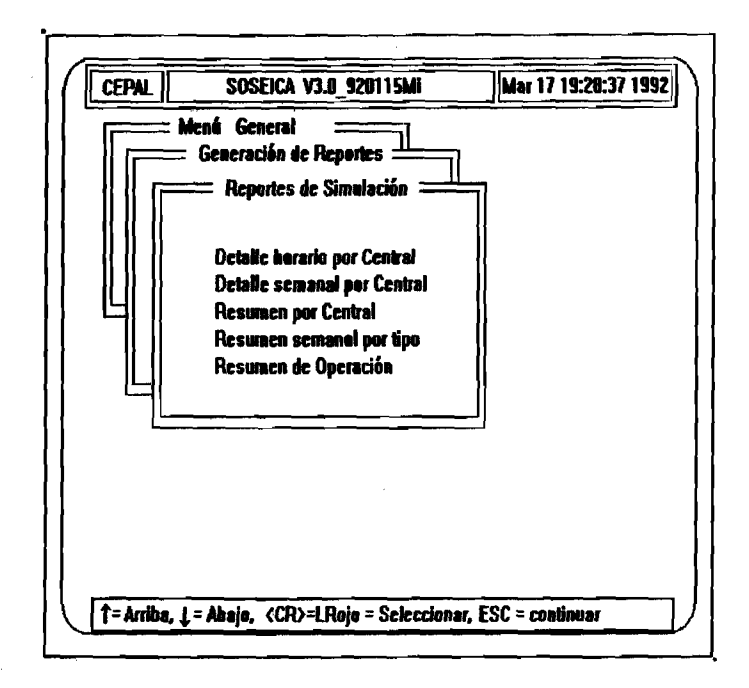

**Gráfico 2.13 Reportes de simulación**

## **h**) Impresión de reportes

En la función Generación de Reportes se genera un archivo de tipo ASCII que puede ser impreso en esta función en la inteligencia de que existen archivos generados con una longitud de registro superior a los ochenta caracteres, por lo que el usuario deberá maniobrar correctamente su impresor a fin de obtener los resultados esperados en cuanto a presentación.

Cabe hacer notar que esta decisión de generar el reporte, para imprimirlo posteriormente en forma diferida da la oportunidad de exportar el archivo a cualquier otro paquete de software que permita la importación de archivos en este código y poder manipular esta información con el paquete preferido del usuario.

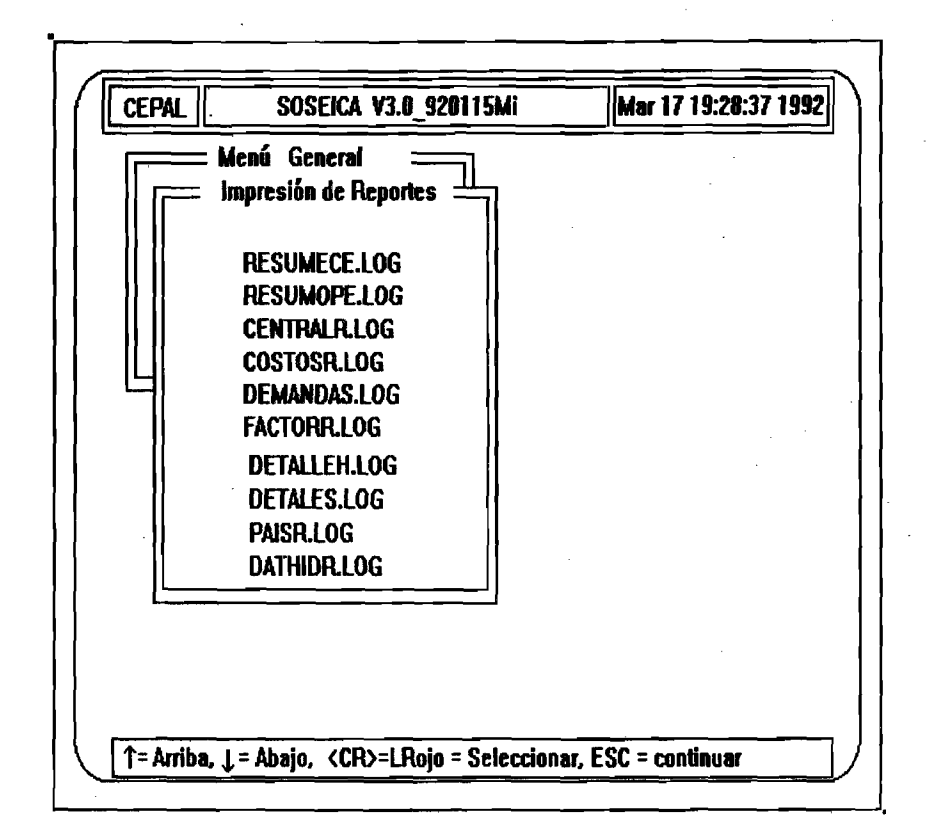

**Gráfico 2.14 Archivos con extension .LOG a imprimir**

#### **I I I . MANUAL DEL PROGRAMADOR**

## 1. Definición de archivos

Como es del conocimiento de todo programador o diseñador de sistemas, siempre es necesario tener un buen diseño de los reqistros que integran un archivo cualquiera, siendo primordial **y de gran importancia traer a memoria en un solo acceso tantos** datos como lo permita el buffer de I/O del sistema, pues de ello depende lo rápido o lento de la realización del proceso; dadas estas circunstancias se deben evaluar cada uno de los factores que el usuario solicita en un requerimiento. Como es de suponer, no en todos los casos se pueden cumplir al 100% todas las especificaciones sino que es necesario sacrificar algunas de ellas, poniendo unas a más del 100% y otras a menos, de tal forma que siempre haya un equilibrio con lo especificado. Esto se logra jerarquizando y asignándoles prioridad para su instrumentación.

Ejemplo: Suponga que tiene 100 valores homogéneos almacenados en forma de columna de tal manera que ocupan 100 registros en el archivo. Si se desea ingresar los 100 valores es necesario accesar el archivo un número de veces igual a la cantidad de valores registrados, provocando con esto retardos en la ejecución del **p r o c e s o .**

Por otro lado y con un buen diseño, este mismo caso se puede acelerar diseñando el archivo con un número menor de registros, pudiera ser 10 registros con 10 campos, 2 registros con 50 campos o 1 registro con 100 campos; aunque la disminución de tiempo no es proporcional hay una reducción considerable en la ejecución del proceso.

Así como este ejemplo, hay muchos más; se debe dar especial atención a la memoria en RAM, rapidez, espacio disponible en disco, velocidad de acceso al disco, procesador central e intérprete o compilador, por mencionar algunos.

#### a) Archivo costos0x.bin

Este archivo contiene el valor promedio estimado de las pérdidas de transmisión en porcentajes aplicables a las transferencias internacionales de energía entre cada pareja de países, y el valor estimado del cargo total por peaje aplicable a transferencias de energía entre cada pareja de países en miles de dólares/kWh.

## **Tabla 3.1**

## Definición del reqistro

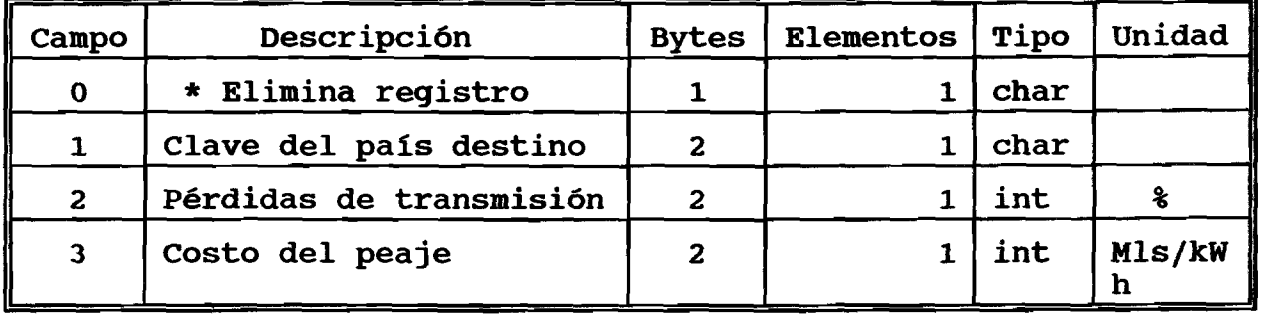

Existe un archivo para cada país; el nombre de éste está formado por la raíz costos y Ox, donde x representa la clave del país expresada en un caracter, así para Guatemala el archivo **correspondiente será costos00.bin, para El Salvador costos01.bin, y a s í s u c e s iv am e n t e h a s t a Panamá costos05.bin.**

## **b**) Archivo dem0x.bin

Al igual que el archivo de costos, la x representa la clave del país; este archivo contiene las demandas horarias de 1987, teniendo la posibilidad de almacenar las demandas de los años siguientes y tantos como el sistema operativo se los permita por restricciones de espacio en disco.

Cada campo del registro corresponde a un valor de demanda horaria.

La información se encuentra almacenada en forma binaria de acuerdo con el área de mapeo mostrada a continuación:

#### **T a b la 3 .2**

## **Definición del registro**

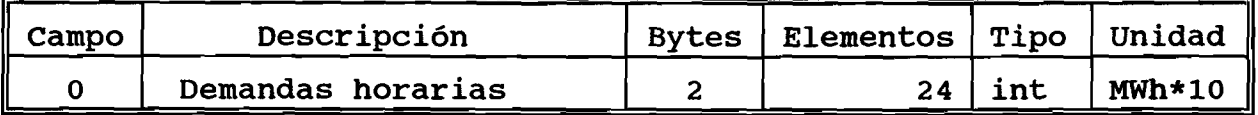

El ingreso a este archivo se hace tomando registros de 24 horas con una longitud de 48 bytes como se indica en la tabla 3.2; la fecha es convertida a un valor numérico que funge como llave; este valor numérico corresponde a los días transcurridos desde el

1 de enero de 1987; así, el 31 de enero de 1988 será el registro --interno-- 396 en el archivo.

## c) Archivo catpla0x.bin

Este archivo es el que contiene la información característica de cada central y está dividido en seis secciones, una por país en cada una de las cuales se le ha previsto espacio para treinta centrales identificando los registros libres con la descripción en el nombre de central como "vacante" y en la variable Clase de centrales con -1.

## **Tabla 3.3**

## **Campo Descripción Bytes | Elementos | Tipo | Unidad 0 | \*** Elimina registro **1 1 1 1 char 1**  $\vert$  Clave de la central  $\vert$  4  $\vert$  1 char **2 Nombre de la misma**  $\begin{bmatrix} 21 & 1 \end{bmatrix}$  **1 char 3 Tipo de central**  $\begin{array}{|c|c|c|c|c|c|} \hline 3 & 1 \hline \end{array}$  int **4**  $\begin{array}{|c|c|c|c|c|c|} \hline \end{array}$  **Año de entrada en Op.**  $\begin{array}{|c|c|c|c|c|c|} \hline \end{array}$  **2**  $\begin{array}{|c|c|c|c|c|} \hline \end{array}$  **1 int 5 Año retiro de Operación**  $\begin{vmatrix} 2 & 1 & 1 \end{vmatrix}$  int **6** | Energía en Estación S. | 2 | 1 | int | GWh **7 Energía en Estación LL. | 2 | 1 | int | GWh 8 Factor de planta**  $\begin{array}{|c|c|c|c|c|} \hline \end{array}$  **8 1** int 1 **8 9** | Factor de disponibilid. | 2 | 1 | int |  $\frac{1}{8}$ **10** | **Tipo motor primario** | **2** | **1** | **int 11** | Tipo de combustible | 2 | 1 | int 12 Potencia máxima de OP. | 4 | 1 floa **t MW 13** Potencia mínima de OP.  $\begin{array}{ccc} | & 4 & | & 1 \end{array}$ **t MW 14** Rendimiento 14 d 1 floa **t \* \* \* 15** Costo Unitario d Comb. 4  $\begin{bmatrix} 4 & 1 & 1 \end{bmatrix}$  $t$  | US/Gal

#### Definición del registro
#### **d)** Archivo factores.bin

El archivo factores contiene los datos correspondientes a diez años; para cada año hay un valor de factor correspondiente, y comprende los años del período 1991 a 2000. Estos valores son el resultado de dividir la demanda de energía proyectada por el país del que se trate para el año respectivo, entre la demanda de energía registrada en ese país durante 1987.

### Tabla 3.4

# **Definición del registro**

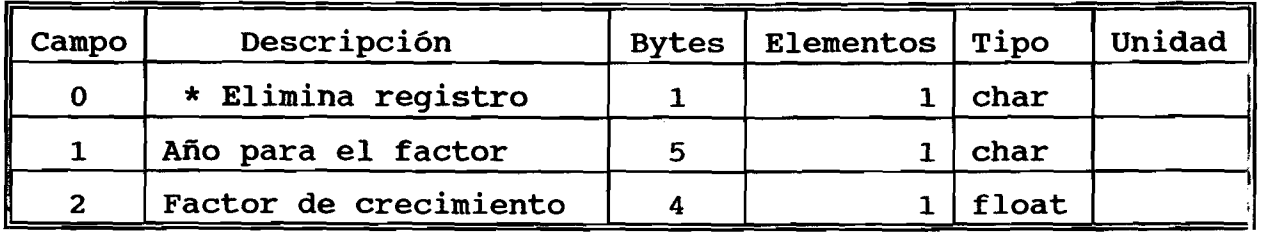

# **e)** Descripción de archivos de salida

El proceso de simulación genera un archivo binario de nombre datagen. bin en el directorio \ soseica, este archivo sirve como base para generar los diferentes tipos de archivos de reportes tipo ASCII a saber:

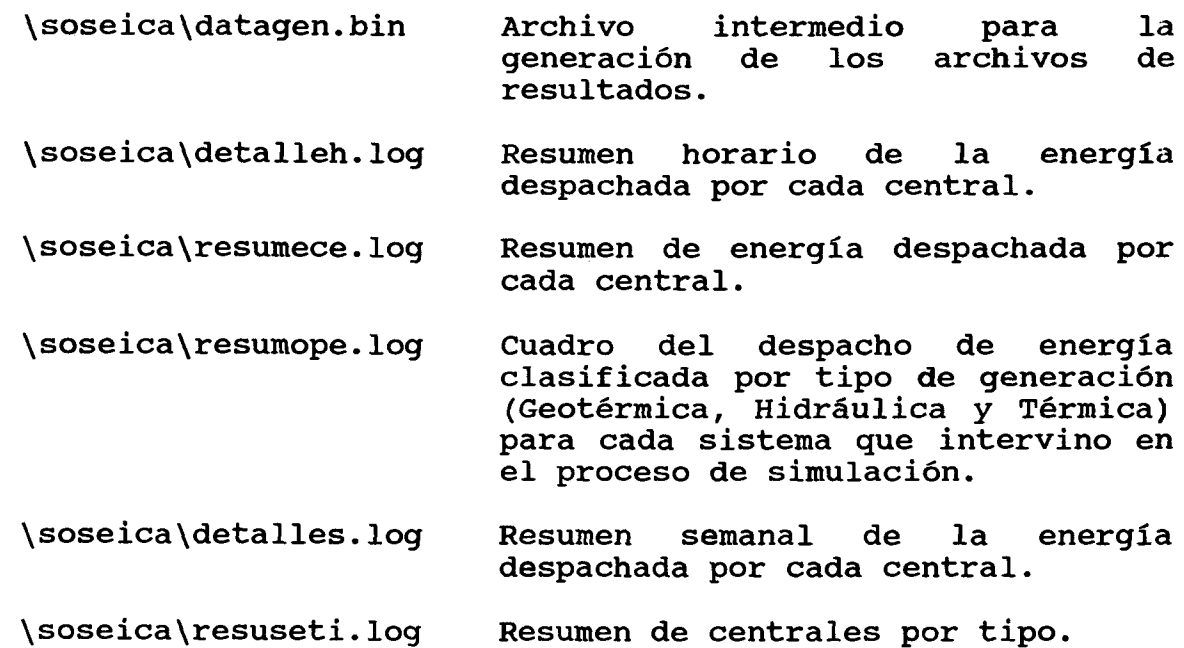

**\ s o s e ic a \ d e m a n d a s . l o g \ s o s e i c a \ c o s t o s r . l o g \ s o s e i c a \ f a c t o r r . l o g \ s o s e i c a \ c e n t r a l r . l o g** Reporte de las demandas horarias de **l o s pa íses del Istmo** Centroamericano. Reporte de las pérdidas y peaje de los países selecionados. Reporte de los factores del periodo **de 1991 a l año 2000 .** Reporte de las características de las centrales de los países del Istmo Centroamericano. \soseica\paisr.log **bus Listado de los países dados de alta** en el sistema SOSEICA. \soseica\dathidr.log Reporte de las energías hidráulicas semanales de la centrales de filo de agua y regulación.

Es importante hacer notar que los reportes de simulación que se puedan generar dependerán del archivo datagen.bin, que se encuentre generado en ese momento, por lo que se recomienda sequir el orden indicado en el menú principal.

2. Descripción de módulos

# a) Funciones de propósito específico

**FUNCION: CalculaEnergía / In c lu d e " S o s e i c a .h "**

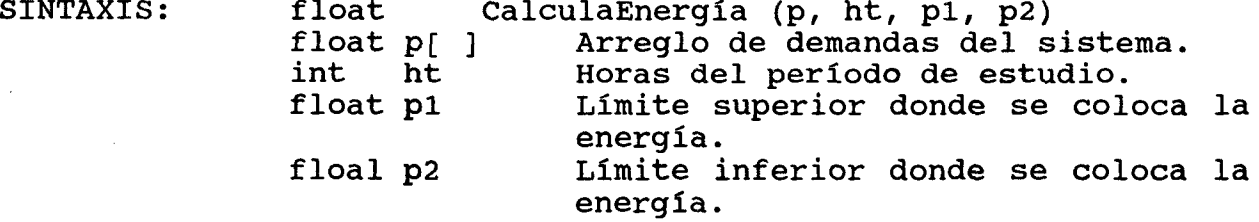

**PROCESO:** Calcula la energía de la Central despachada en el período de estudio.

VALOR QUE REGRESA: Energía total despachada.

**FUNCION: CalculaPyWGenerada** 

**68**

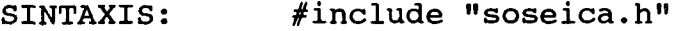

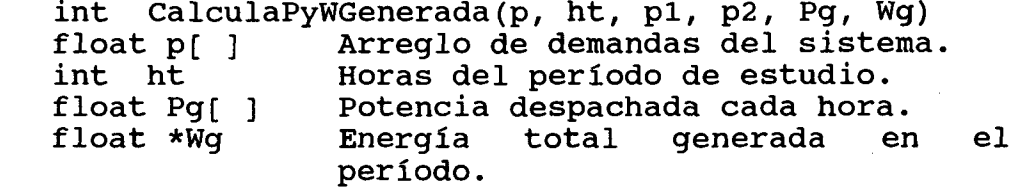

- **PROCESO:** Dado como datos el Arreglo de Demandas, las horas del período de estudio, los límites superior e inferior donde se coloca la Central, esta función regresa la potencia horaria despachada en el Arreglo Pg[] y la energía total del período calculada como la sumatoria de todos los valores del Arreglo Pg[].
- **VALOR QUE** 0 si no se despacha en ninguna hora alguna cantidad para satisfacer Demanda. 1 si en al menos una hora se despachó potencia para satisfacer demanda.
- **FUNCION : D ism inuyeD em anda**

**M áximoM ínimo**

SINTAXIS: **/ in c lu d e " s o s e i c a . h "** int DisminuyeDemanda (p, ht, Pg) **f l o a t p [ ] A r r e g l o d e Dem andas. Horas del período.** float Pg[] Potencia Horaria Despachada.

**PROCESO:** Dado el Arreglo de Potencia horaria despachada y las horas del período, así como los valores horarios de Demanda del sistema, esta función le resta hora a hora los valores de potencia horaria Despachada al Arreglo de Demandas del Sistema y regresa este Arreglo Modificado.

**VALOR QUE REGRESA: 0**

**FUNCION :**

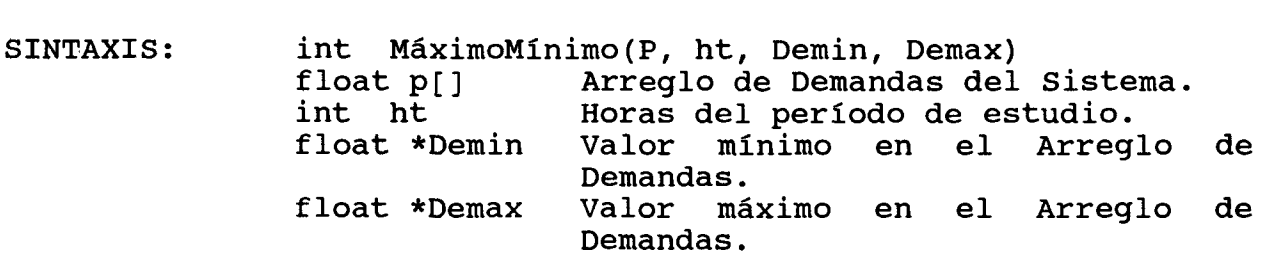

PROCESO: Encuentra el valor máximo y mínimo en el Arreglo de Demandas y los regresa en los apuntadores Demax y Demin respectivamente.

**VALOR QUE REGRESA:**  $\mathbf{o}$ 

FUNCION: Centrales

- SINTAXIS: #include "catpla.h" **/ in c lu d e " u t l i b . h "** int Centrales()
- PROCESO: Esta función realiza las cuatro operaciones básicas sobre los registros de Archivo del Catálogo de Centrales. Estas operaciones básicas son: Altas, bajas, cambios y consultas.

**VALOR QUE REGRESA: 0**

- FUNCION: CentralesR
- SINTAXIS: #include "catpla.h" int CentralesR()
- PROCESO: Lee todos los datos del Archivo del Catálogo de Centrales para generar un reporte ASCII del Sistema Solicitado, graba previamente un archivo temporal y posteriormente lo manda al impresor.
- VALOR QUE REGRESA: Regresa 0 si no hubo error al generar el archivo.
- FUNCION: ColocaLaCentral

SINTAXIS: #include "catpla.h" **/ in c lu d e "DATAGEN, H"** int ColocaLaCentral(Fpg, p, hti, ht, Centrale, nci, nct, Simm) FILE \*Fpq float p[] int. hti int ht **DATAGEN Centrale[]** int nci int nct int Simm Descriptor del Archivo de Trabajo. Arreglo de Demandas. Semana para la cual se hace la simulación. Horas del período de estudio. Arreglo de Centrales a despachar. Primer elemento de la lista. Ultimo elemento de la lista. **Tipo de Simulación 0 para** energía, 1 para potencia.

PROCESO: Coloca todas las Centrales de la lista en la curva de duración de carga, utilizando el método de Newton Raphson o Binary Search o simplemente despacha la Central en la base de la curva; todas las Centrales con restricción se despachan óptimamente en la curva. Todas las Centrales despachadas se graban en el archivo datagen.bin.

**VALOR QUE REGRESA: 0**

**FUNCION:** SWapGeneración

- SINTAXIS: int SWapGeneración (Fpg, reg, Centrale, Pg, ht) FILE \*Fpq int reg **DATAGEN \* Centrale f l o a t P g [ ]** int ht Descriptor del Archivo de trabajo datagen.bin Número de registro a grabar. Datos de la Central Despachada. Arreglo de potencia horaria Despachada por la Central. Horas del periodo de estudio.
- PROCESO: Graba en el Archivo de trabajo datagen.bin los datos generales de la Central, así como su potencia horaria despachada cuando es simulación para potencia y valores de energía semanal cuando es simulación para energía.
- VALOR QUE REGRESA: Regresa el número de datos de potencia o energía grabados.

**FUNCION : C o s t o s**

- SINTAXIS: **/ in c lu d e " C o s t o s .h 11 / in c lu d e " U t l i b . h "** int Costos()
- **PROCESO:** Realiza las operaciones básicas sobre los registros del Archivo de Costos: Altas, bajas, modificaciones *y* consultas.

**VALOR QUE REGRESA:**  $\mathbf{o}$ 

**FUNCION:** GetCostos

SINTAXIS: #include "Costos.h" int GetCostos(Fp, Reg, DCostos) FILE \*Fp **bescriptor** del Archivo de Costos. int Reg **mateur en Soumero de registro deseado.** 

**PROCESO:** Trae a memoria un registro del Archivo de Costos; este registro regresa en la estructura DCostos y corresponde al registro Reg.

VALOR QUE REGRESA: Regresa el número de datos leídos.

 $FUNCION:$  PutCostos

SINTAXIS: #include "Costos.h"

int PutCostos(Fp, Reg, DCostos) **F IL E \*F p D e s c r i p t o r d e l A r c h iv o d e** Costos. int Reg **mature Número del registro deseado.** COSTOS DCostos **Estructura de los Datos de cada** registro.

FUNCION: CostosR

- SINTAXIS: #include "Costos.h" Int CostosR()
- PROCESO: Genera el reporte del Archivo de Costos grabando primero un archivo temporal para después mandarlo a la impresora.

VALOR QUE REGRESA: 0 Cuando no hay error diferente de cero cuando hay un error en la apertura del archivo.

FUNCION: Demandas()

SINTAXIS: #include "Utlib.h" Int Demandas()

PROCESO: Realiza las operaciones básicas sobre los registros del Archivo de Demandas.

**VALOR QUE REGRESA: 0**

**FUNCION : GetDem andas**

SINTAXIS: int GetDemandas(Fp, reg, list, nd) int PutDemandas(Fp, Sist, reg, nd, List)

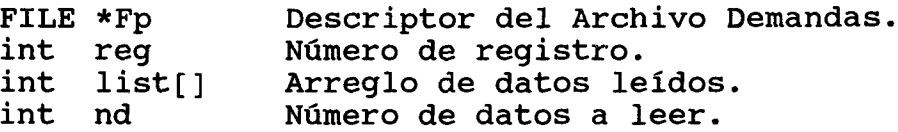

PROCESO: Esta función es de propósito general, ya que el **a r c h i v o c o n t ie n e n v a l o r e s h o r a r i o s d e dem anda p a r a** cada sistema, éstos son accesados según el valor de nd. El número de registro equivale a los días transcurridos desde el 1 de enero de 1987, por lo que el registro correspondiente a esta fecha será el registro número 1; el registro 3 equivale a la fecha 3 de enero de 1987, etc.

**VALOR QUE** Regresa el número de datos leídos.

**FUNCION : G e t P r o n ó s t ic o**

- SINTAXIS: int pronostico(fp, sem, Factor, Forec) FILE \*fp int sem float Factor int Forec<sup>[]</sup> Descriptor del archivo de demandas. Número de semana. Factor de crecimiento para el año de  $estudio.$ Arreglo de Demandas pronosticadas para el año de estudio.
- **PROCESO:** Con base en el arreglo de demandas y en el factor de crecimiento, esta función calcula el pronóstico de una semana y lo regresa en la variable Forec[]. Este pronóstico es la multiplicación de cada valor horario de Demandas y el factor correspondiente.

**VALOR QUE REGRESA: 0**

**FUNCION : e s p e c i f s**

SINTAXIS: **/ in c lu d e " u t l i b . h "** int especifs(Simm, FileNew, year, sem, e1, der, **S i s t )** Tipo de simulación 0 = para energía, 1 = para potencia 0 = No se acepta el archivo de **d em and a s .** 1 = Si se acepta el archivo de demandas. año de estudio 1991 - 2000 ó mayor. semana a estudiar.  $tipo$  de estación,  $0 =$  Lluviosa,  $1 =$ **S e ca** int Simm int \*FileNew int \*year<br>int \*sem **i n t \*sem** int \*e1

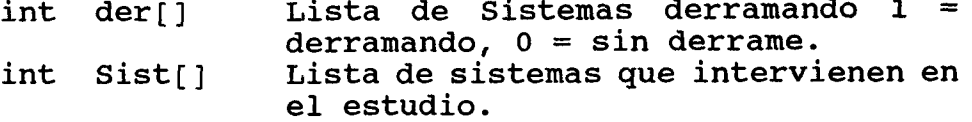

PROCESO: Solicita los datos Dinámicos para la simulación, como son los sistemas, número de semana, año de estudio, sistemas con derrame y el nombre del archivo de demandas a considerar en su caso. Normalmente se utiliza el archivo de demandas de 1987 pero si alguien decide proporcionar uno diferente debe estar en código ASCII y no se permite una semana y un sistema aislado.

VALOR OUE REGRESA: Regresa el número de sistemas que intervienen en la simulación.

Factores **FUNCION:** 

#include "utlib.h" SINTAXIS: int Factores()

PROCESO: Realiza las operaciones básicas sobre los registros del archivo de Factores.

VALOR QUE REGRESA: 0

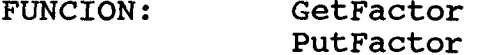

- SINTAXIS: int GetFactor( Fp, reg, Factor) int PutFactor (Fp, reg, Factor) FILE \*Fp Descriptor del archivo de Factores. int req Número de registro. float Factor Factor de crecimiento para  $e1$ registro deseado, equivale a los años de estudio para los que hay factores dados de alta.
- PROCESO: Ambas funciones son semejantes, la primera de ellas lee un registro del archivo mientras la segunda lo graba en el archivo.

VALOR QUE REGRESA: Ambas funciones regresan el número de datos leídos o escritos cuando la operación es exitosa y -1 cuando hay algún error.

**FUNCION:** FactoresR

int FactoresR() SINTAXIS:

PROCESO : Prepara el reporte de todos los factores de crecimiento para los 6 sistemas en un archivo temporal para luego mandarlo a la impresora.

**VALOR QUE** 0 Si no hubo error.

**FUNCION: B in a r y S e a r c h**

SINTAXIS: int BinarySearch( p, ht, demin, demax, pmax, wmax, Arreglo de demandas horarias. Número de horas del período. Demanda mínima de la curva de duración de carga. Demanda máxima de la curva de duración de carga. Valor de potencia máxima de **o p e r a c ió n .** Energía a colocar en la curva de duración de carga. Valor máximo donde se coloca la central. Valor mínimo en donde se coloca de central. **p l , p 2 )** float  $p[]$ int ht **f l o a t dem in f l o t a demax f l o a t pmax f l o a t wmax** float \*p1 **f l o a t \*p2**

**PROCESQ:** Coloca óptimamente la energía de la central en la curva de duración de carga, calculando en forma iterativa la energía asociada a las ordenadas p1, p2 hasta que la diferencia de la energía calculada es aproximadamente iqual a la energía máxima a colocar.

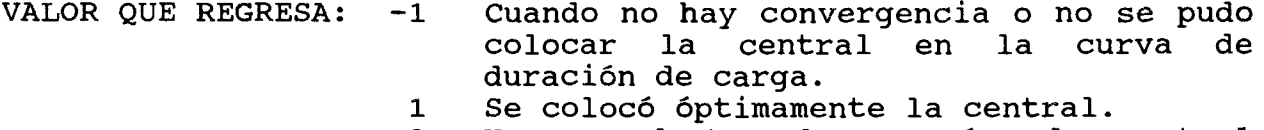

2 Hay excedentes de energía, la central tiene que colocarse en la base.

**FUNCION: N ew tonR aph son**

SINTAXIS: int NewtonRaphson(p, ht, demin, demax, pmax, wmax, **p l , p 2 )** Arreglo de demandas horarias. Número de horas del período. Demanda mínima de la curva de duración de carga.<br>Demanda máxima o máxima de la curva de duración de carga. Valor de potencia máxima de **o p e r a c ió n .** float p[] int ht **f l o a t dem in** flota demax **f l o a t pmax**

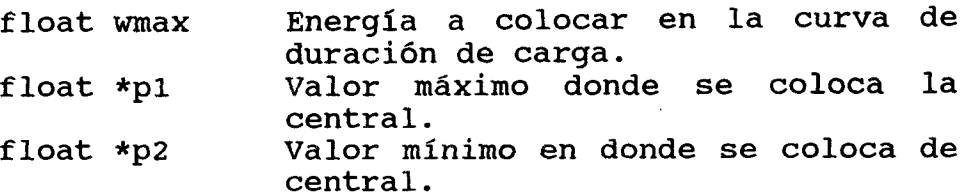

PROCESO: Coloca óptimamente la energía de la central en la curva de duración de carga, calculando en forma iterativa la energía asociada a las ordenadas p1, p2 hasta que la diferencia de la energía calculada es aproximadamente igual a la energía máxima a colocar. La central colocada se realiza poniendo la central a su potencia máxima. En ambas funciones se regresa el nivel máximo y mínimo donde se colocó la **e n e r g í a .**

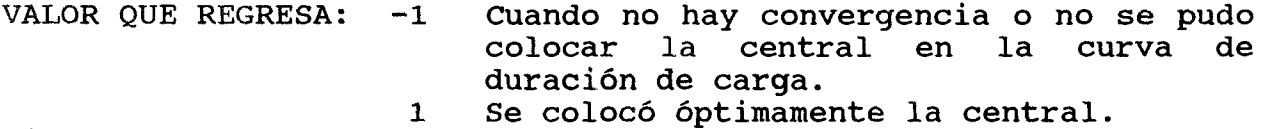

**FUNCION: G e t C e n t r a le s A c t i v a s**

SINTAXIS: **/ in c lu d e " c a t p l a . h " / in c lu d e " d a t a g e n .h "** int GetCentraleActivas(Sist, Centrale, nci, **y e a r )** int Sist **Múmero de sistema (0 Guatemala**, 1 El Salvador, ... 5 Panamá). CENTRAL Centrale<sup>[]</sup> Arreglo de centrales int nci a Apuntador al primer elemento libre en el arreglo Centrale<sup>[]</sup>. int year año de estudio. Válido de 1991 a 2000 o mayor.

**PROCESO :** Lee del catálogo de centrales todas aquellas que pertenecen al año de estudio y sistema dado. Las centrales regresan en el arreglo de centrales.

**VALOR QUE** Regresa el número de centrales activas en el año y sistema proporcionado.

**FUNCION:** GetCentral Put Central

SINTAXIS: **/ in c lu d e " c a t p l a . h "** int GetCentral( Fp, reg, Central) int Putcentral( Fp, req, Central) PROCESO: Lee y graba un registro del catálogo de centrales; la información concerniente a la central regresa en la estructura central.

**VALOR QUE** Regresa el número de datos leídos, grabados  $respectivamente.$ 

**PROGRAMA: SOSEICA**

**FUNCION.:**

**PROCESO:** Este es el módulo principal que controla todos los procesos y funciones del sistema SOSEICA, todas las actividades se realizan en forma interactiva, de tal forma que su uso se hace muy sencillo.

> Este módulo, al ser el principal, llama pocas funciones, éstas a su vez llaman otras, de tal forma que se va desglosando el programa en módulos más simples de entender. PSimulaciones

SINTAXIS: int PSimulaciones()

**PROCESO:** Esta función es la que realiza el proceso de simulación para las opciones de energía y potencia así como para la operación aislada e integrada.

> Lee de los archivos básicos toda la información necesaria en el proceso de simulación, genera el pronóstico de demanda para el año de estudio y hace la colocación de cada central en la curva de duración de carga; es decir, este módulo prepara todo el medio ambiente para llevar a cabo una **s im u la c ió n , l a c u a l com prende un p e r í o d o d e una** semana o todo el año (52 semanas). El proceso de Simulación que originalmente tardaba aproximadamente 35 minutos se redujo considerablemente con esta nueva programación (se ha monitoreado este proceso de simulación y tarda aproximadamente 9 minutos por semana por sistema en una PC-XT de 8 Mhz.).

**VALOR QUE REGRESA: 0**

b) Funciones de propósito general

**FUNCION: MenusGrales** 

SINTAXIS: **PROCESO: i n t M e n u s G r a le s ( x l , y l , H ead , M enus , NuT , T ru e )** Coordenadas donde inicia el desplegado del menú. Encabezado del Menú, también se le puede llamar identificación del **menú.** Arreglo que contiene la descripción de las opciones del menú. Número total de opciones a desplegar en la ventana del Menú de opciones. Arreglo de opciones activas  $(0 =$  desactivadas,  $1 =$  activadas) Despliega una lista de opciones para seleccionar una de ellas. Estas opciones se seleccionan moviéndose con las flechas o utilizando la letra mnemónica en color rojo brillante. Si optó con las char \*Head char \*Menus<sup>[]</sup> int NuT int True<sup>[]</sup>

flechas, colóquese en la opción deseada y pulse Enter. Si su opción fue con las letras mnemónicas, al pulsar la letra de la actividad deseada, ésta queda seleccionada. Puede salir sin efectuar ninguna selección pulsando la tecla ESC.

**VALOR OUE REGRESA:** Regresa el valor numérico correspondiente a la posición que ocupa la actividad seleccionada en el arreglo \*Menus [ ] y varía de 0 a NuT - 1.

**FUNCION: S etW indow**

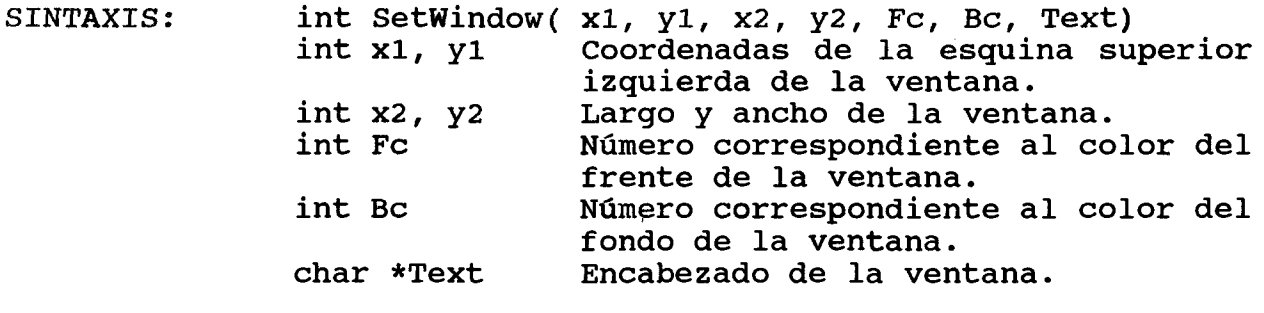

**PROCESO:** Dibuja una ventana con las dimensiones especificadas, poniéndole marco gráfico en color blanco así como los colores del fondo y frente de la ventana.

**VALOR QUE REGRESA: 0**

**78**

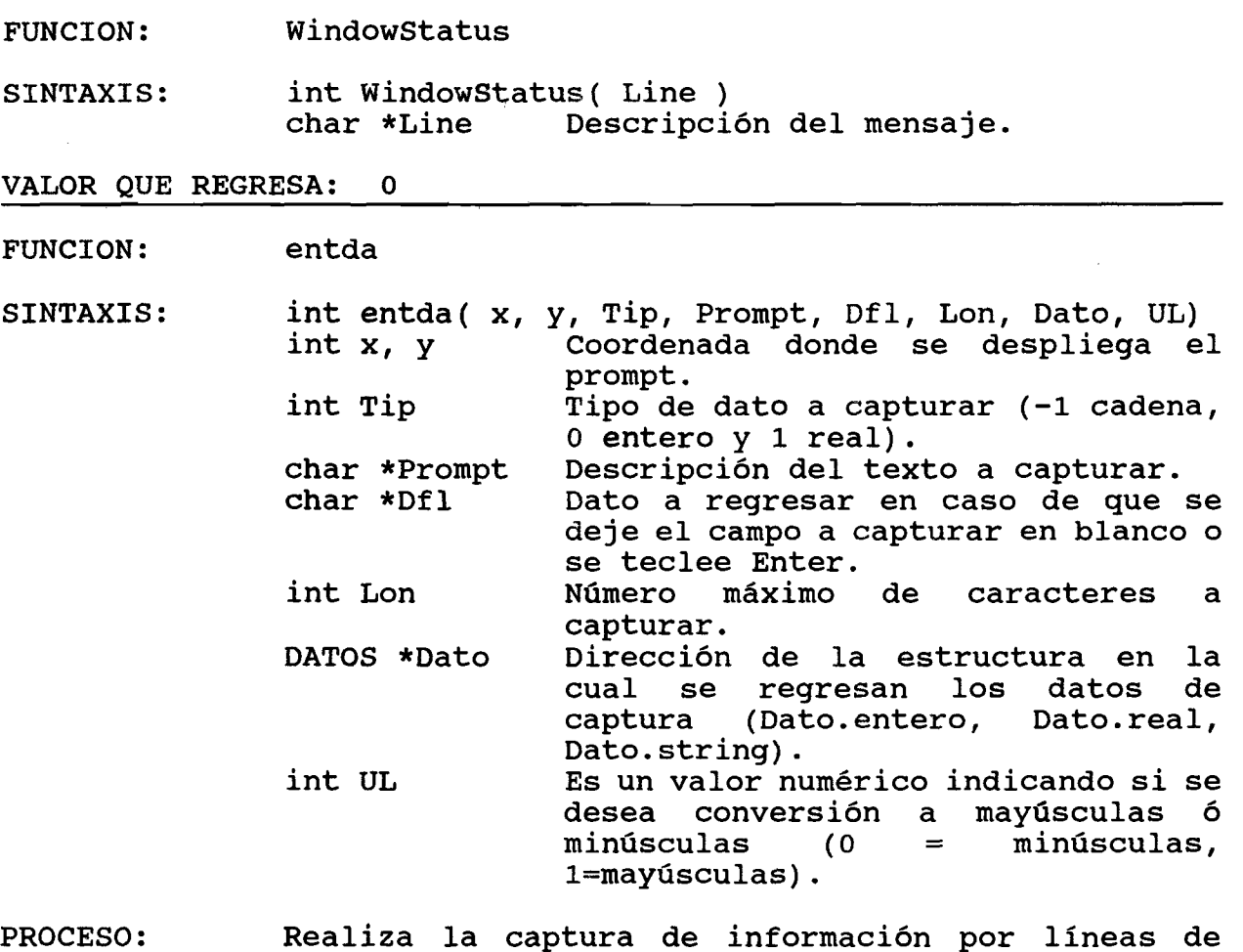

acuerdo con el dato solicitado, presenta la opción de regresar siempre el valor de la variable Dfl cuando se pulsa Enter.

**VALOR QUE REGRESA: 0**

 $\bar{\phantom{a}}$ 

**FUNCION:** ScrInicio

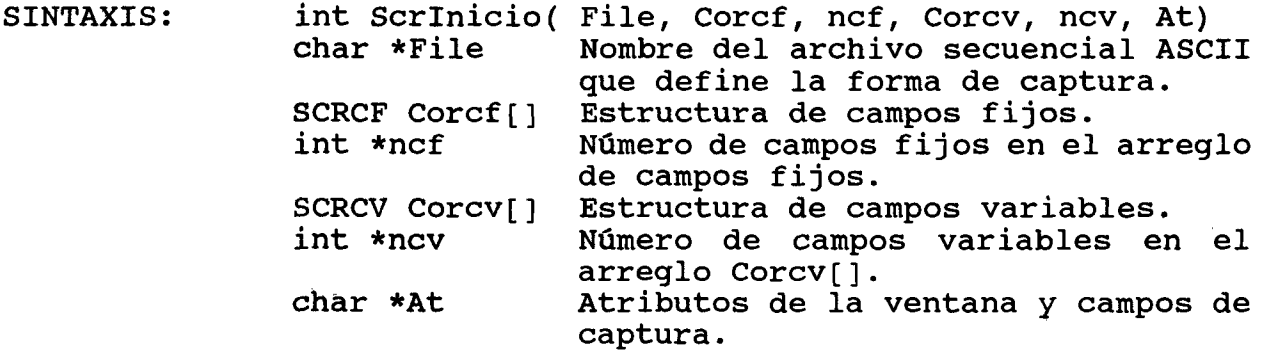

- PROCESO: Lee de un archivo secuencial ASCII los campos fijos **y campos variables que definen la forma de captura** de acuerdo con la forma diseñada por el usuario.
- **VALOR QUE** Regresa la longitud de la línea mayor encontrada en el archivo.
- **FUNCION: S c re e n**

SINTAXIS: **PROCESO:** int Screen( x, y, len, Corcf, ncf, Corcv, ncv, inicio, fileh, text, at) int x, y int len **SCRCF Corcf[]** int ncf **SCRCV Corcv[]** int ncv int inicio char file[] char \* text char \* at Coordenadas donde inicia la ventana de captura (esquina superior izquierda de la ventana). Longitud de la ventana (el ancho se calcula automáticamente con el número de campos variables y/o **f i j o s ) .** Arreqlo de estructuras que definen los campos fijos. Número de campos fijos contenidos en el arreglo Corcf[]. Arreglo de estructuras que definen los campos variables. Número de campos variables contenidos en el arreglo Corcv[]. Apuntador al primer campo variable a capturar. Nombre del archivo de ayuda en línea para el usuario. Identificación de la ventana de captura. Atributos de la ventana y campos de captura. Realiza la captura de información en una forma de

captura diseñada previamente por el usuario (véase el tema correspondiente en el capitulo II del manual de usuario, para mayor información).

**VALOR QUE** Regresa el último comando tecleado (para una lista detallada de comandos utilizados, véase el manual de usuario).

- **FUNCION: KMoveS KMoveF KM ove l**
- SINTAXIS: int KMoveS( char k, char ix[], int n) int KMoveF( float k, float ix[], int n)

 $int$  KM ove I (  $int$  k,  $int$   $ix$  [ ],  $int$  n)

- k Valor a asignar a todos los elementos del arreglo ix[].
- ix[] Arreglo al que se le asignará el valor de la constante k.
- n Número de elementos a llenar con la constante **k .**
- **PROCESO:** Iguala los elementos del arreglo ix[] con la constante k.
- **VALOR QUE REGRESA: Número de elementos asignados al arreglo**  $ext{exit}$  exitosamente.
- **FUNCION:** DiasTranscurridos
- SINTAXIS: int long DiasTranscurridos ( Fecha ) DATE Fecha Estructura en la cual se especifica la fecha. El rango permitido para esta especificación es del año 1700 **a l 2100 .**
- PROCESO: Dada una fecha (año, mes, día) esta función determina cuántos días han transcurrido desde el año 1700 hasta la fecha dada.

VALOR QUE REGRESA: Regresa los días transcurridos.

- $F **UNCTION:**$  QueDiaEs
- SINTAXIS: int QueDiaEs( DiasT )<br>int long DiasT b Días transcurridos desde el año 1700. Este valor debe ser el que regresa la función  $DiasTranscurridos.$
- PROCESO: Dado el número de días transcurridos desde el año 1700, esta función determina el nombre del día de la semana que le corresponde a los días  $transcurridos.$
- VALOR QUE REGRESA: Regresa un valor numérico que representa en nombre del día de la semana  $(0 =$  Domingo,  $1 =$ Lunes..., 6 = Sábado).

FUNCION: PlusMinusDate

SINTAXIS: int PlusMinusDate( Fecha, inc, FechaN) **DATE Fecha Fecha base.** int inc **Incremento**  $(+,-)$  de días. DATE FechaN Nueva fecha calculada.

PROCESO: Dada una fecha en la forma año, mes, día, y un incremento de días (+,-), esta función calcula la nueva fecha y la regresa en la variable FechaN.

VALOR QUE REGRESA: -1 cuando hubo error.

- FUNCION: MoveF **M ov e i**
- SINTAXIS: int MoveF( float x[], float y[], int n)  $int M over[$   $int x[]$ ,  $int y[]$ ,  $int n$
- PROCESO: Mueve los datos del arreglo x[] al arreglo y[] y/o copia los n valores del arreglo x<sup>[ ]</sup> al arreglo y<sup>[ ]</sup>.

**VALOR QUE REGRESA: 0**

- **FUNCION: SumaF**
- SINTAXIS: **int SumaF( float ixi[], int n, float** \*Va lor) ixi[] Arreglo de valores a sumar. **n Número d e v a l o r e s e sn i x i [ ] .** Es la suma de todos los valores del **a r r e g l o .**
- PROCESO: Dado el arreglo de valores y el número de valores contenido en el arreglo, esta función calcula la suma de los n valores del arreglo y la regresa en el apuntador \*Va lor.

**VALOR QUE REGRESA: 0**

- c) Definición de estructuras
	- i) Estructura del archivo de costos.

```
typedef struct {
      char Del;
      char Clave[2];
      int Perdidas,
          Peaje;
 > COSTOS;
```
**82**

ii) Estructura del archivo del catálogo de centrales. #define MAX CAR  $21$ /\* máximo núm. de caracteres para el nombre de la central \*/ typedef struct { char Del; /\* Bandera de registro  $\star$ / char  $Clave[4]$ ;  $\star$  / /\* clave de la central char nombre[MAX CAR]; /\* nombre de la central  $\star$  / short int tipo gen,  $/*$  tipo de central  $\star$  / /\* año entrada en operacion \*/ anio ent, anio sal; /\* año salida de operacion \*/ /\* energia generable min  $\star$  / wmin. wmax, /\* energia generable max  $*/$ /\* factor de planta fp,  $\star$  / fd, /\* factor de disponibilidad \*/  $tmp,$ /\* tipo de motor primario \*/ /\* tipo de combustible  $*$  /  $tc:$ /\* potencia máxima o efectiva\*/ float pmax, /\* potencia mínima pmin,  $\star$  /  $/*$  rendimiento ren,  $\star$  /  $/$  \* costo unitario de  $cup;$ combustible\*/ } CENTRAL; iii) l Estructura del archivo de trabajo. #define MAX CAR 21 typedef struct { char  $Clave[4]$ ; /\* clave de la central 3 caracteres el caracter 4 es para el retorno de carro (caracter 13) char Nombre[MAX CAR]; /\* Nombre de la central  $\star$  /  $\star/$ int /\* tipo de central  $(1, . . 5)$ Tipo, Dir, /\* dirección que ocupa en catpla  $\star$  / /\* número de registro en datagen Registro,  $\star$  / /\* sistema al que pertenece Sistem,  $\star$  / Limitacion, /\* indica si la central tiene limitación\*/ Indicador, /\* indica si se colocó la central  $\star/$ TC, /\* tipo de combustible en térmicas \*/  $Fp,$ /\* factor de planta  $\star/$ /\* factor de disponibilidad  $_{\rm{Fd}}$  $\star/$ float Pmax, /\* potencia máxima de operación  $\star/$ /\* potencia mínima de operación Pmin,  $\star/$ /\* Energía en estación seca Wmin,  $\star/$ Wmax, /\* energía en estación lluviosa  $\star/$ /\* potencia máxima disponible Pma,  $\star/$ /\* energia máxima generable Wma,  $\star/$ /\* energia máxima generada  $\star/$ Wge, /\* Potencia máxima generada  $\star$  /  $PMaxG$ , /\* Costo Unitario del combustible  $\star$ /  $Cup;$ /\* rendimiento float Ren,  $\star$  /

83

Criterio; /\* criterio de ordenamiento para el desp\*/ **} DATA\_GEN;**

iv) Estructura para la captura de datos por línea.

```
typedef struct {
 char string [80];
 int entero;
 float real;
} DATOS;
```
**v**) Estructura para las fechas.

```
typedef struct {
  int Year;
  int Month;
  int Day;
} DATE;
```
vi) Estructura para las formas de captura.

```
/ d e f in e S tak V 64 / * d e f in e e l tam año máximo d e l
                           string *// d e f in e S tak F 16 / * d e f in e e l tam año máximo d e l
                           formateo */
     typedef struct {
       char palabra [StakV];
     } SCRCF;
     typedef struct {
       char Stack[StakV];
       char TrueF; \frac{1}{2} /* -1 no válida, 0... válida */
       char StrValida[StakV];
       int Xc;
       int Yr;
       char TDato;
       char Fmt[StakF];
       int Leni;
     }SCRCV ;
vii) Estructura para el archivo países.
```

```
typedef struct {
    char Del; \frac{1}{2} /* bandera de estados */
    c h a r C lave [2 ]; / * c l a v e d e l p a i s */
    char NombreP[14];    /* Nombre del país */
    float Flete; /* Costo del flete de combustible*/
 > P A IS ;
```
# **viii) Estructura para el archivo de factores,**

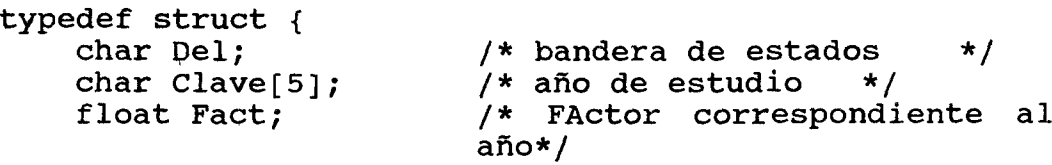

**} FACTOR;**

 $\mathcal{L}_{\rm{in}}$ 

\*

 $\bar{\mathcal{A}}$ 

 $\bar{\mathcal{A}}$ 

 $\label{eq:2.1} \frac{1}{\sqrt{2}}\left(\frac{1}{\sqrt{2}}\right)^2\left(\frac{1}{\sqrt{2}}\right)^2\left(\frac{1}{\sqrt{2}}\right)^2\left(\frac{1}{\sqrt{2}}\right)^2\left(\frac{1}{\sqrt{2}}\right)^2\left(\frac{1}{\sqrt{2}}\right)^2.$ 

 $\label{eq:2.1} \frac{1}{\sqrt{2}}\left(\frac{1}{\sqrt{2}}\right)^{2} \left(\frac{1}{\sqrt{2}}\right)^{2} \left(\frac{1}{\sqrt{2}}\right)^{2} \left(\frac{1}{\sqrt{2}}\right)^{2} \left(\frac{1}{\sqrt{2}}\right)^{2} \left(\frac{1}{\sqrt{2}}\right)^{2} \left(\frac{1}{\sqrt{2}}\right)^{2} \left(\frac{1}{\sqrt{2}}\right)^{2} \left(\frac{1}{\sqrt{2}}\right)^{2} \left(\frac{1}{\sqrt{2}}\right)^{2} \left(\frac{1}{\sqrt{2}}\right)^{2} \left(\$ 

 $\label{eq:2.1} \frac{1}{2} \sum_{i=1}^n \frac{1}{2} \sum_{j=1}^n \frac{1}{2} \sum_{j=1}^n \frac{1}{2} \sum_{j=1}^n \frac{1}{2} \sum_{j=1}^n \frac{1}{2} \sum_{j=1}^n \frac{1}{2} \sum_{j=1}^n \frac{1}{2} \sum_{j=1}^n \frac{1}{2} \sum_{j=1}^n \frac{1}{2} \sum_{j=1}^n \frac{1}{2} \sum_{j=1}^n \frac{1}{2} \sum_{j=1}^n \frac{1}{2} \sum_{j=1}^n \frac{$ 

### **BIBLIOGRAFIA**

- [1] Bernhardt G. A. Skrotzki, Electric System Operation, McGraw-Hill Book Company, Inc.
- [2] B.P. Deminovich, I.A. Maron, Computational Mathematics, MIR Publishers, Moscow.
- [3] Curtis F. Gerald, Análisis Numérico, Representaciones y Servicios de Ingeniería, S.A., **M é x ic o .**
- [4] Harry G. Stoll, Least-Cost Electric Utility Planning, John Wiley & Sons, 1988.
- [5] Cosme Urdaybay S., <u>Simulador Puntual del</u> <u>Comportamiento Físico y Económico de un Sistema</u> Eléctrico, Reporte interno CFE, México.

 $\label{eq:2.1} \mathcal{L}(\mathcal{L}^{\text{max}}_{\mathcal{L}}(\mathcal{L}^{\text{max}}_{\mathcal{L}}(\mathcal{L}^{\text{max}}_{\mathcal{L}}(\mathcal{L}^{\text{max}}_{\mathcal{L}^{\text{max}}_{\mathcal{L}}}))))$ 

 $\pmb{\mathcal{R}}$ 

 $\overline{\mathbf{A}}$